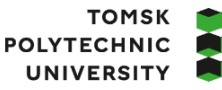

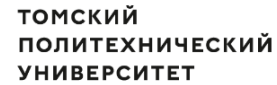

Министерство науки и высшего образования Российской Федерации<br>федеральное государственное автономное<br>образовательное учреждение высшего образования<br>«Национальный исследовательский Томский политехнический университет» (ТПУ

Школа: Инженерная школа информационных технологий и робототехники (ИШИТР) Направление подготовки: 09.03.04 «Программная инженерия» ООП/ОПОП: Разработка программно-информационных систем Отделение школы: Отделение информационных технологий

## **ВЫПУСКНАЯ КВАЛИФИКАЦИОННАЯ РАБОТА БАКАЛАВРА**

**Тема работы**

#### **Разработка игрового веб-приложения «Картографы»**

УДК 004.774:796.093-027.44

#### Обучающиеся

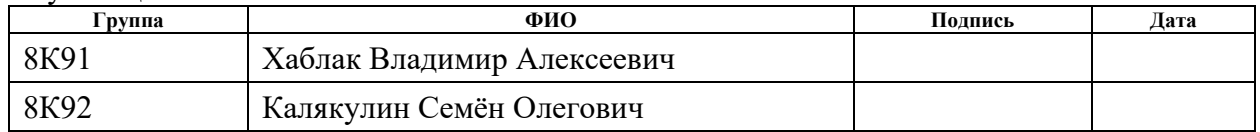

#### Руководитель ВКР

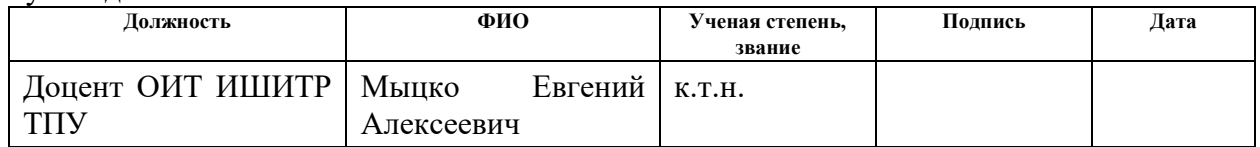

#### **КОНСУЛЬТАНТЫ ПО РАЗДЕЛАМ:**

По разделу «Финансовый менеджмент, ресурсоэффективность и ресурсосбережение»

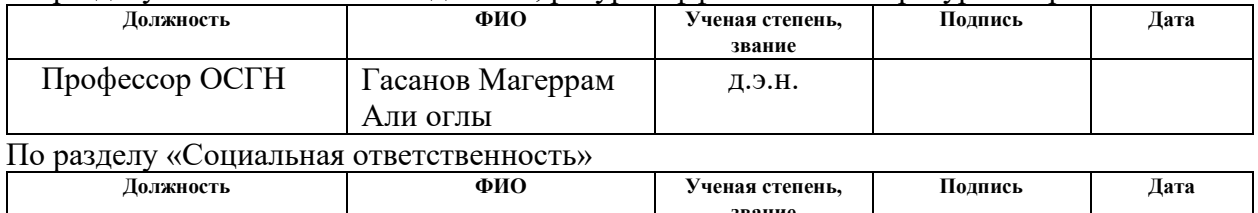

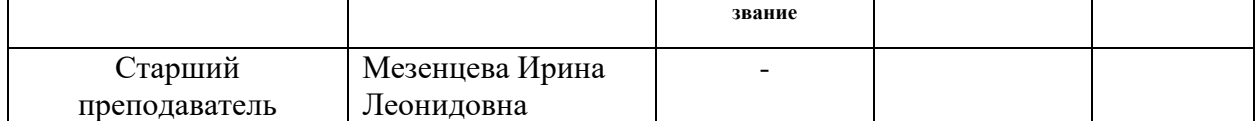

#### **ДОПУСТИТЬ К ЗАЩИТЕ:**

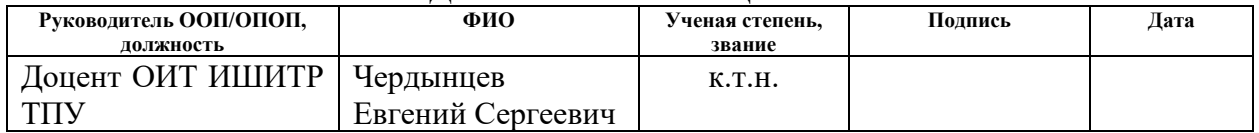

# **ПЛАНИРУЕМЫЕ РЕЗУЛЬТАТЫ ОСВОЕНИЯ ООП/ОПОП «Разработка программно-информационных систем»**

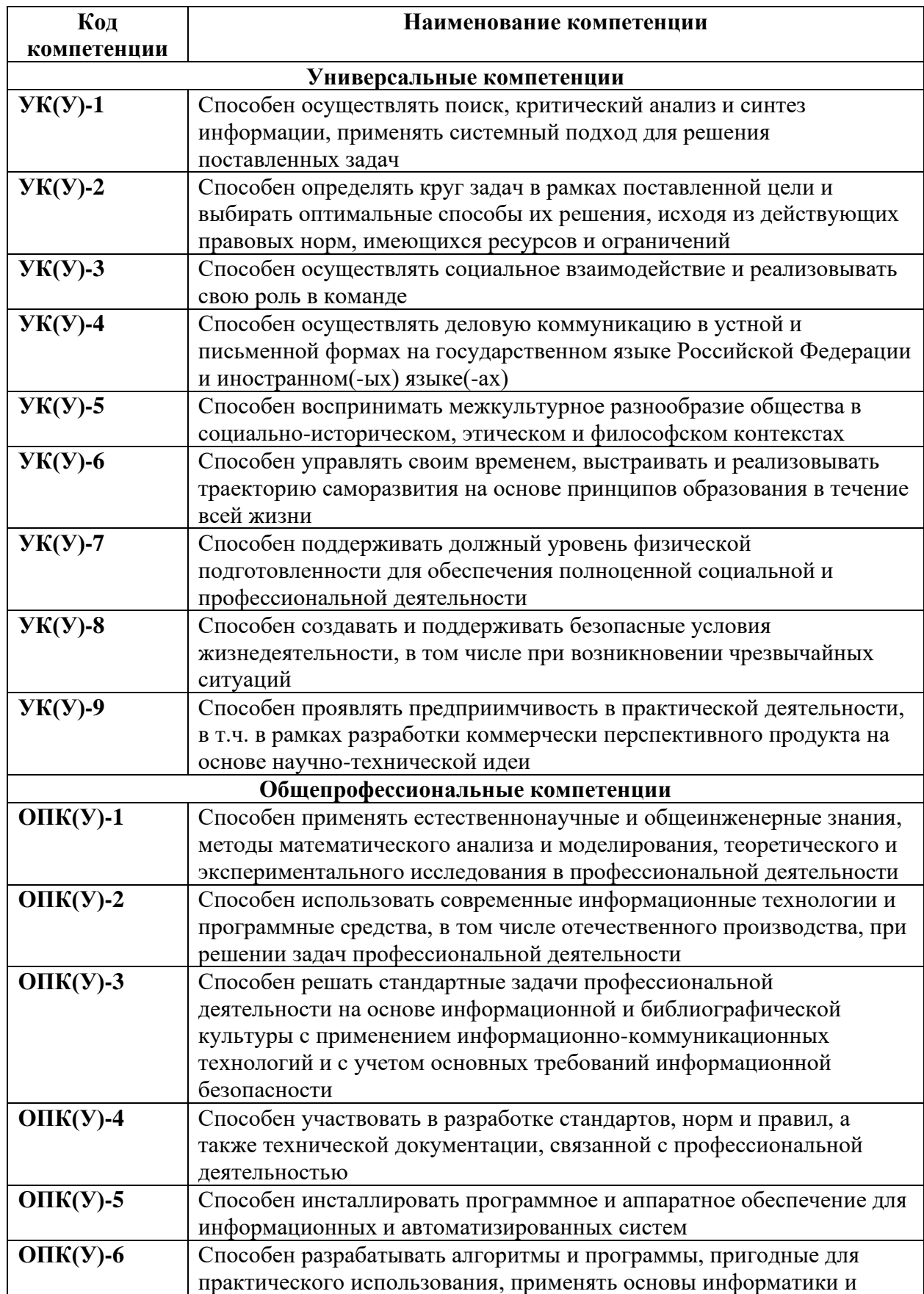

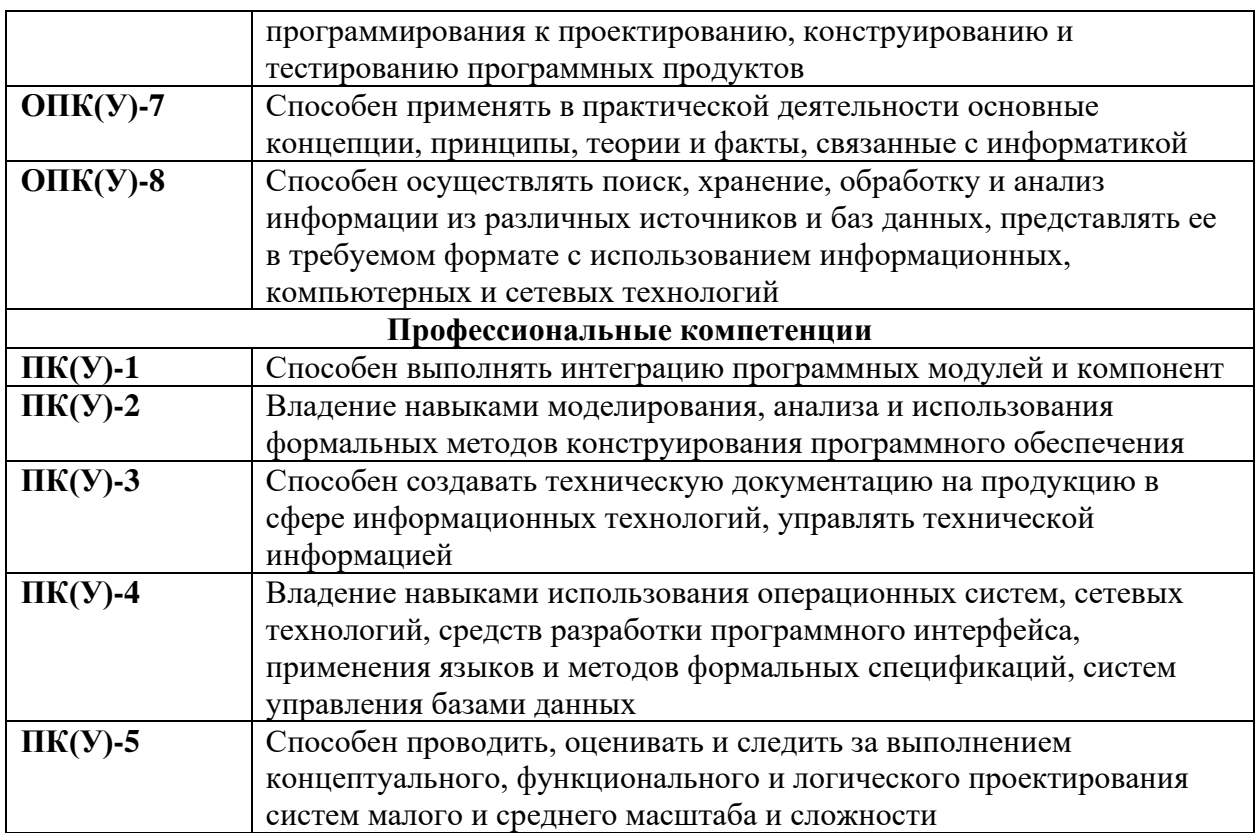

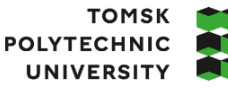

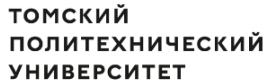

Министерство науки и высшего образования Российской Федерации иинистерственное государственное автономное<br>федеральное государственное автономное<br>образовательное учреждение высшего образования<br>«Национальный исследовательский Томский политехнический университет» (ТПУ)

Школа: Инженерная школа информационных технологий и робототехники (ИШИТР) Направление подготовки: 09.03.04 «Программная инженерия» Отделение школы: Отделение информационных технологий

> УТВЕРЖДАЮ: Руководитель ООП/ОПОП  $\frac{1}{\sqrt{1-\frac{1}{\sqrt{1-\frac{$  $\overline{\text{(Подпись) (Дата)}}$

## **ЗАДАНИЕ**

#### **на выполнение выпускной квалификационной работы**

Обучающиеся:

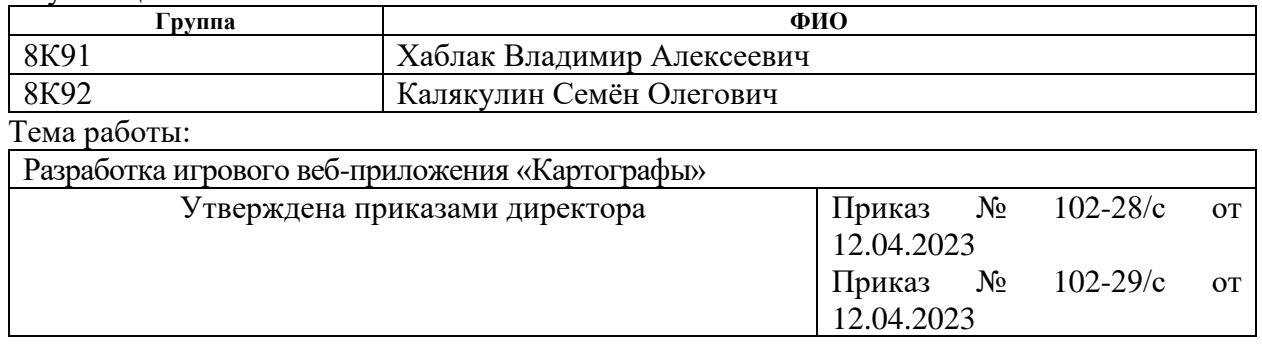

Срок сдачи обучающимся выполненной работы: 17.06.2023

#### **ТЕХНИЧЕСКОЕ ЗАДАНИЕ**

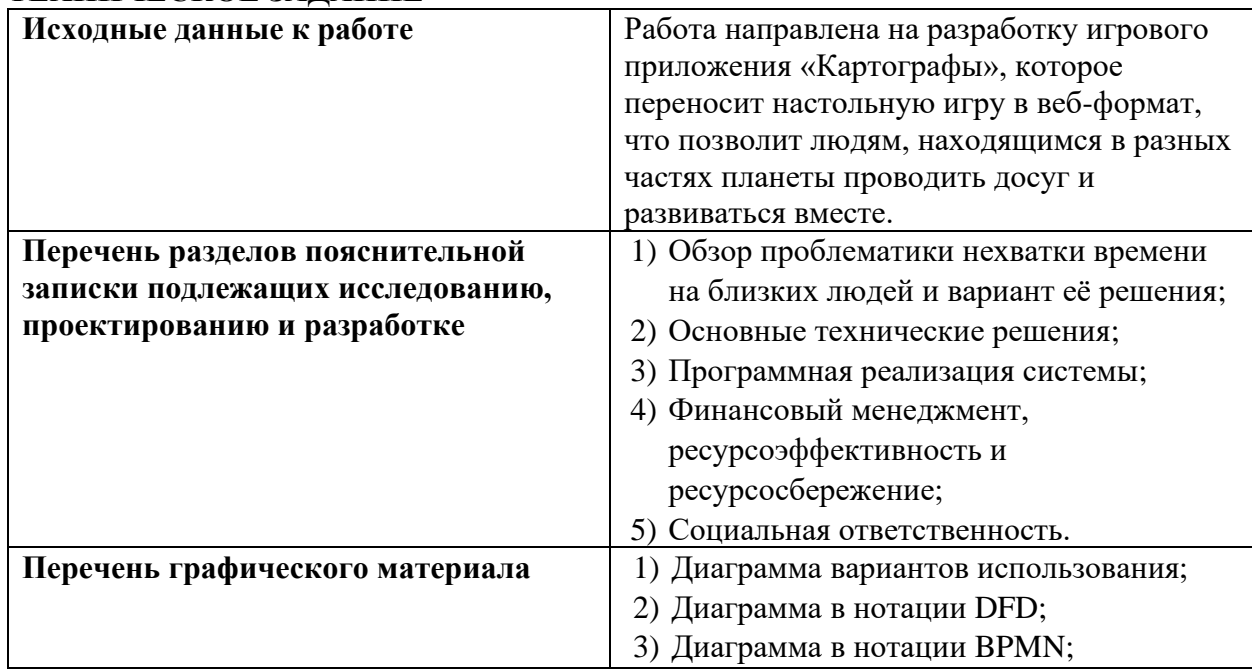

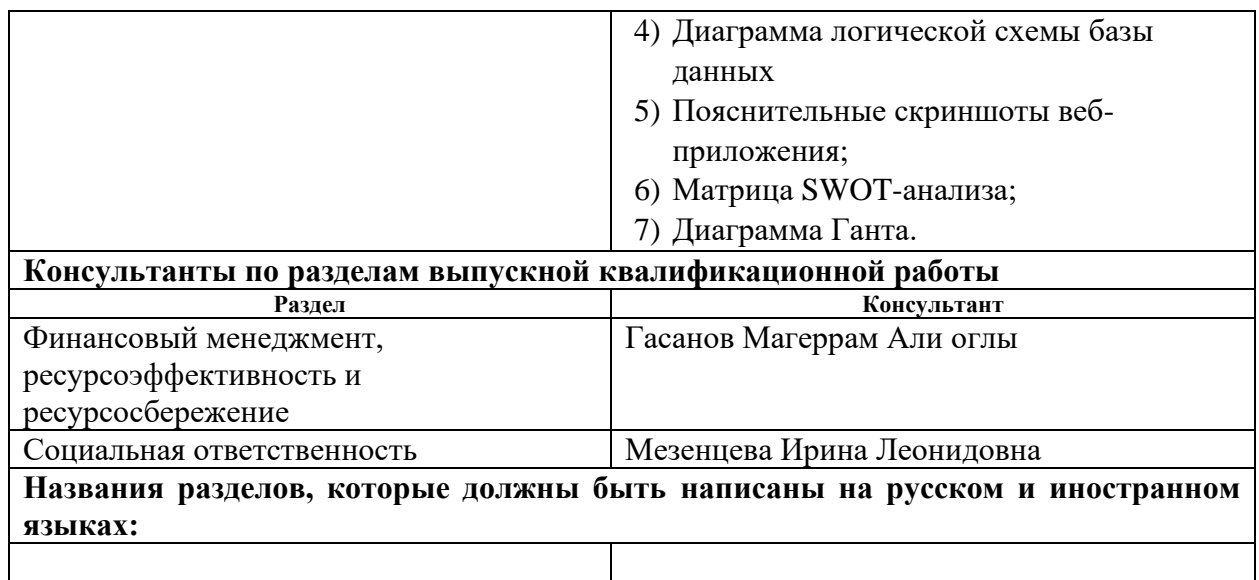

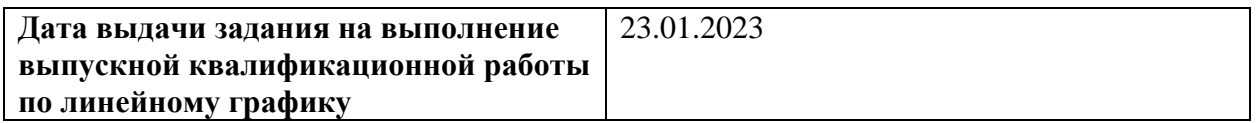

# **Задание выдал руководитель:**

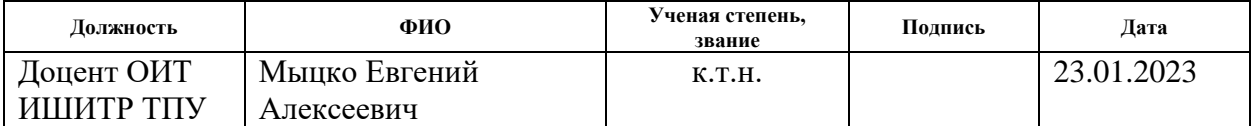

# **Задание приняли к исполнению обучающиеся:**

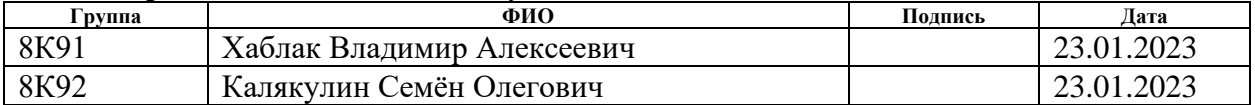

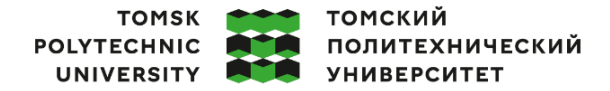

Министерство науки и высшего образования Российской Федерации 

Школа: Инженерная школа информационных технологий и робототехники (ИШИТР) Направление подготовки: 09.03.04 «Программная инженерия»

Уровень образования: бакалавр

Отделение школы: Отделение информационных технологий Период выполнения: весенний семестр 2022/2023 учебного года)

## **КАЛЕНДАРНЫЙ РЕЙТИНГ-ПЛАН**

#### **выполнения выпускной квалификационной работы**

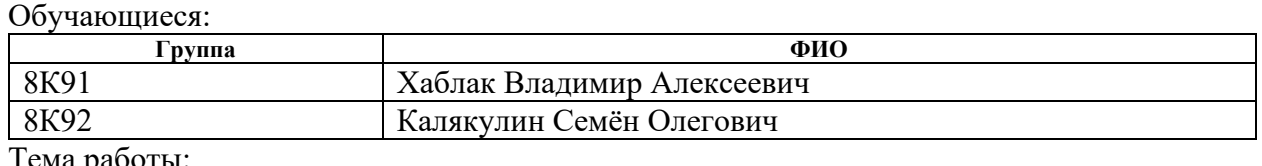

Тема работы:

*Разработка игрового веб-приложения «Картографы»*

Срок сдачи обучающимся выполненной работы: 17.06.2023

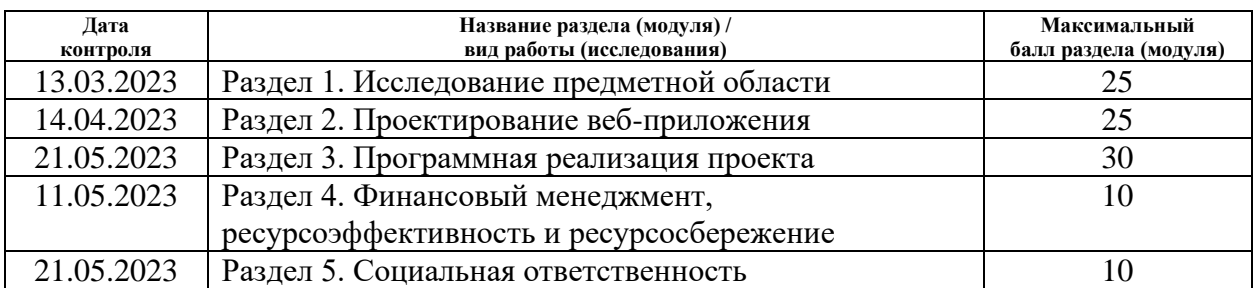

## **СОСТАВИЛ:**

**Руководитель ВКР**

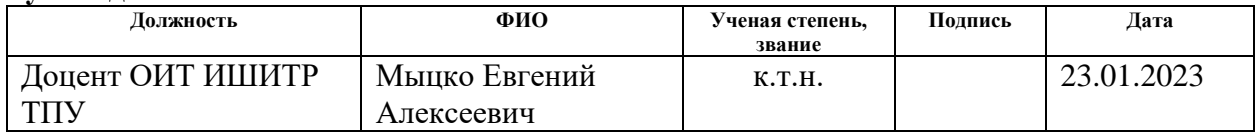

#### **СОГЛАСОВАНО:**

#### **Руководитель ООП/ОПОП**

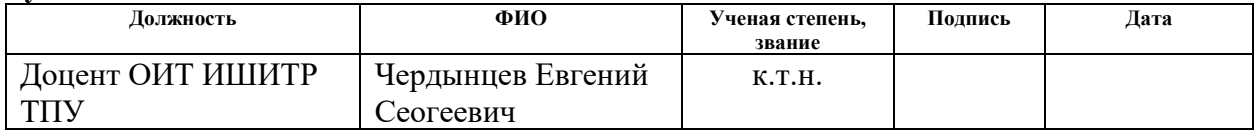

#### **Обучающиеся**

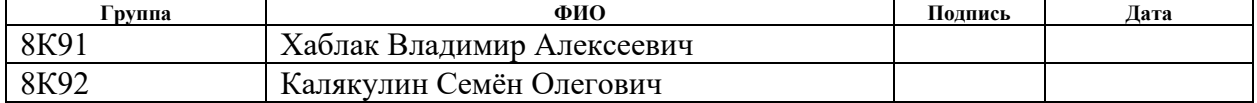

## **Описание работ, выполненных совместно всеми участниками групповой/комплексной ВКР**

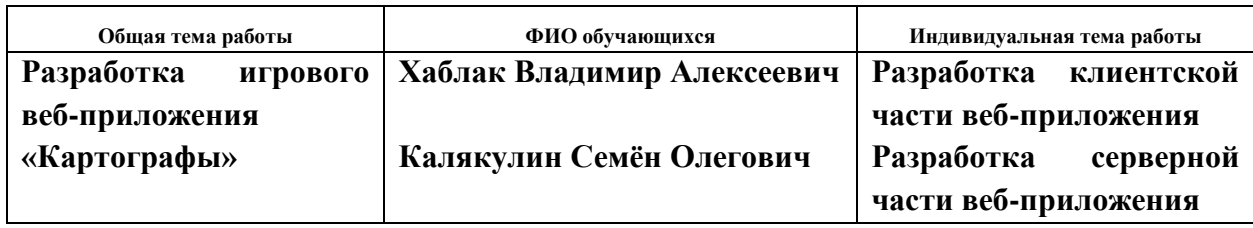

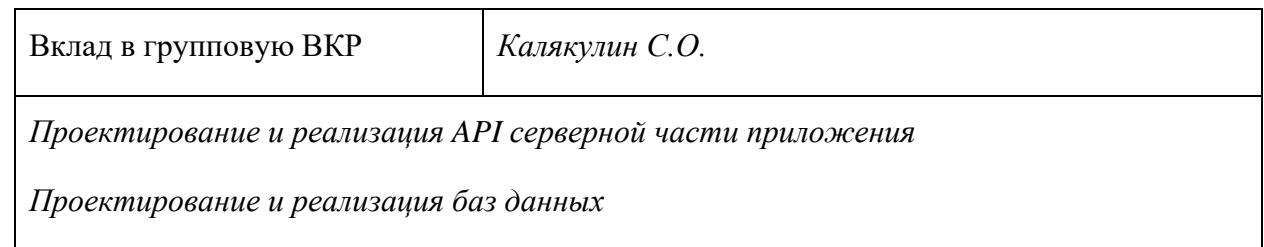

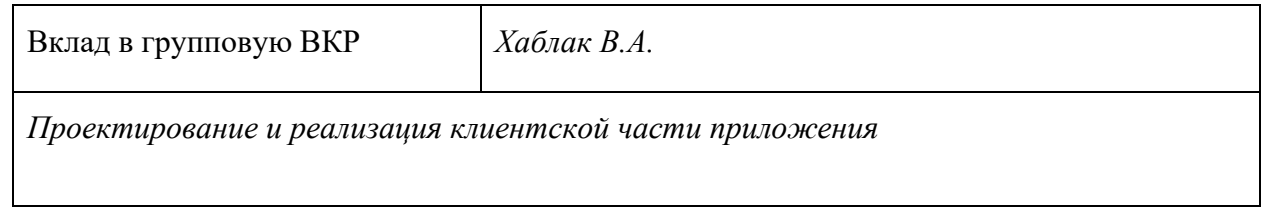

Часть ВКР, выполненная совместно:

*Разработка требований*

*Проектирование бизнес-логики*

*Проектирование пользовательского интерфейса*

#### **РЕФЕРАТ**

Выпускная квалификационная работа выполнена на 116 страницах, содержит 33 рисунка, 18 таблиц, 24 источника литературы.

Ключевые слова: разработка, программирование, база данных, игра, информационная система, веб-приложение, настольные игры.

Объектом исследования является игровое веб-приложение «Картографы».

Цель работы – упрощение игрового процесса, его ускорение, а также обеспечение возможности игры для людей, находящихся на расстоянии друг от друга.

Область применения: поддержание и развитие навыков социального взаимодействия, межличностное взаимодействие.

В первой главе представлено описание предметной области, а также анализ конкурентных решений.

Вторая глава описывает процесс проектирования информационной системы, являющейся игровым веб-приложением на основе настольной игры.

В третьей главе представлены выбранные инструменты, а также результаты программной реализации.

В четвертой главе описано выполнение задания по разделу «Финансовый менеджмент, ресурсоэффективность и ресурсосбережение», в котором были рассчитаны возможные риски проекта, а также его эффективность и потенциальная прибыль.

В пятой главе представлено выполненное задание по разделу «Социальная ответственность», в котором рассмотрены организационноправовые, производственные и экологические аспекты безопасности, а также безопасность в чрезвычайных ситуациях.

8

Выпускная квалификационная работа выполнена в текстовом редакторе Microsoft Office Word 2021.

# **СОДЕРЖАНИЕ**

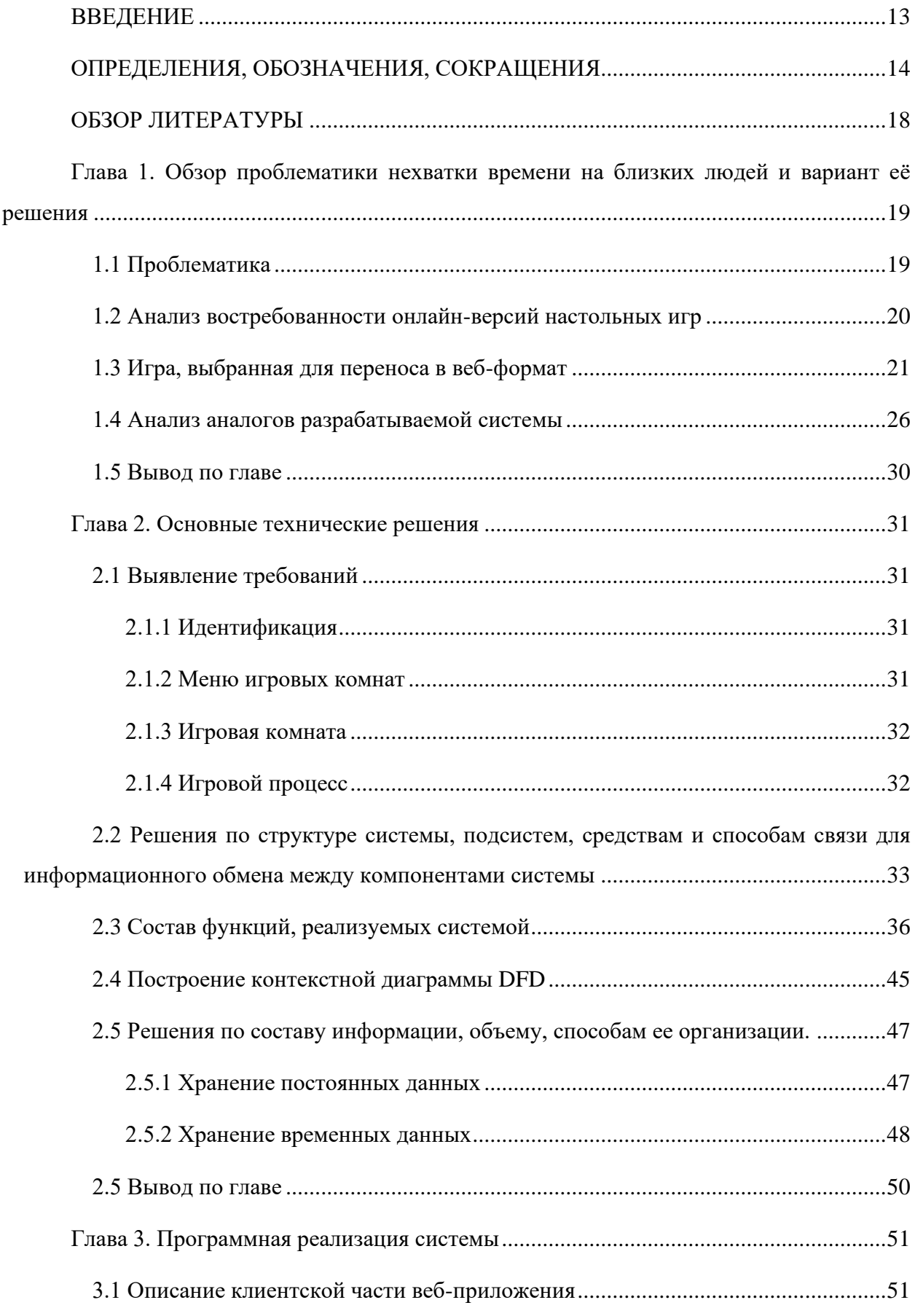

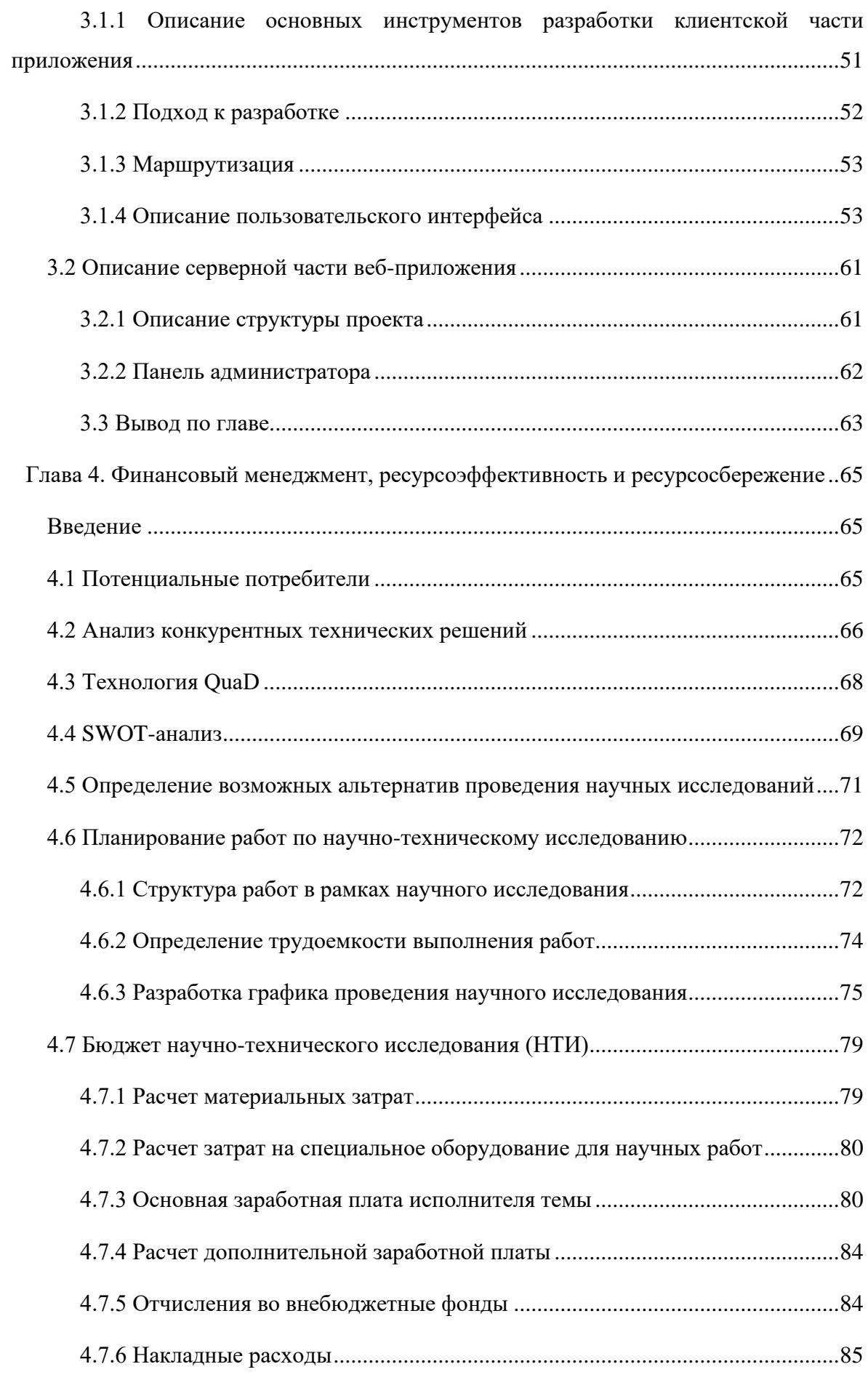

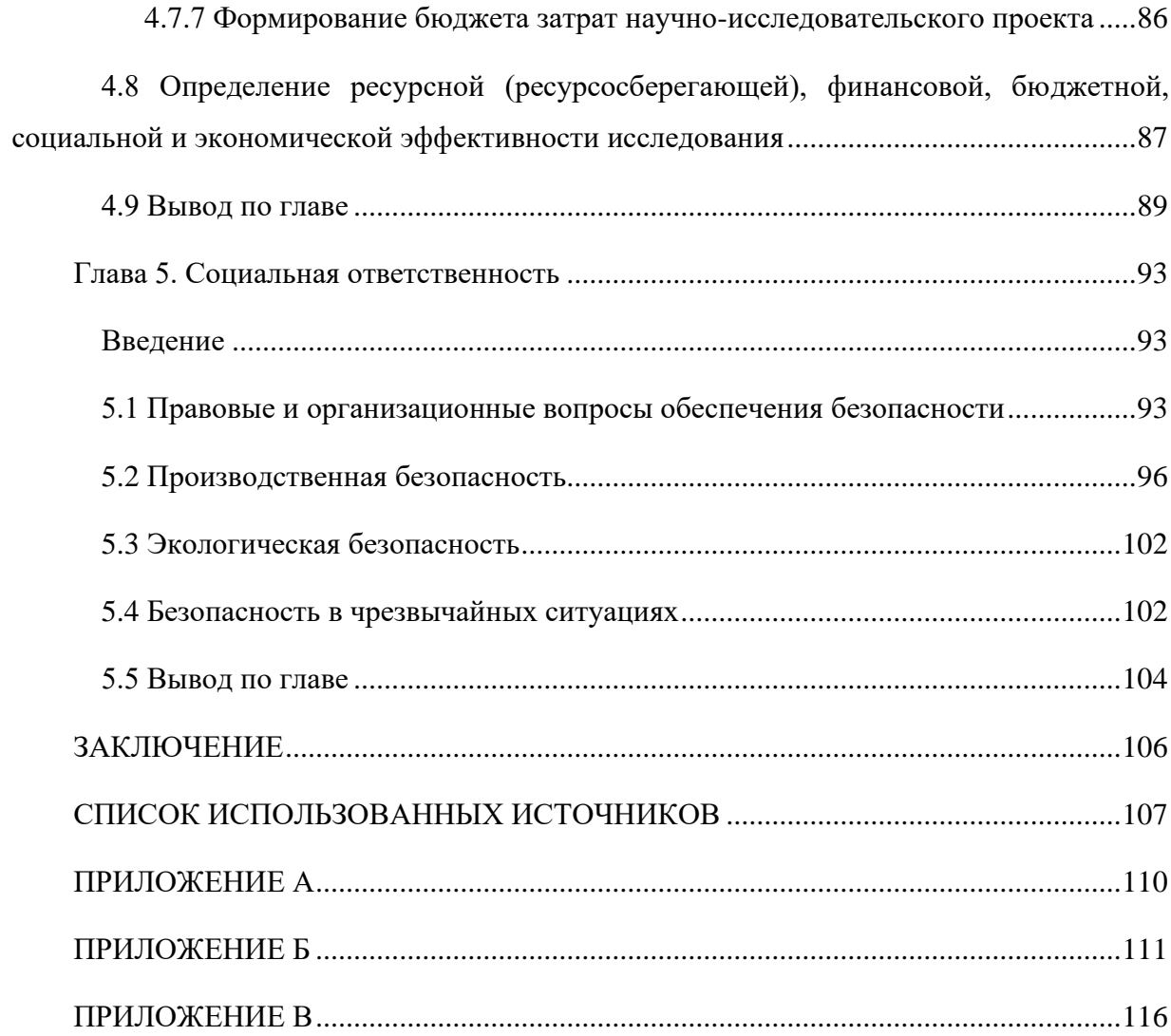

### **ВВЕДЕНИЕ**

<span id="page-12-0"></span>На 2023 год у людей наблюдается ощутимая нехватка времени, в следствие чего портятся межличностные связи с друзьями, родственниками и другими близкими людьми. В условиях современного мира человек перестаёт уделять должное внимание своему окружению (при этом проводя в среднем 6+ часов за экранами электронных девайсов). Уже не получается собираться компанией друзей, как в школьные и студенческие годы (одним из поводов к этому служат настольные игры). Теряются важные социальные связи, что негативно сказывается как на каждом индивиде в отдельности, так и на всём обществе в целом.

Настольные игры являются популярным объектом развлечения, а также способствуют развитию логического мышления, в то же время, основное назначение настольных игр заключается в совместном времяпрепровождении близких людей.

Подходящей по совокупности параметров настольной игрой для переноса в веб-формат являются «Картографы».

Разрабатываемая система позволит людям проводить больше времени со своими близкими, хоть и в интернет-среде.

Цель работы заключается в разработке игрового веб-приложения, который представляет собой онлайн-версию настольной игры «Картографы». Для достижения поставленной цели необходимо выполнить ряд задач:

- 1) Обзор предметной области игры «Картографы» и анализ аналогичных решений
- 2) Проектирование архитектуры приложения
- 3) Программная реализация
- 4) Тестирование системы

## **ОПРЕДЕЛЕНИЯ, ОБОЗНАЧЕНИЯ, СОКРАЩЕНИЯ**

<span id="page-13-0"></span>**Веб-приложение** – это любая компьютерная программа, которая выполняет определенную функцию, используя в качестве клиента веббраузер.

**Игровое веб-приложение** – это веб-приложение, представляющее собой игру.

**Гаджет** – это собирательное понятие, которое включает в себя различные электронные устройства с возможностью подключения к интернету. Включает в себя смартфоны, планшеты, компьютеры и т.п.

**Игровая комната (комната)** – это страница игрового веб-приложения, которая служит местом сбора игроков перед началом игрового процесса.

**Игровой стол** – это страница игрового веб-приложения, в которой непосредственно происходит игровой процесс

**Администратор игровой комнаты (администратор игрового стола, администратор)** – игрок, наделенный особыми полномочиями в игровой комнате (за игровым столом).

**БД (База Данных)** – это хранилище для большого количества систематизированных данных, с которыми можно производить определённые действия.

**СУБД (система управления базами данных)** – это программное обеспечение, предназначенное для создания, управления и обслуживания баз данных.

**РСУБД (реляционная система управления базами данных)** – это СУБД для работы с реляционными базами данных.

**CRUD (Create, Read, Update, Delete)** - это аббревиатура, которая описывает основные операции, выполняемые над данными в системах управления базами данных (СУБД) или других приложениях.

14

**MVC** – это архитектурный шаблон, разделяющий приложение на три компонента: модель (хранение данных), представление (визуальное отображение данных) и контроллер (управление взаимодействием между моделью, бизнес-логикой и представлением).

**Веб-сервер** – сервер, принимающий HTTP-запросы от клиентов, обычно веб-браузеров, и выдающий им HTTP-ответы, как правило, вместе с HTMLстраницей, изображением, файлом, медиа-потоком или другими данными.

**Система управления базами данных (СУБД)** – это программное обеспечение для создания и работы с базами данных.

**Фреймворк** – программное обеспечение, позволяющее автоматизировать разработку тестирование программного продукта.

**API (Application Programming Interface)** – описание способов, которыми одна компьютерная программа может взаимодействовать с другой программой.

**Django** – фреймворк для веб-приложений на языке Python.

**HTML (HyperText Markup Language)** – стандартизированный язык разметки документов во Всемирной паутине.

**JavaScript** – мультипарадигменный язык программирования, который поддерживает объектно-ориентированный, императивный и функциональный стили.

**TypeScript** – строго типизированный язык программирования, основанный на JavaScript.

**ORM (Object-Relational Mapping)** – это технология, которая обеспечивает автоматическое отображение данных между объектноориентированным языком программирования и реляционной базой данных.

**SPA (Single Page Application)** – это веб-приложение, которое загружает только одну HTML-страницу при первоначальной загрузке, а затем динамически обновляет ее содержимое без перезагрузки страницы в ответ на действия пользователя.

**DOM (Document Object Model)** – это программный интерфейс, представляющий структуру и содержимое веб-страницы в виде объектов.

**JSON (JavaScript Object Notation)** – текстовый формат обмена данными, основанный на языке JavaScript.

**PostgreSQL** – объектно-реляционная система управления базами данных.

**Python** – высокоуровневый язык программирования общего назначения.

**React** – JavaScript-библиотека с открытым исходным кодом для разработки пользовательских интерфейсов.

**URL (Uniform Resource Locator)** – система унифицированных адресов электронных ресурсов, или единообразный определитель местонахождения ресурса.

#### **Определения из игры:**

**Игровое поле** – пространство, состоящее из клеток, на которые можно выставлять фигуры.

**Карта исследований** – карта, содержащая в себе тип местности, форму (а также порядок обмена игровыми полями в случае, если это карта монстров) фигуры для размещения на игровом поле.

**Карта монстров** – карта исследований, содержащая тип местности монстра, форму фигуры для размещения на чужом поле, а также порядок, в котором игроки меняются игровыми полями.

**Карта местности** – карта исследований, содержащая тип местности и форму фигуры для размещения на собственном поле.

16

**Карта руин** – карта исследований, указывающая на то, что фигура следующей карты исследований должна быть размещена на поле в клетке с руинами.

**Карта указов (задания)** – карта, на которой написаны задания и количество очков за их выполнение.

**Карта сезона** – карта, определяющая текущий игровой сезон (раунд), во время которого игроки совершают свои ходы.

### **ОБЗОР ЛИТЕРАТУРЫ**

<span id="page-17-0"></span>Для проектирования и реализации веб-приложения был проведён анализ предметной области, а также были выбраны инструменты для реализации клиентской и серверной частей приложения.

Анализ предметной области осуществлялся на основе исследований различных компаний. Исследование рынка настольных игр осуществлялось агентством маркетинговых исследований DISCOVERY Research Group[1], в свою очередь, исследование времени, которое россияне проводят за гаджетами проводилось компанией СБЕР [2].

Для разработки клиентской части игрового веб-приложения использовался фреймворк React, который предоставляет набор инструментов, повышающих производительность системы, а также ускоряет процесс реализации. В качестве языка программирования был выбран TypeScript из-за строгой типизации, которая повышает предсказуемость кода и сокращает процесс отладки. Особенности данных технологий описаны в источниках [9, 10].

Разработка серверной части сервиса осуществлялась с использованием фреймворка Django (используется для создания масштабируемых и надежных серверных приложений.), а именно Django REST, который предназначен для взаимодействия с клиентской частью веб-приложения посредством REST. Особенности данной технологии описаны в источниках [12-14].

# <span id="page-18-0"></span>**Глава 1. Обзор проблематики нехватки времени на близких людей и вариант её решения**

## **1.1 Проблематика**

<span id="page-18-1"></span>Многие люди вынуждены постоянно переносить встречи с близкими изза нехватки времени - ухудшаются межличностные связи. Настольные игры – один из способов близким людям провести время вместе. К сожалению, такой формат игр по определению требует физического присутствия от всех участников, в связи с чем люди, по той или иной причине лишённые возможности собраться вместе, не могут насладиться процессом.

Помимо этого, настольные игры требуют дополнительного времени на такие вещи, как раскладка всех компонентов игры и укладка их в коробку. Конечно, часть атмосферности игры содержится в том числе и в этих мелких моментах, однако иногда эти действия превращаются в ненужную, отягощающую процесс рутину.

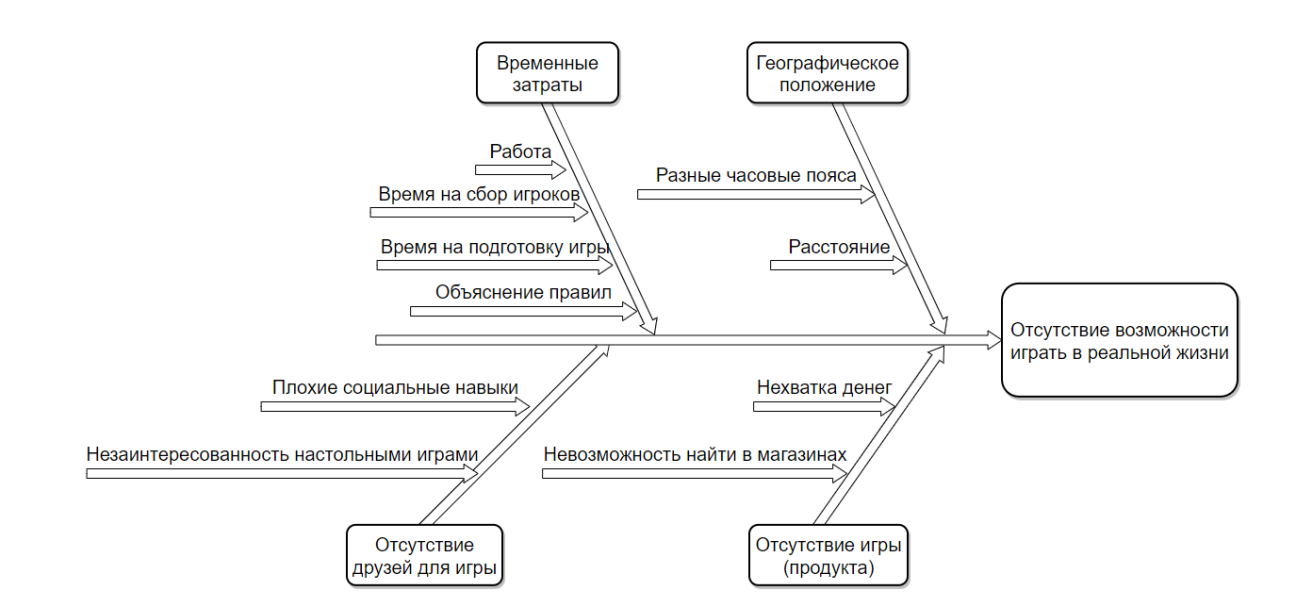

Рисунок 1 *–* Диаграмма Fishbone «Отсутствие возможности играть в реальной жизни»

На рисунке 1 представлена декомпозиция проблемы «Отсутствие возможности играть в реальной жизни». Более мелкими блоками являются: географическое положение, временные затраты, отсутствие игры (продукта), отсутствие друзей для игры.

**Географическое положение** подразумевает под собой отсутствие возможности собраться вместе из-за разного места жительства. Довольно часто происходит ситуация, когда люди даже в рамках одного города живут в разных его частях.

**Временные затраты** – это все необходимые для сбора компании действия, на которые тратится время. Сюда включена как работа, из-за которой не хватает времени на времяпрепровождение с друзьями, так и время на согласование самого мероприятия, раскладку игры, объяснение правил.

**Отсутствие продукта** подразумевает нехватку свободных денег на покупку игры или невозможность её приобретения в магазине в виду большого спроса или иных причин.

**Отсутствие друзей** для игры можно объяснить незаинтересованностью знакомых в настольных играх или же их (друзей) полное отсутствие из-за образа жизни человека или других моментов.

## **1.2 Анализ востребованности онлайн-версий настольных игр**

<span id="page-19-0"></span>Рынок настольных игр в России с 2015 г. по настоящее время неуклонно растет (22 млрд Р на 2022 г.), что свидетельствует о большом и все возрастающем интересе к настольным играм со стороны потребителей [\[1\]](#page-106-1). Средний россиянин проводит более 4 часов за экранами гаджетов в рабочих целях и более 2 часов в личных целях [\[2\]](#page-106-2).

Зная, что люди заинтересованы в настольных играх, а также, проводят как минимум 2 часа за экранами гаджетов в личных целях, можно сделать вывод о том, что настольная игра, переведенная в веб-формат, может пользоваться успехом.

# **1.3 Игра, выбранная для переноса в веб-формат**

<span id="page-20-0"></span>В качестве игры для переноса в веб-формат была выбрана игра «Картографы» [\[3\]](#page-106-3), которая подходит как для времяпрепровождения в кругу семьи, так и для большого количества человек. На рисунке 2 приведена комплектация оригинальной игры.

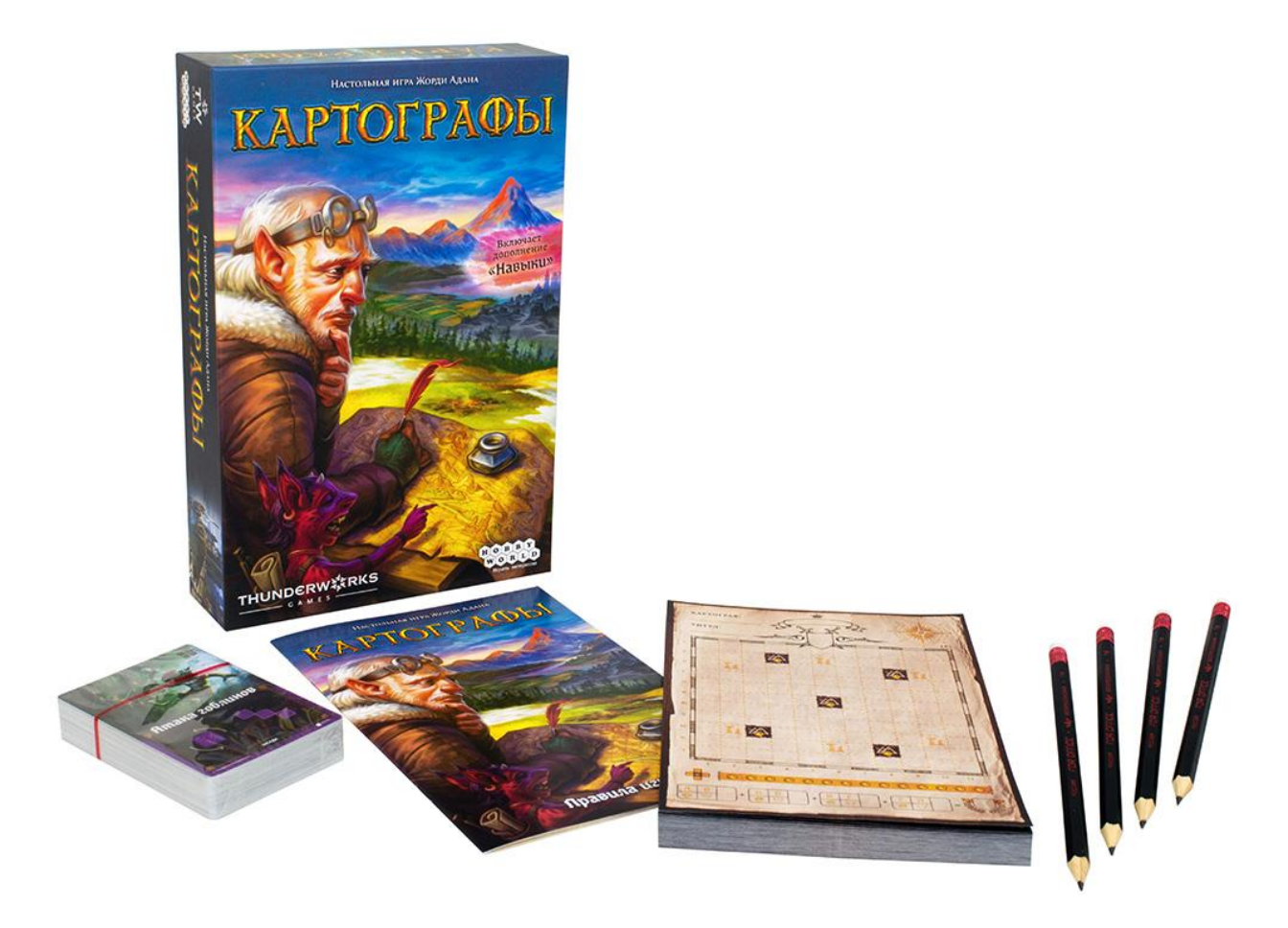

Рисунок 2 *–* Комплектация настольной игры "Картографы

«Картографы» соответствуют принципу "Easy to learn, hard to master" (правила игры достаточно легко освоить, однако присутствует большой простор для совершенствования навыка). Игра отличается низким уровнем конфликтности, редко возникают ситуации, приводящие к негативным эмоциям в отношении соперников. Несмотря на это, в ней присутствует состязательный момент, подогревающий интерес к процессу. К игре хочется возвращаться вновь и вновь, в виду большого разнообразия возможных тактик поведения.

Игровой процесс заключается в заполнении поля фигурами различной формы с разным типом местности. Суть игры – заработать как можно больше очков, выполняя задания на сезоны (раунды). Помимо обычных карт (карт исследования), которые нужны для заполнения поля фигурами, в игре также присутствуют карты монстров и карты руин. Карты монстров нужны, чтобы осложнить игру сопернику, а карты руин в случае выпадения указывают на то, что следующая фигура должна располагаться на клетке с типом местности «руины». Логика игрового процесса изображена на диаграмме EPC (рисунки.3-6)

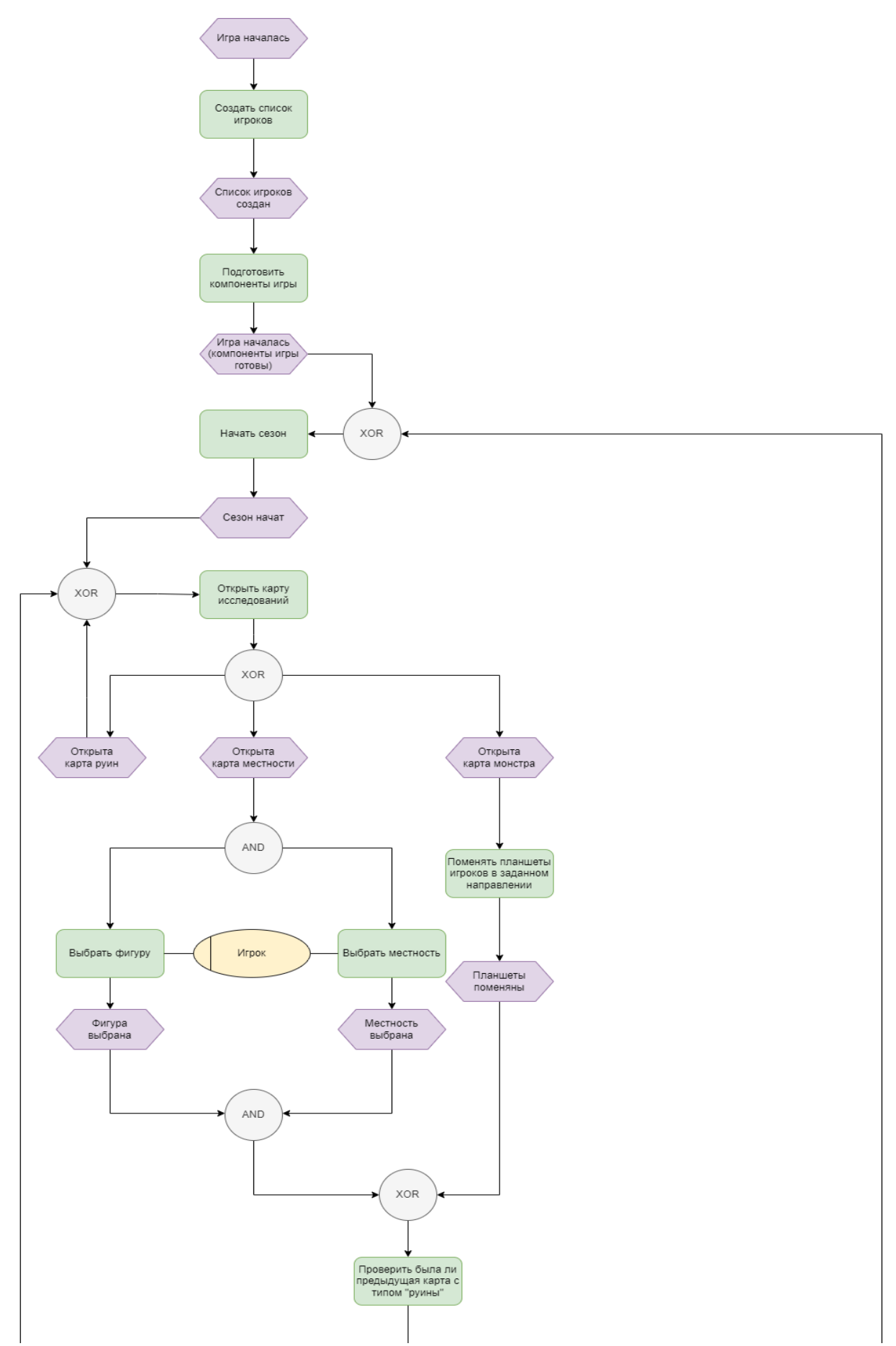

Рисунок 3 *–* Диаграмма EPC игровой логики веб-приложения "Картографы" часть первая

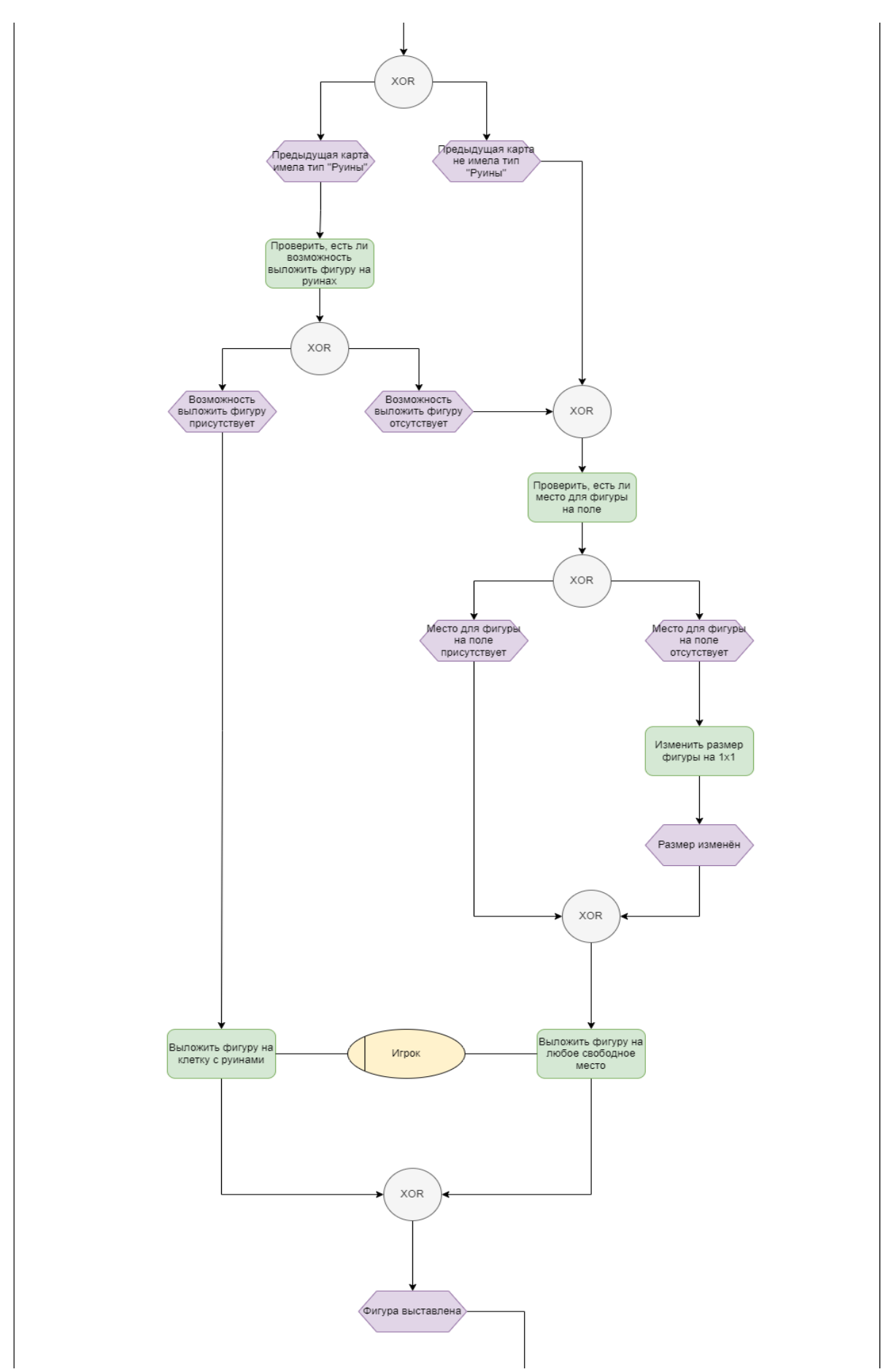

Рисунок 4 *–* Диаграмма EPC игровой логики веб-приложения "Картографы" часть вторая

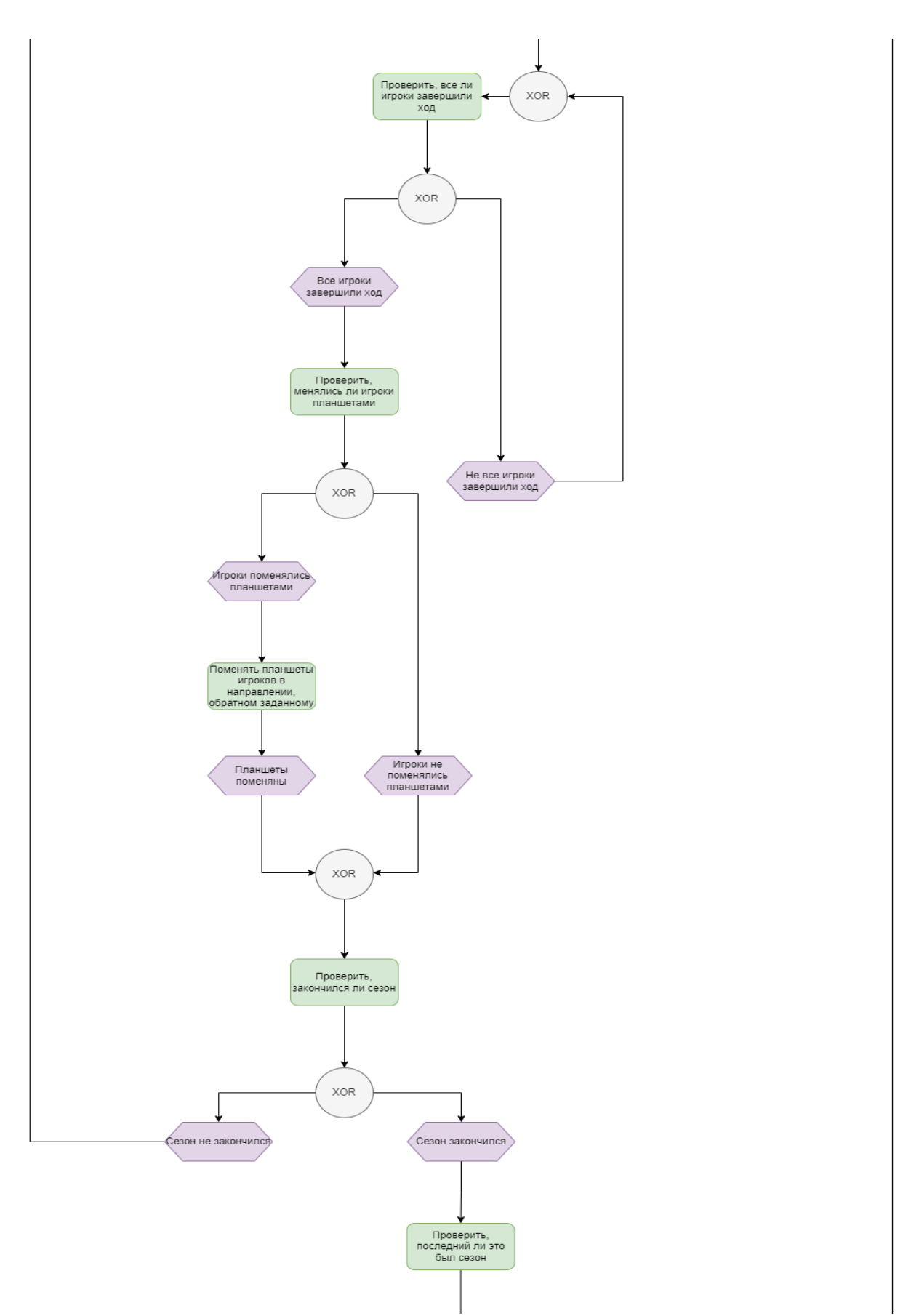

Рисунок 5 *–* Диаграмма EPC игровой логики веб-приложения "Картографы" часть третья

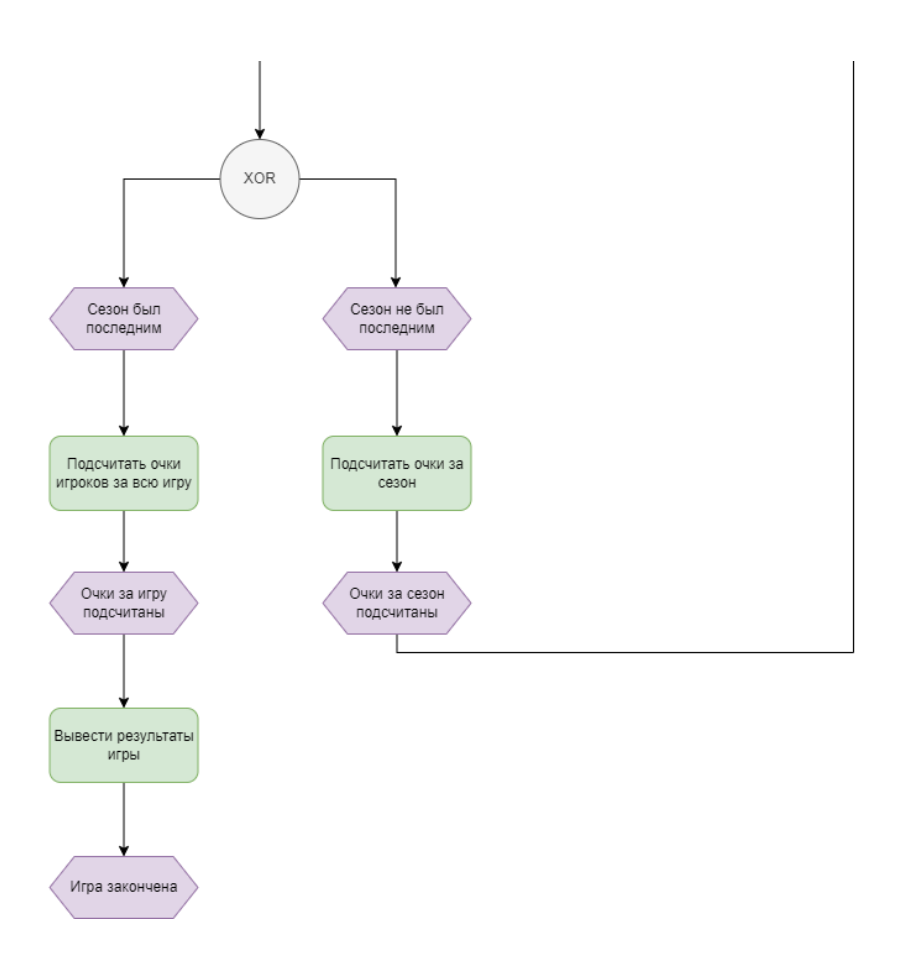

Рисунок 6 *–* Диаграмма EPC игровой логики веб-приложения "Картографы" часть четвертая

## **1.4 Анализ аналогов разрабатываемой системы**

<span id="page-25-0"></span>Рассмотрим сервисы-аналоги, которые направлены на решение проблемы, схожей с той, какую решает разрабатываемое веб-приложение.

− **Tabletopia: cartographers [\[4\]](#page-106-4)** - англоязычный сервис с красивым и удобным дизайном (рисунок 7) и большой библиотекой игр. Не поддерживается адаптивность. Помимо этого, серьезным недостатком является отсутствие русского языка. Единственный сервис, который является прямым конкурентом разрабатываемой системе (перенесена в веб-формат игра «Картографы»);

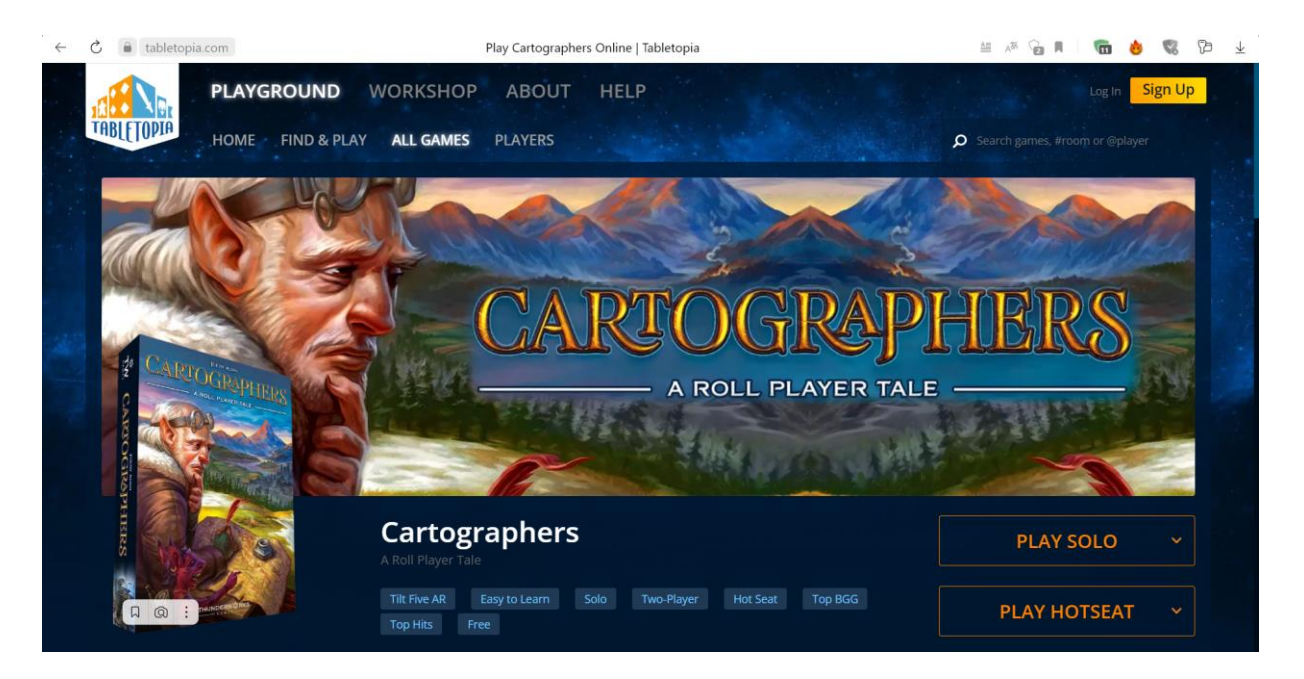

Рисунок 7 *–* веб-приложение "Tabletopia: cartographer"

− **Monopoly one [\[5\]](#page-106-5)** - хороший вариант переноса настольной игры в онлайн-формат (рисунок 8). Сервис полностью направлен на поддержание интереса к конкретной игре - всё выстроено вокруг этого, присутствует метапрогресс, поддерживающий интерес пользователей. Поддерживается адаптивность. Русский язык присутствует. Данные сервис взят в качестве ориентира, ввиду качественного подхода к адаптации игры в веб-формат;

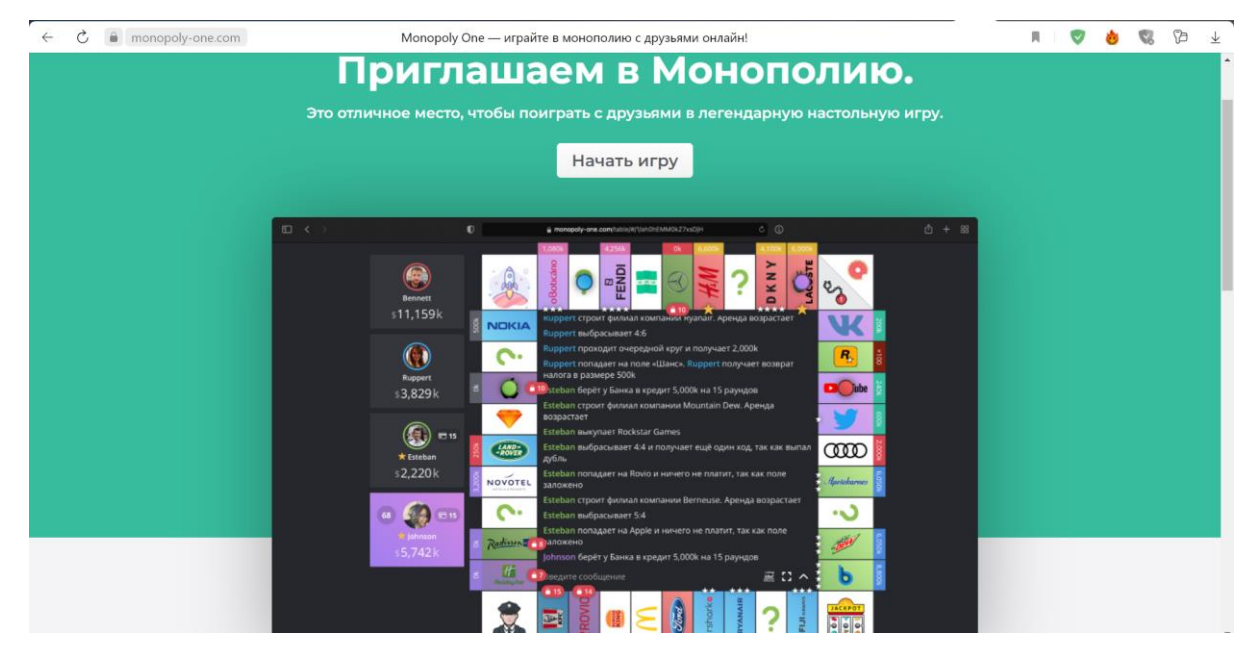

Рисунок 8 *–* Веб-приложение monopoly One, главная страница

− **Board game arena [\[6\]](#page-106-6)** - русскоязычный сервис с обширным списком настольных игр и приятным интерфейсом (рисунок 9). Поддерживается адаптивность. Игра «Картографы» на данном сервисе отсутствует, следовательно, данный сервис не является прямым конкурентом;

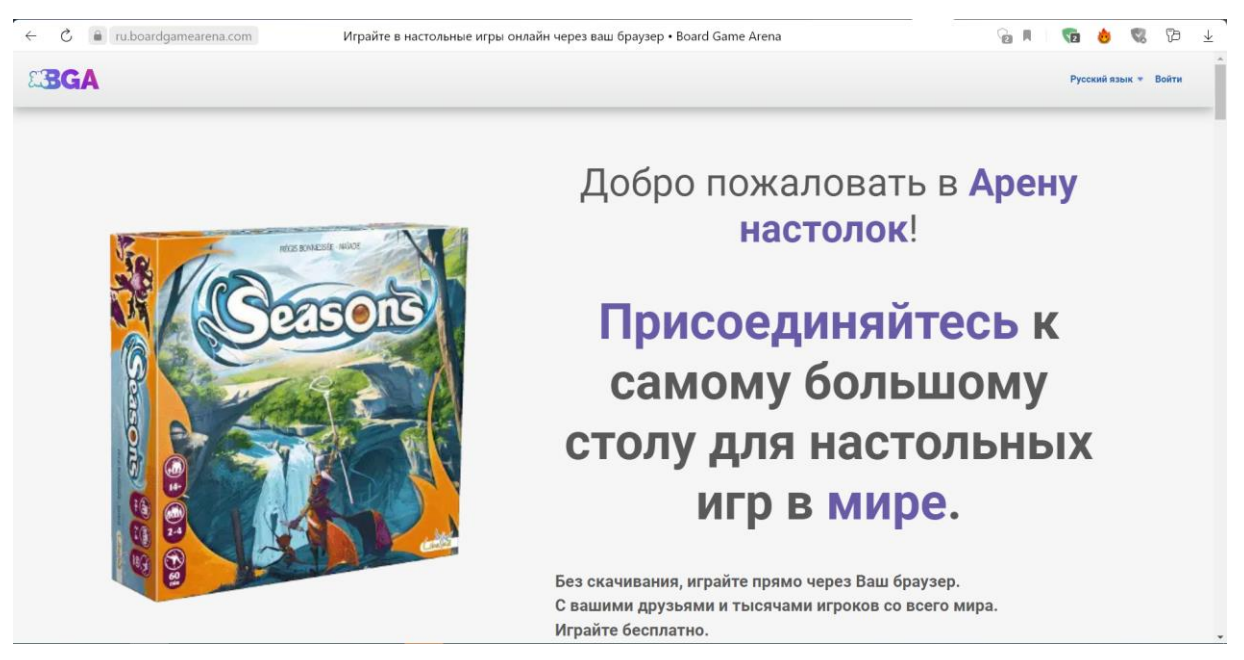

Рисунок 9 *–* Веб-приложение Board game arena, главная страница

− **Gambler [\[7\]](#page-106-7)** - сервис (рисунок 10), который не содержит современных настольных игр, поскольку изначально позиционировался как сборник классических настольных развлечений (шашки, шахматы, нарды и т.п.). Реализован на должном уровне. Сервис поддерживает адаптивность, не содержит платного контента. Присутствует русский язык. Поскольку на данной платформе нет «Картографов», то как конкурента ее не рассматриваем;

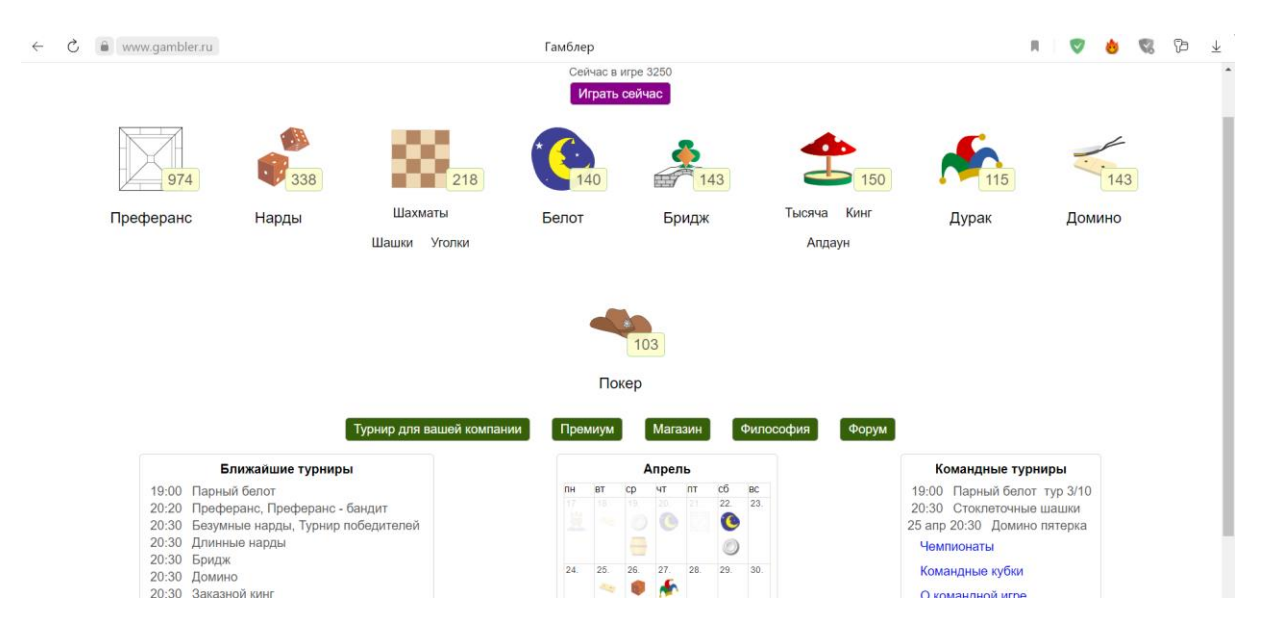

Рисунок 10 *–* Веб-приложение gambler, главная страница

− **IgroUtka [\[8\]](#page-106-8)** - площадка для мини-игр (рисунок 11), которые подходят для короткого времяпрепровождения. Сам сервис является площадкой, качество проектов сильно разнится, к тому же, к настольным играм как таковым имеет мало отношения. Сервис поддерживает русский язык, для доступа к играм платить не нужно;

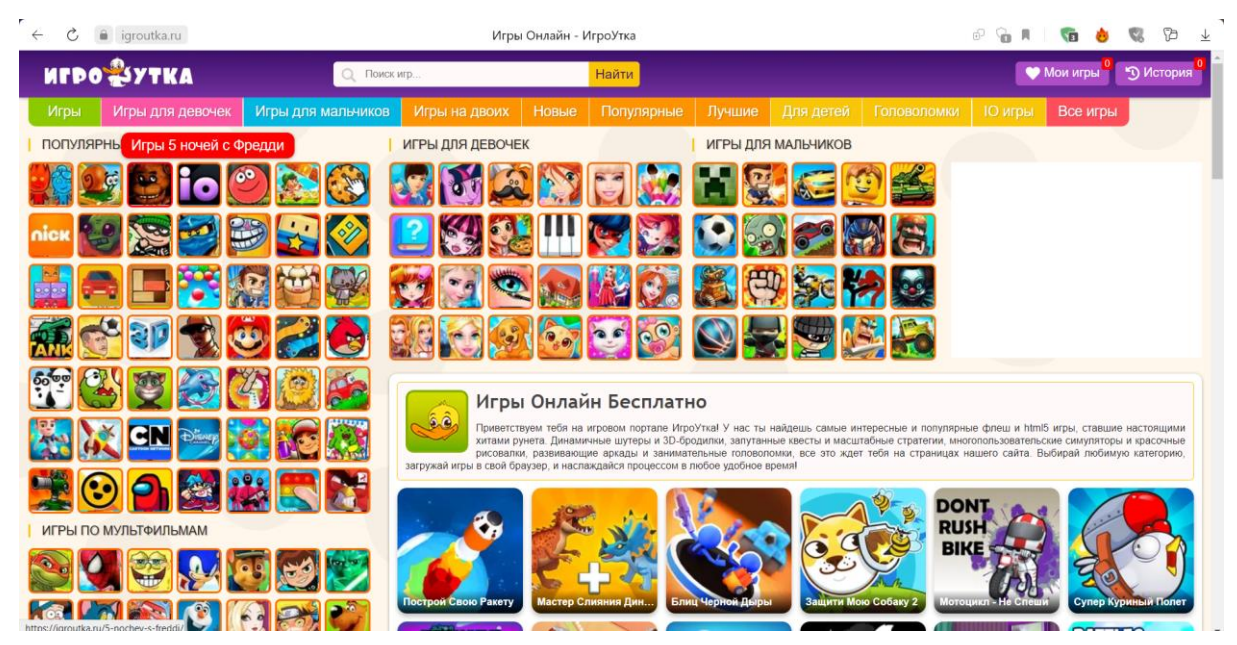

Рисунок 11 *–* Веб-приложение IgroUtka, гланая страница

Подводя итоги сравнения, эталонным проектом (с точки зрения подхода к переносу игры в онлайн-формат), на который стоит равняться является «Monopoly one», а прямым конкурентом – «Tabletopia: cartographer», который,

в свою очередь, направлен на англоязычную аудиторию, а для доступа к играм требуется платная подписка.

|                                       | Tabletopia<br>cartographer | Monopoly<br>one    | Board game<br>arena | Gambler              | <b>IgroUtka</b>     |
|---------------------------------------|----------------------------|--------------------|---------------------|----------------------|---------------------|
| Категория                             | Настольные<br>игры         | Настольные<br>игры | Настольные<br>игры  | Классические<br>игры | Площадка<br>для игр |
| Русский язык                          |                            | $^{+}$             | $^{+}$              | $^{+}$               | $^{+}$              |
| Адаптивность                          |                            | $+$                | $^{+}$              | $^{+}$               |                     |
| Необходимость<br>денежных<br>вложений | $^{+}$                     |                    |                     |                      |                     |
| Наличие<br>платного<br>контента       | $^{+}$                     | $+$                | $^{+}$              |                      |                     |

Таблица 1 – Сравнение аналогов с проектируемой системой

## **1.5 Вывод по главе**

<span id="page-29-0"></span>Подводя итог по главе, можно заключить, что перенос настольной игры в веб-формат позволит решить проблемы, описанные в подглаве [0.](#page-18-1) На это указывают исследования рынка настольных игр, регистрирующие стабильный рост продаж как в России, так и во всем мире. Наряду с этим, имеют место социальные исследования, которые отмечают, что значительную долю суток люди проводят за экранами гаджетов. Исходя из вышесказанного – перенос настольной игры в веб-формат является актуальным.

В виду универсальности и других положительных сторон и по причине отсутствия бесплатной онлайн-версии игры «Картографы» на рынке, был сделан вывод об актуальности разработки веб-приложения по данной игре.

## **Глава 2. Основные технические решения**

#### <span id="page-30-1"></span><span id="page-30-0"></span>**2.1 Выявление требований**

#### **2.1.1 Идентификация**

<span id="page-30-2"></span>2.1.1.1 Система должна предоставлять пользователю возможность регистрации по логину и паролю.

2.1.1.2 Система не должна принимать логин менее 5 и более 20 символов. Если пользователь введет менее 5 или более 20 символов*,* система должна отобразить сообщение об ошибке с просьбой исправить пароль.

2.1.1.3 Система не должна принимать пароль менее 8 и более 30 символов. Если пользователь введет менее 8 или более 30 символов*,* система должна отобразить сообщение об ошибке с просьбой исправить пароль.

2.1.1.4 Система должна предоставлять пользователю возможность авторизации по логину и паролю.

2.1.1.5 Система должна предоставлять авторизованному пользователю возможность выхода из аккаунта.

#### **2.1.2 Меню игровых комнат**

<span id="page-30-3"></span>2.1.2.1 Система должна позволять авторизованному пользователю (далее «игрок») создавать игровые комнаты со следующими параметрами:

− название комнаты;

− максимальное количество игроков;

− пароль для входа (далее «пароль») (опционально);

2.1.2.2 При создании комнаты система должна позволять вводить символы только русского и английского алфавитов, а также цифры и специальные символы.

2.1.2.3 При создании комнаты система не должна принимать название комнаты, которое уже существует. Если игрок вводит уже существующее название, то система должна отобразить сообщение об ошибке с просьбой исправить название.

2.1.2.4 При создании комнаты, минимальное количество игроков для выбора должно равняться 2, а максимальное 15.

2.1.2.5 Сразу после создания комнаты система должна предоставлять роль администратора комнаты игроку, создавшему комнату.

2.1.2.6 Система должна позволять игроку присоединяться к игровой комнате по приглашению от другого игрока.

2.1.2.7 Система должна позволять игроку присоединяться к игровой комнате через поиск по названию комнаты.

2.1.2.8 При попытке игрока присоединиться к комнате с паролем система должна запрашивать пароль. В случае ввода неверного пароля (или при оставлении соответствующего поля пустым) система должна отобразить сообщение об ошибке с просьбой ввести верный пароль.

## **2.1.3 Игровая комната**

<span id="page-31-0"></span>2.1.3.1 Система должна позволять игроку приглашать других игроков в игровую комнату.

2.1.3.2 Система должна позволять игроку покинуть игровую комнату.

2.1.3.3 Система должна позволять администратору игровой комнаты начать игру со всеми игроками в комнате.

## <span id="page-31-1"></span>**2.1.4 Игровой процесс**

2.1.4.1 Система должна отображать на экране игрока:

− игровое поле;

− список игроков;

− текущую карту исследований;

− фигуры для размещения на поле;

− типы местности для доступных фигур;

− текущую карту сезона;

− все карты указов (задания) на текущую игру;

2.1.4.2 Система должна производить (в соответствии с правилами игры):

− смену карт сезонов;

− смену карт исследований;

− обмен полей у игроков;

2.1.4.3 Система должна предоставлять игроку возможность выбирать фигуру для размещения на игровом поле.

2.1.4.4 Система должна предоставлять игроку возможность вращать выбранную фигуру на 90°, 180°, 270° или 360° от начального положения.

2.1.4.5 Система должна предоставлять игроку возможность инвертировать выбранную фигуру относительно продольной и поперечной осей.

2.1.4.6 Система должна предоставлять игроку возможность выбирать тип местности для выбранной фигуры.

2.1.4.7 Система должна предоставлять игроку возможность разместить выбранную фигуру на игровом поле.

2.1.4.8 Система должна предоставлять игроку возможность разместить фигуру монстра на игровом поле соперника после вскрытия карты монстра.

# <span id="page-32-0"></span>**2.2 Решения по структуре системы, подсистем, средствам и способам связи для информационного обмена между компонентами системы**

Представленная на рисунках 12.1, 12.2 диаграмма состоит из логических компонентов, которые включают в себя как frontend, так и backend части системы.

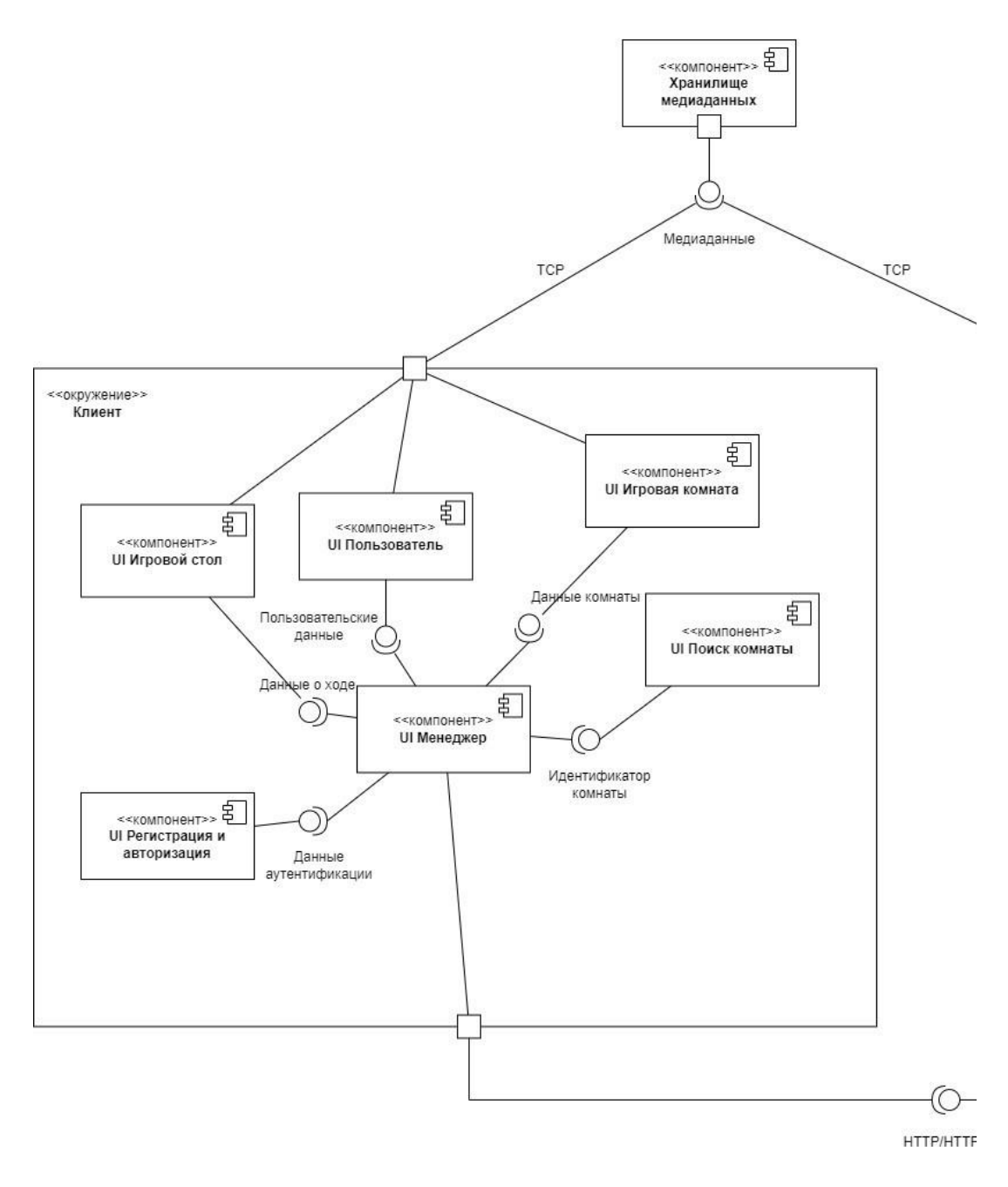

Рисунок 32.1 – Диаграмма компонентов разрабатываемой системы (клиентские компоненты)

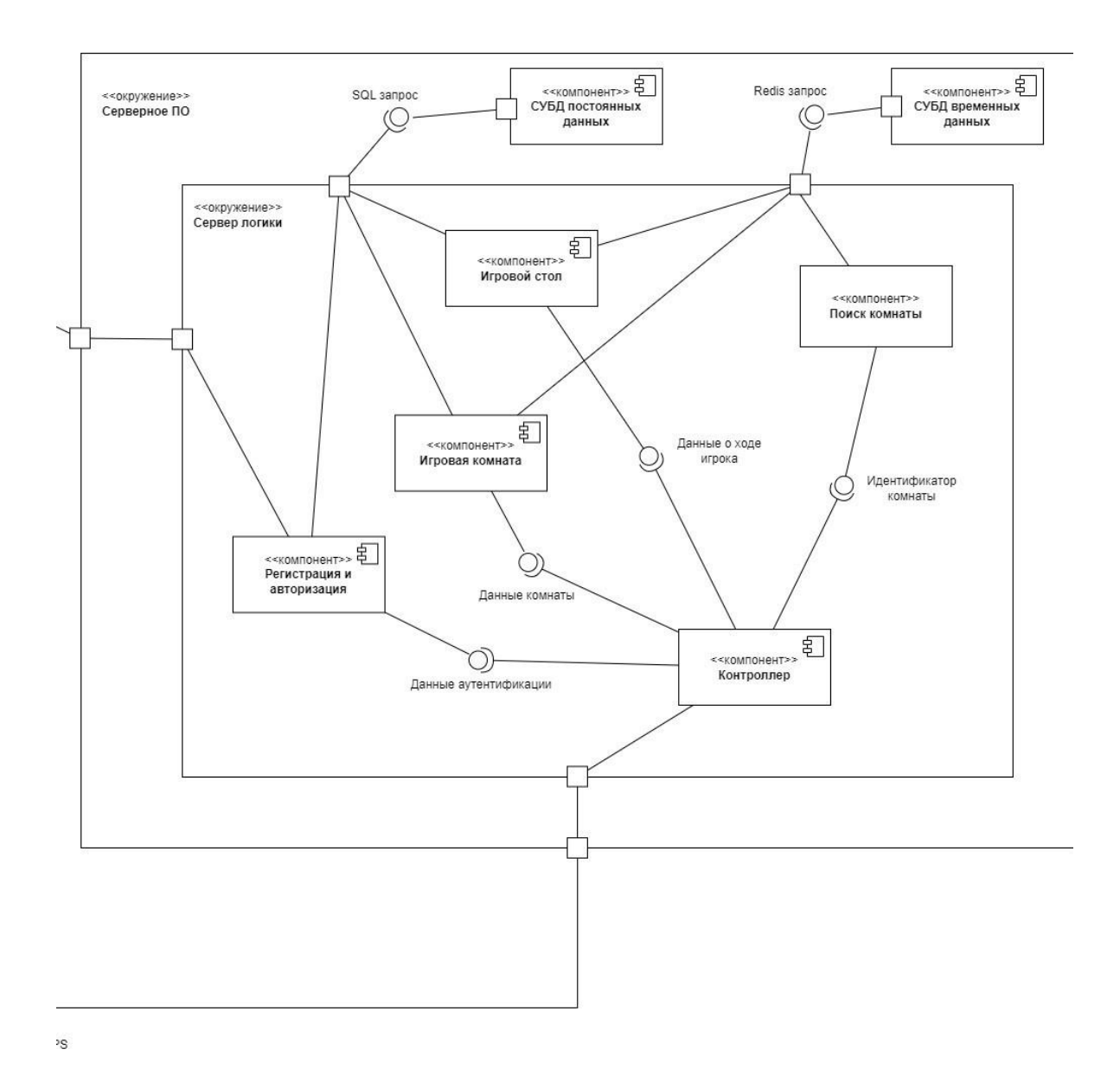

Рисунок 42.2 – Диаграмма компонентов разрабатываемой системы (серверные компоненты)

Диаграмма компонентов состоит из 3-х основных компонентов: «Клиент», «Серверное ПО» и «Хранилище медиаданных». В Клиентской части прописан графический интерфейс для пользователей, по средствам которого они взаимодействуют игрой. На серверном ПО находится бизнеслогика, а также БД временных и постоянных данных. Хранилище медиаданных используется для хранения различных изображений, используемых в игре.

При разработке использовался архитектурный паттерн MVC. За "Model" отвечают хранилище медиаданных и СУБД на серверной части; за "View" отвечает клиентская часть, а за "Controller" – сервер логики в серверном ПО.

Клиентская часть и серверное ПО коммуницируют между собой по протоколу HTTPS. Для обмена информацией с хранилищем медиаданных используется протокол TCP.

## **2.3 Состав функций, реализуемых системой**

<span id="page-35-0"></span>Все функции приведены и описаны на диаграмме вариантов использования, представленной на рисунке 13. Акторы:

− *незарегистрированный пользователь* - пользователь, данные о котором отсутствуют в БД;

− *зарегистрированный неавторизованный пользователь*  пользователь, данные о котором присутствуют в БД, но который не авторизовался в системе;

− *игрок* - зарегистрированный авторизованный пользователь;
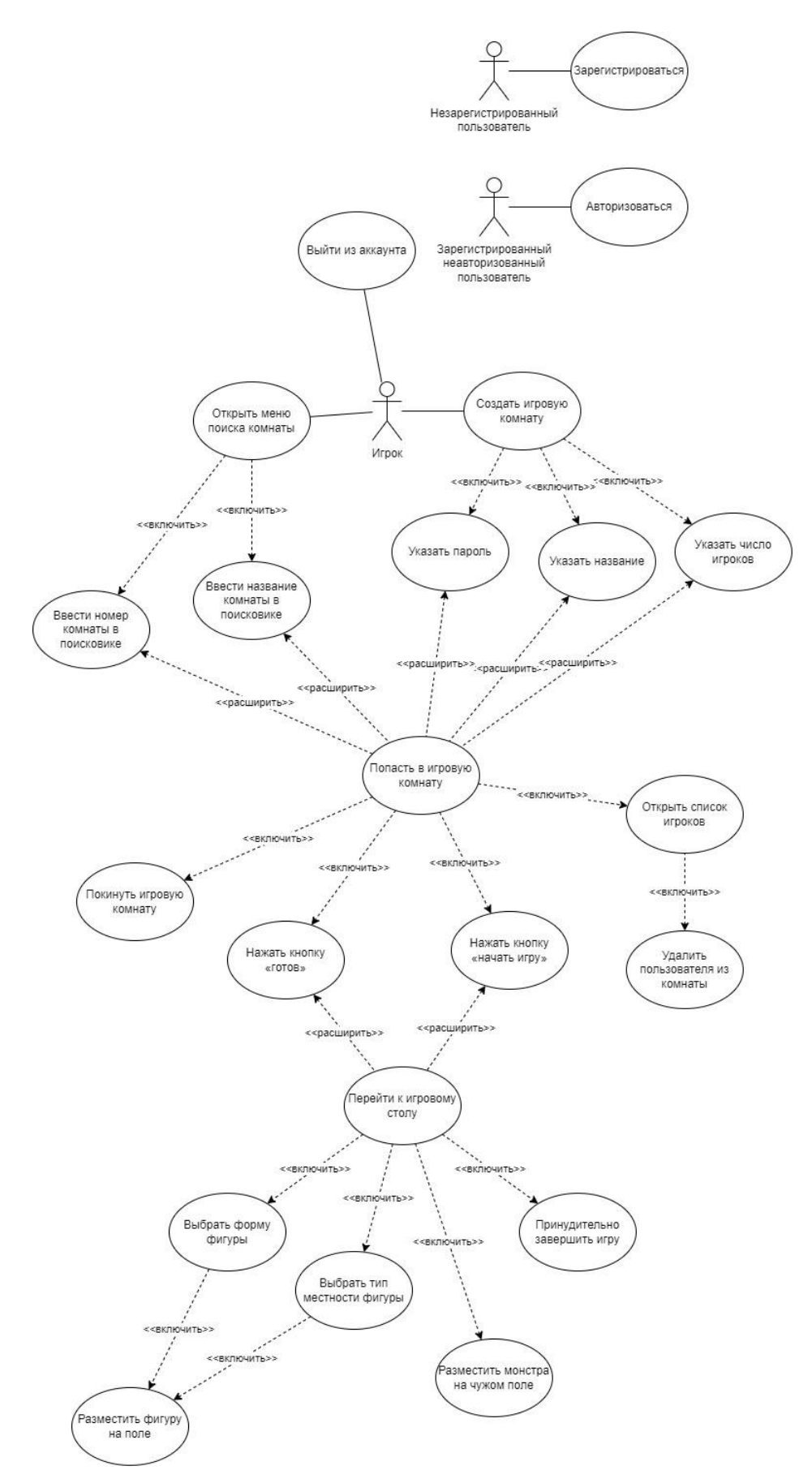

Рисунок 13 - Диаграмма вариантов использования игрового веб-приложения «Картографы»

## **Вариант «Зарегистрироваться»**

Цель: данный вариант использования позволяет незарегистрированному пользователю зарегистрироваться в системе.

Акторы: незарегистрированный пользователь.

Предварительное условие: пользователь не авторизован.

*Основной поток событий:*

1. Пользователь инициирует регистрацию через предоставленный ему интерфейс

2. Всплывает форма регистрации

3. Пользователь вводит логин и пароль и через предоставленный ему интерфейс сообщает системе о завершении ввода

4. Всплывает окно, подтверждающее успешность регистрации

5. Открывается главное меню пользователя

*Альтернативный поток событий А1:*

Условие: логин и пароль, введённые пользователем на пункте 3 не соответствуют требованиям безопасности

1. Система уведомляет пользователя о несоответствии введённых данных требованиям безопасности

2. Возврат на пункт 3 основного потока событий

*Альтернативный поток событий А2:*

Условие: пользователь с логином и паролем, введёнными в пункте 3, уже зарегистрирован

1. Система уведомляет пользователя о том, что пользователь с такими данными уже зарегистрирован

2. Возврат на пункт 3 основного потока событий

# **Вариант «Авторизоваться»**

Цель: данный вариант использования позволяет зарегистрированному пользователю авторизоваться в системе.

Акторы: зарегистрированный неавторизованный пользователь.

Предварительное условие: пользователь не авторизован

*Основной поток событий:* 

1. Пользователь инициирует авторизацию через предоставленный ему интерфейс

2. Всплывает форма авторизации

3. Пользователь вводит логин и пароль и через предоставленный ему интерфейс сообщает системе о завершении ввода

4. Открывается главное меню пользователя

*Альтернативный поток событий:*

Условия: пользователь с указанными в пункте 3 логином и паролем не зарегистрирован

1. Система сообщает о неверно введённых данных

2. Возврат на пункт 3 основного потока событий

## **Вариант «Создать игровую комнату»**

Цель: данный вариант использования позволяет пользователю создать игровую комнату.

Акторы: игрок.

Предварительные условия: пользователь авторизован и не находится в игровой комнате.

*Основной поток событий:* 

1. Пользователь инициирует создание игровой комнаты через предоставленный ему интерфейс

2. Всплывает форма создания комнаты

3. Пользователь вводит название, указывает количество игроков и пароль (опционально) и через предоставленный ему интерфейс сообщает системе о завершении ввода

4. Открывается страница созданной комнаты

*Альтернативный поток событий:*

Условия: пользователь ввёл некорректное название и/или пароль и/или указал недопустимое количество участников в пункте 3.

1. Система сообщает пользователю о некорректно введённых данных

2. Возврат на пункт 3 основного потока событий

## **Вариант «Присоединиться к игровой комнате через поиск»**

Цель: данный вариант использования позволяет пользователю присоединиться к игровой комнате через поиск.

Акторы: игрок.

Предварительные условия: пользователь авторизован и не находится в игровой комнате, количество игроков в комнате не максимально.

*Основной поток событий:*

1. Пользователь инициирует ВИ через предоставленный ему интерфейс

2. Всплывает окно поиска комнаты

3. Пользователь ищет комнату по названию через предоставленный ему интерфейс

4. В окне поиска появляются комнаты, подходящие по названию. Если таких комнат не существует, то происходит возврат на пункт 2

5. Пользователь выбирает комнату

6. Открывается страница комнаты, в которую вошел пользователь

## **Вариант «Присоединиться к игровой комнате по**

## **приглашению»**

40

Цель: данный вариант использования позволяет пользователю присоединиться к игровой комнате по приглашению.

Акторы: игрок.

Предварительные условия: пользователь авторизован и не находится в игровой комнате, в комнате есть свободные места

*Основной поток событий:*

1. Пользователь инициирует ВИ через предоставленный ему интерфейс

2. Всплывает окно ввода специальной последовательности символов (кода)

3. Пользователь вводит код

4. Открывается окно комнаты, в которую вошел пользователь *Альтернативный поток событий:*

Условия: комнаты с кодом, введённом в пункте 3, не существует

- 1. Система сообщает пользователю о неверно введённом коде
- 2. Возврат на пункт 3 основного потока событий

#### **Вариант «Покинуть комнату»**

Цель: данный вариант использования позволяет пользователю покинуть игровую комнату, в которой он находится

Акторы: игрок

Предварительные условия: пользователь находится в комнате

*Основной поток событий:*

1. Пользователь инициирует ВИ через предоставленный ему интерфейс

2. Пользователь оказывается в главном меню

#### **Вариант «Пригласить другого пользователя в комнату»**

Цель: данный вариант использования позволяет пользователю пригласить в комнату другого пользователя

Акторы: игрок.

Предварительные условия: пользователь находится в комнате

*Основной поток событий:*

1. Пользователь в комнате инициирует ВИ через предоставленный ему интерфейс

2. Всплывает окно со специально сгенерированной последовательностью символов, позволяющей другому пользователю зайти в комнату

3. Пользователь в комнате передаёт эту последовательность тому пользователю, которого хочет пригласить в комнату

## **Вариант «Разместить фигуру на поле»**

Цель: данный вариант использования позволяет игроку разместить на своём поле фигуру, предложенную ему системой.

Акторы: игрок.

Предварительные условия: выпала карта земель

*Основной поток событий:*

1. Игрок выбирает фигуру (если она не выбрана)

2. Игрок при необходимости вращает/отзеркаливает фигуру

3. Игрок наводит фигуру на поле

4. Игрок инициирует непосредственное размещение фигуры в указанном месте через предоставленный ему интерфейс

5. Фигура начинает отображаться как часть поля

6. Игрок завершает ход через предоставленный ему интерфейс *Альтернативный поток событий:*

Условия: в месте, куда игрок навел фигуру в пункте 3, нельзя разместить фигуру

1. Возврат на пункт 1 основного потока событий

## **Вариант «Разместить монстра»**

Цель: данный вариант использования позволяет игроку разместить на чужом поле монстра.

Акторы: игрок.

Предварительные условия: выпала карта монстра и произошла смена планшета игрока на планшет другого игрока.

*Основной поток событий:*

1. Игрок наводит фигуру монстра на поле

2. Игрок инициирует непосредственное размещение монстра на поле через предоставленный ему интерфейс

- 3. Монстр начинает отображаться как часть поля
- 4. Игрок завершает ход через предоставленный ему интерфейс *Альтернативный поток событий:*

Условия: в месте, куда игрок навел фигуру в пункте 3, монстра разместить нельзя

1. Возврат на пункт 2 основного потока событий

## **Вариант «Удалить пользователя из комнаты»**

Цель: данный вариант использования позволяет админу комнаты удалить пользователя из комнаты.

Акторы: игрок.

Предварительные условия: в комнате находится по крайней мере 1 пользователь, помимо админа, игрок является администратором комнаты.

*Основной поток событий:* 

1. Админ инициирует ВИ через предоставленный ему интерфейс

2. Всплывает окно, оповещающее о том, что пользователь был удален из комнаты

## **Вариант «Начать игру»**

Цель: данный вариант использования позволяет админу начать игру. Акторы: игрок.

Предварительные условия: в комнате находится по крайней мере 1 пользователь, помимо админа, игрок является администратором комнаты.

*Основной поток событий:*

1. Админ инициирует начало игры через предоставленный ему интерфейс

2. У всех игроков в комнате открывается игровое окно

#### **Вариант «Завершить игру»**

Цель: данный вариант использования позволяет админу завершить игру. Акторы: игрок.

Предварительные условия: игра начата, игрок является администратором комнаты.

*Основной поток событий:*

1. Админ инициирует принудительное завершение игры через предоставленный ему интерфейс

2. У всех игроков в комнате всплывает окно, уведомляющее о принудительном завершении игры

#### **2.4 Построение контекстной диаграммы DFD**

На рисунке 14 представлена DFD диаграмма разработанного вебприложения. На нём изображена система в качестве процесса «Онлайн-игра», который взаимодействует с внешним источником (ресурсом / системой) «Игрок». Изначально пользователю необходимо зарегистрироваться и авторизоваться в системе, после чего необходимо будет войти в уже существующую комнату либо создать новую. Когда участники комнаты будут готовы, администратор комнаты сможет начать игру.

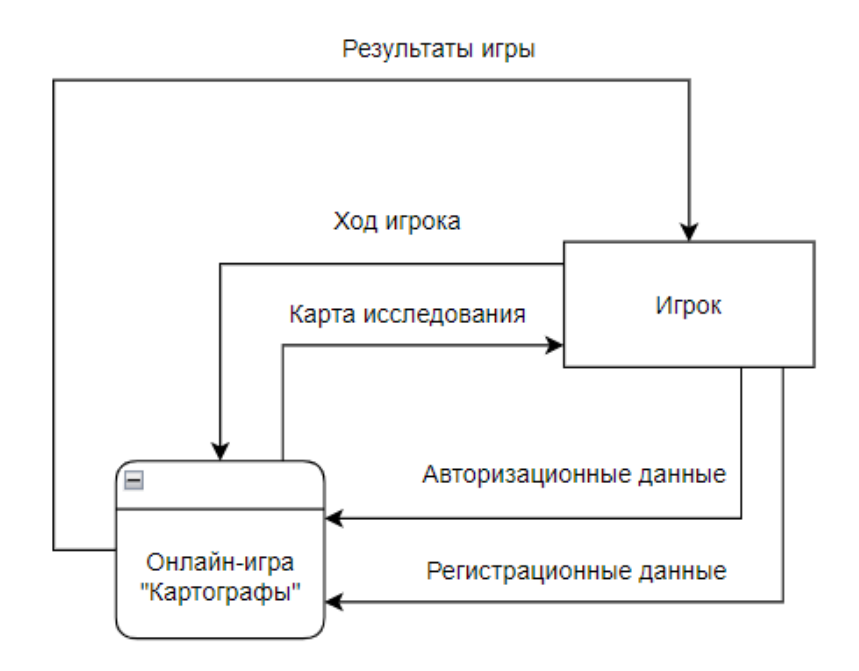

Рисунок 14 – Игровое веб-приложение «Картографы». Контекстная диаграмма DFD На рисунке 15 представлено углубление в систему, она состоит из процессов «Авторизоваться», «Зарегистрироваться», «Игровой процесс», «Оказаться в комнате» и «Начать игру». Все процессы пронумерованы в порядке выполнения цикла взаимодействия с системой нового пользователя.

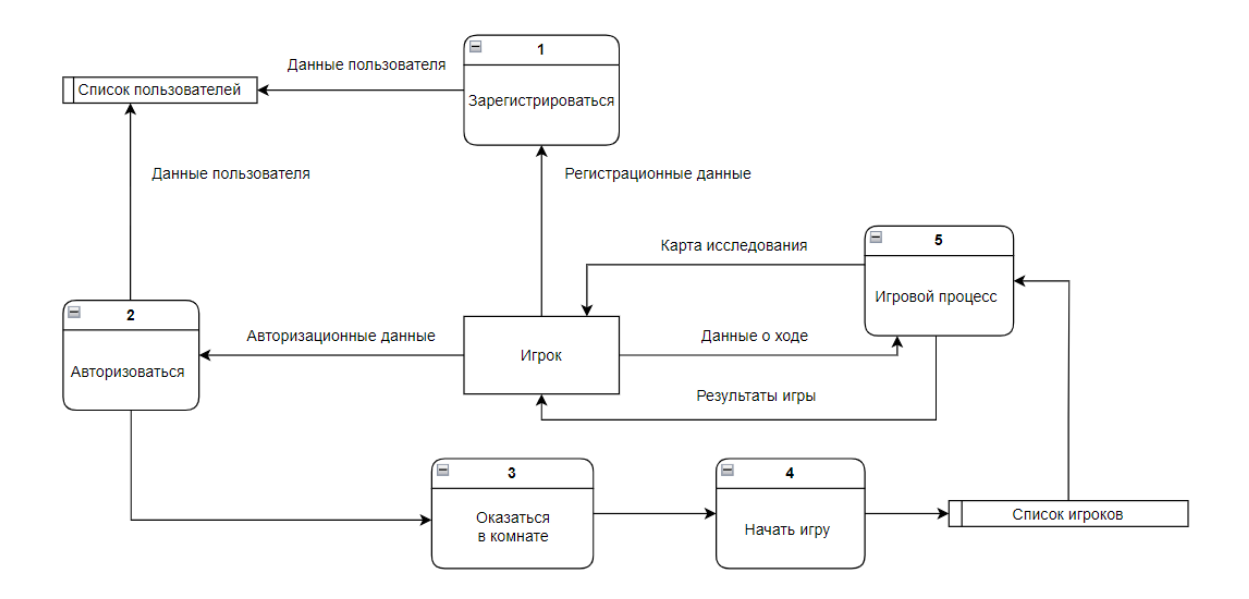

Рисунок 15 – Декомпозиция игрового веб-приложения «Картографы»

На рисунке 16 представленj углубление в процесс «Игровой процесс», который является ключевым в нашем веб-приложении. Он состоит из следующих процессов: «Сформировать стол», «Вытянуть карту исследования», «Выставить фигуру на поле», «Закончить ход», «Закончить игру».

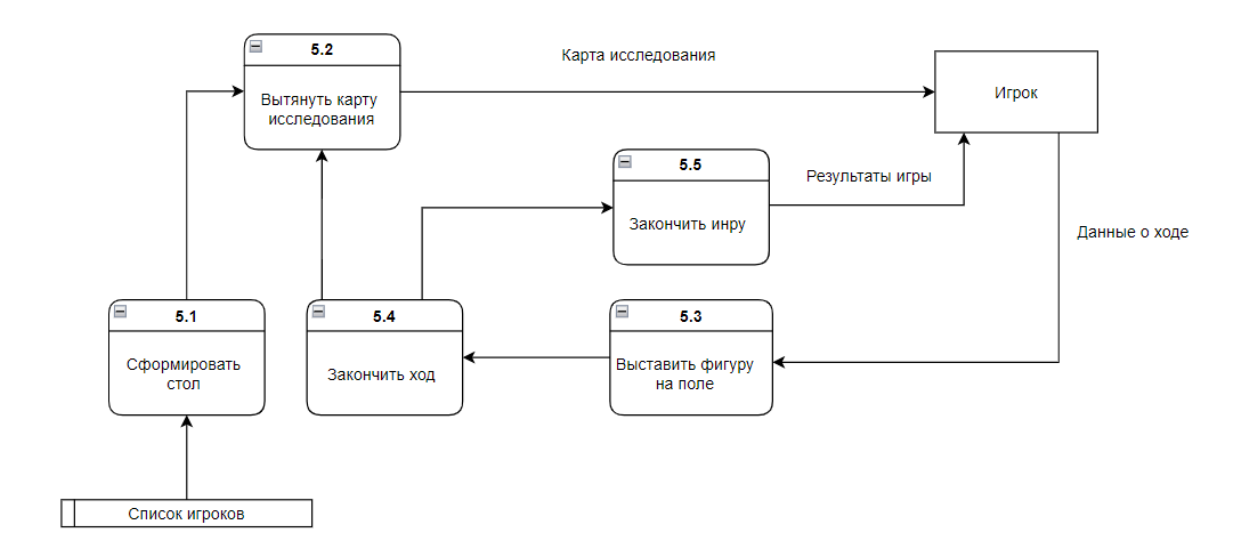

Рисунок 16 – Декомпозиция процесса "Игровой процесс"

2.5 Решения по составу информации, объему, способам ее организации.

#### 2.5.1 Хранение постоянных данных

Хранение постоянных данных осуществляется с помощью СУБД MySQL. На рисунке 17 представлена физическая модель базы данных, с помощью которой и осуществляется хранение.

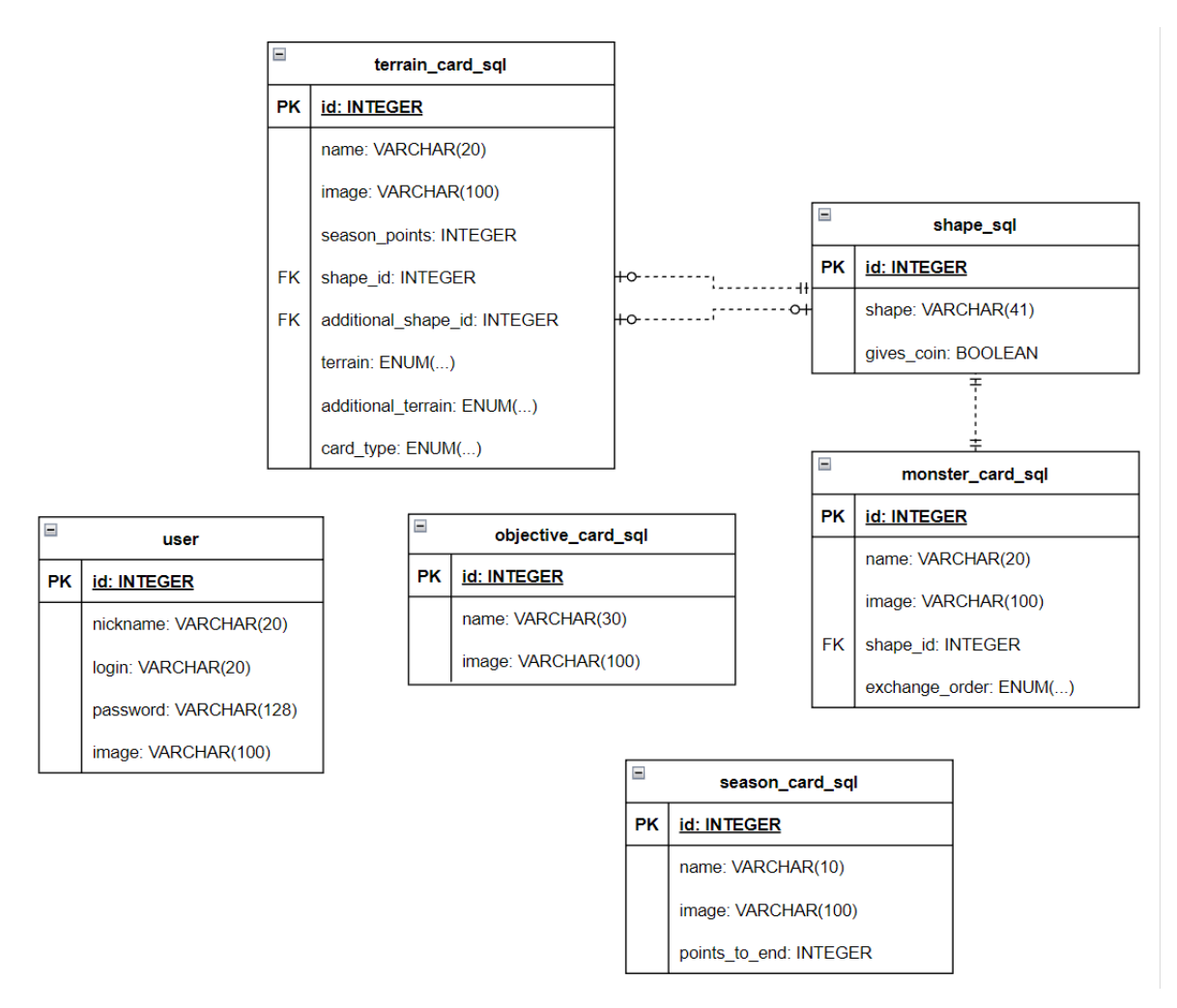

Рисунок 17 - Физическая модель реляционной БД игрового веб-приложения «Картографы»

Список сущностей с описанием:

1. **user** – содержит данные о пользователях системы: id пользователей, их игровые ники – nickname, логин и пароль для аутентификации – login и password, соответственно, ссылку на изображение – image.

2. **terrain card sql** – содержит данные карт исследований (местности): id карт, их названия – name, ссылки на изображения – image, количество очков сезона, которые они приносят – season\_points, внешний ключ на форму фигуры – shape\_id, внешний ключ на дополнительную форму  $\phi$ игуры – additional shape id, тип местности (перечисляемый тип) – terrain, дополнительный тип местности – additional\_terrain.

3. **objective card sql** – содержит данные карт целей. Для каждой карты определены: id карты, название – name и ссылка на из изображение – image.

4. **season card sql** – содержит данные карт сезонов. Для каждой карты определены: id, название – name, изображение – image и количество очков необходимых для завершения этого сезона.

5. **monster\_card\_sql** – содержит данные карт монстров. Для каждой карты определены: id, название – name, изображение – image, внешний ключ на форму фигуры – shape\_id, порядок обмена игровыми полями (по часовой стрелке или против часовой стрелки)

6. **shape\_sql** – содержит форму фигуры, закодированную в виде строки нулей и единиц. Содержит строку – shape, а также булево поле, определяющее, дает ли монетку карта исследований (местности) с этой формой.

## **2.5.2 Хранение временных данных**

Игровой прогресс игрока сохраняется в in-memory базе данных Redis.

На рисунке 18 представлена концептуальная база данных, состоящая из 8 сущностей.

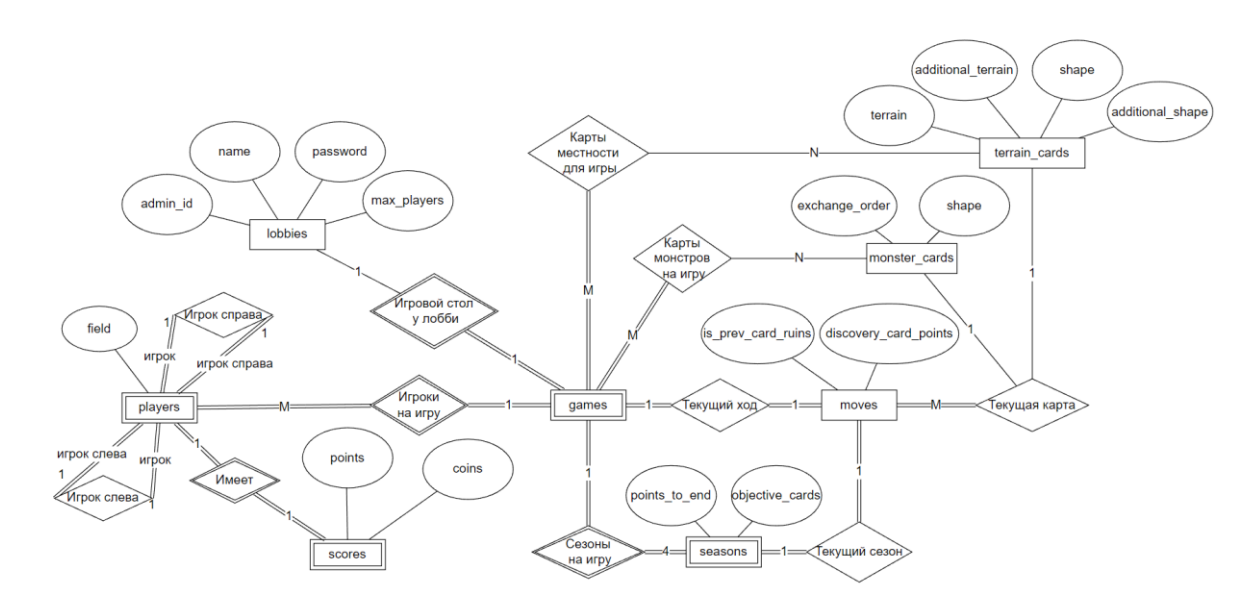

Рисунок 18 – Модель БД Redis игрового веб-приложения «Картографы». Диаграма Чена

Сущность *rooms* является представлением игровой комнаты вне непосредственного игрового процесса и содержит информацию о комнате и об игроках, находящихся в ней.

Сущность *players* – представление игрока на период игровой сессии, содержит информацию об игроке.

Сущность *scores* хранит информацию о текущих очках и монетах игрока, накопленных в процессе игрового процесса.

Сущность *objective\_cards* хранит в себе карты заданий для игры.

Сущность *season\_cards* хранит в себе значения типа <<enumerate>> карт сезонов.

Сущность *shapes* хранит в себе информацию о форме карт исследований.

Сущность *terrain\_cards* представляет собой карту исследований.

Сущность *games* представляет собой игровую сессию и хранит всю информацию о ней.

Сущность *moves* хранит в себе информацию о текущем ходе для каждой игры.

## **2.5 Вывод по главе**

В данной главе была спроектирована архитектура игрового вебприложения «Картографы» (обозначены требования, указаны пользователи и доступные им действия, продуман способ хранения данных).

#### Глава 3. Программная реализация системы

#### 3.1 Описание клиентской части веб-приложения

# 3.1.1 Описание основных инструментов разработки клиентской части приложения

Клиентская часть онлайн-игры была реализована на языке TypeScript (надстройка над JavaScript) [9] с помощью фреймворка React (и сопутствующих к нему библиотек). Выделим следующие преимущества:

Виртуальная объектная модель документа. ДОМ представляет веб-страницу  $\bf{B}$ объектно-ориентированном формате, чтобы языки программирования могли взаимодействовать с ней. Вместо медленных и неудобных взаимодействий непосредственно с реальной объектной моделью документа, React взаимодействует с ее облегченной копией - виртуальной DOM, поэтому реальная DOM обновляется только после взаимодействия с виртуальной DOM, что увеличивает производительность;

Повторное применение компонентов. При работе с ReactJS [10] создаются многоразовые компоненты: чаше всего. компонент пользовательского интерфейса можно использовать в других частях кода или даже в разных проектах практически без изменений;

Нисходящий поток данных. в React-приложении данные между элементами передаются только одним способом. Нисходящий поток данных предотвращает ошибки, облегчает отладку;

Браузерные инструменты React-разработчика. Расширение упрощает отладку, позволяя разработчикам не только искать по списку всех компонентов, но и просматривать глубоко вложенные компоненты прямо в браузере.

В качестве среды разработки использовался «WebStorm» Весь необходимый функционал был представлен средой сразу после запуска. На

 $51$ 

рисунке 19 представлено приложение для разработки, а также структура приложения

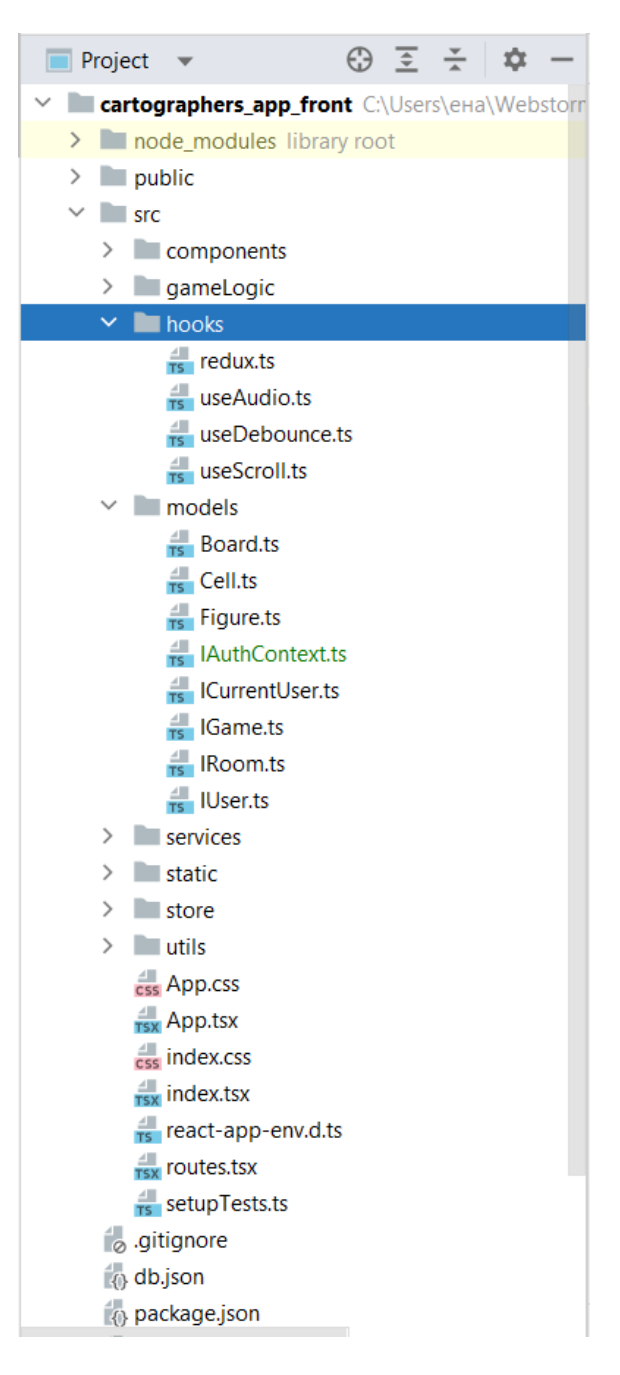

Рисунок 19 – Структура клиентской части разработанной системы

## **3.1.2 Подход к разработке**

Вся клиентская часть системы состоит из компонентов, которые повторяются. Разметка страницы складывается из большого количества маленьких компонентов, которые, в свою очередь помещены в родительские.

Это могут быть как обычные кнопки, так и наполненные информацией большие блоки (см. Приложение А). Компоненты в React разрабатываются с использованием расширения файлов «.jsx» [11] благодаря которому можно писать HTML-разметку [12] прямо в коде языка программирования JavaScript.

## 3.1.3 Маршрутизация

В разработанном веб-приложении для осуществления перехода между страницами используется принцип SPA (single page responsibility), при котором пользователь всегда находится на одной странице, наполнение которой постоянно меняется. В React это осуществляется с помощью библиотеки react-router-dom, позволяющей настраивать маршрутизацию. На листинге 1 представлен компонент, отвечающий за маршрутизацию.

## 3.1.4 Описание пользовательского интерфейса

При первом входе система демонстрирует пользователю приветственный экран, где можно войти в систему, если аккаунт уже существует или зарегистрироваться (рисунок 20).

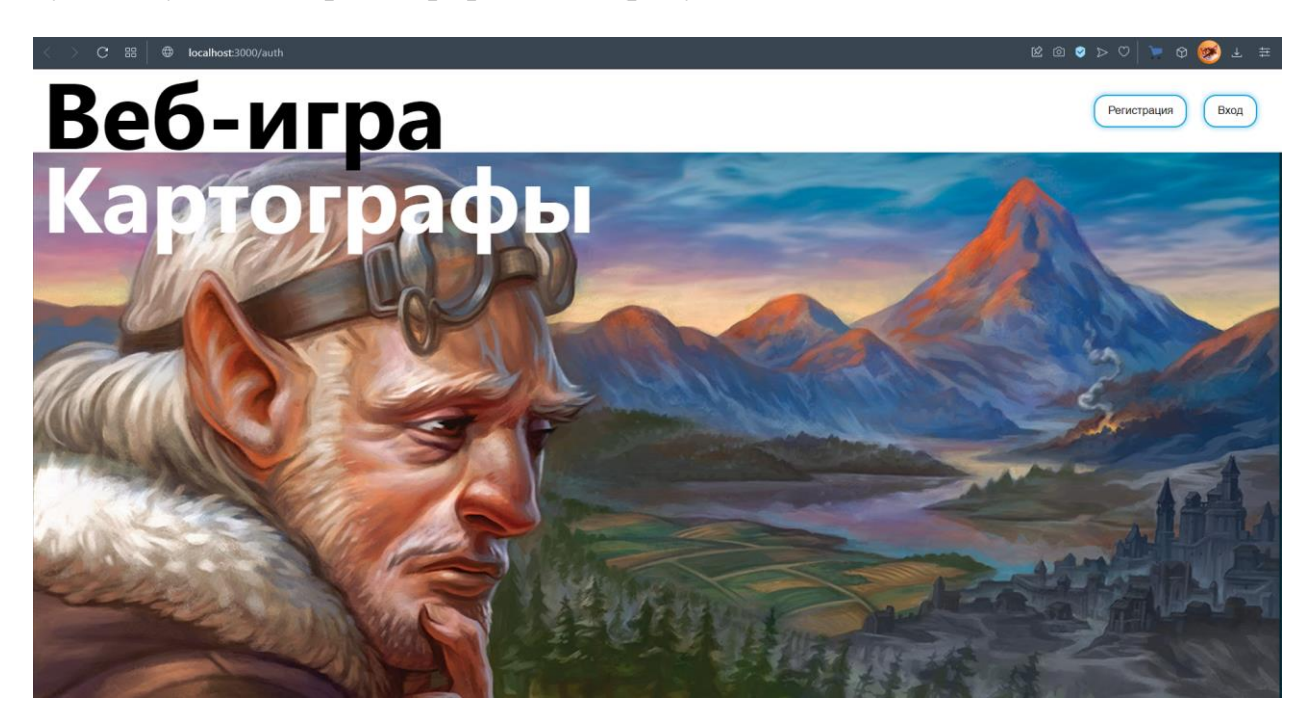

Рисунок 20 - Приветственный экран

При нажатии на кнопку «Вход» всплывает форма входа (рисунок 21), где пользователь вводит свои логин и пароль в соответствующие поля, после чего может войти. Если данные введены некорректно – высвечивается текст, сообщающий об ошибке.

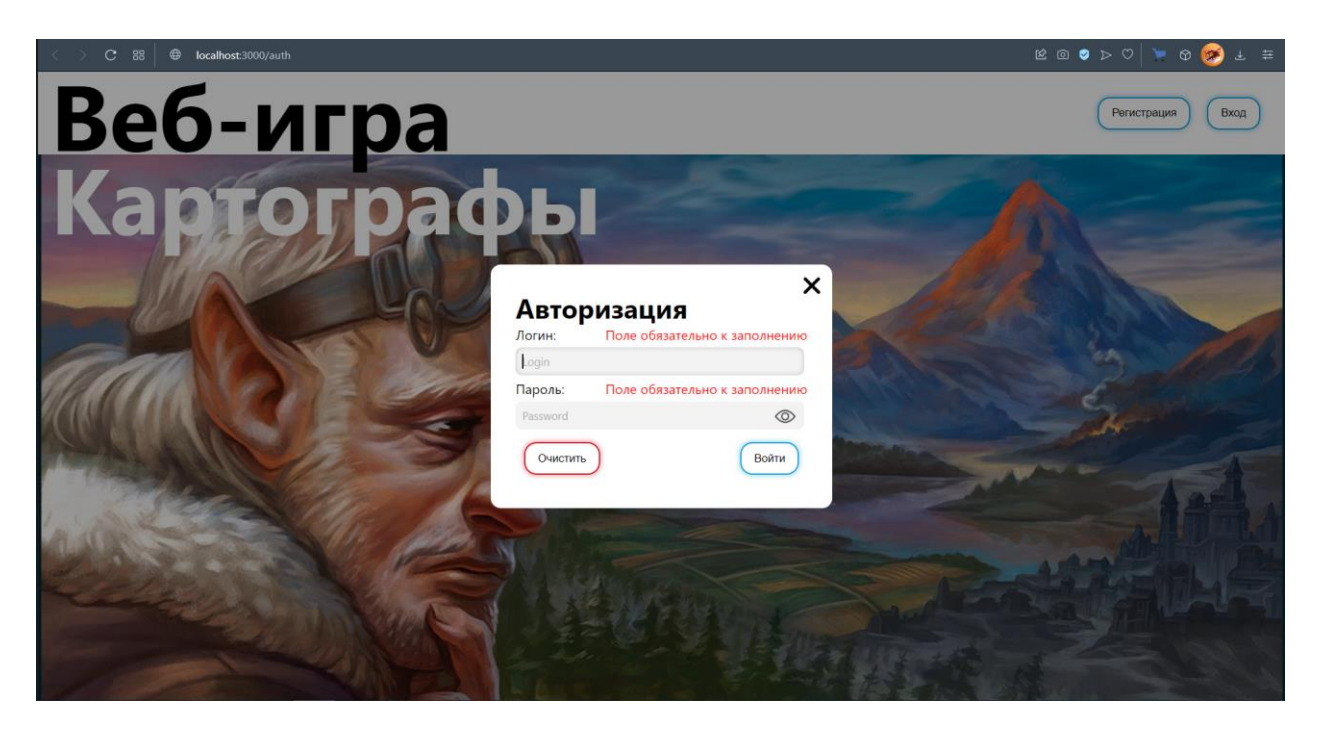

Рисунок 21– Окно входа с вариантами ошибок, которые могут возникнуть

При нажатии на кнопку «Регистрация» на приветственном экране, возникает окно регистрации (рисунок 22), где пользователь может зарегистрироваться, заполнив поля логина и пароля. Если данные введены некорректно или логин совпадает с уже имеющимся в системе – выводится текст, сообщающий об ошибке.

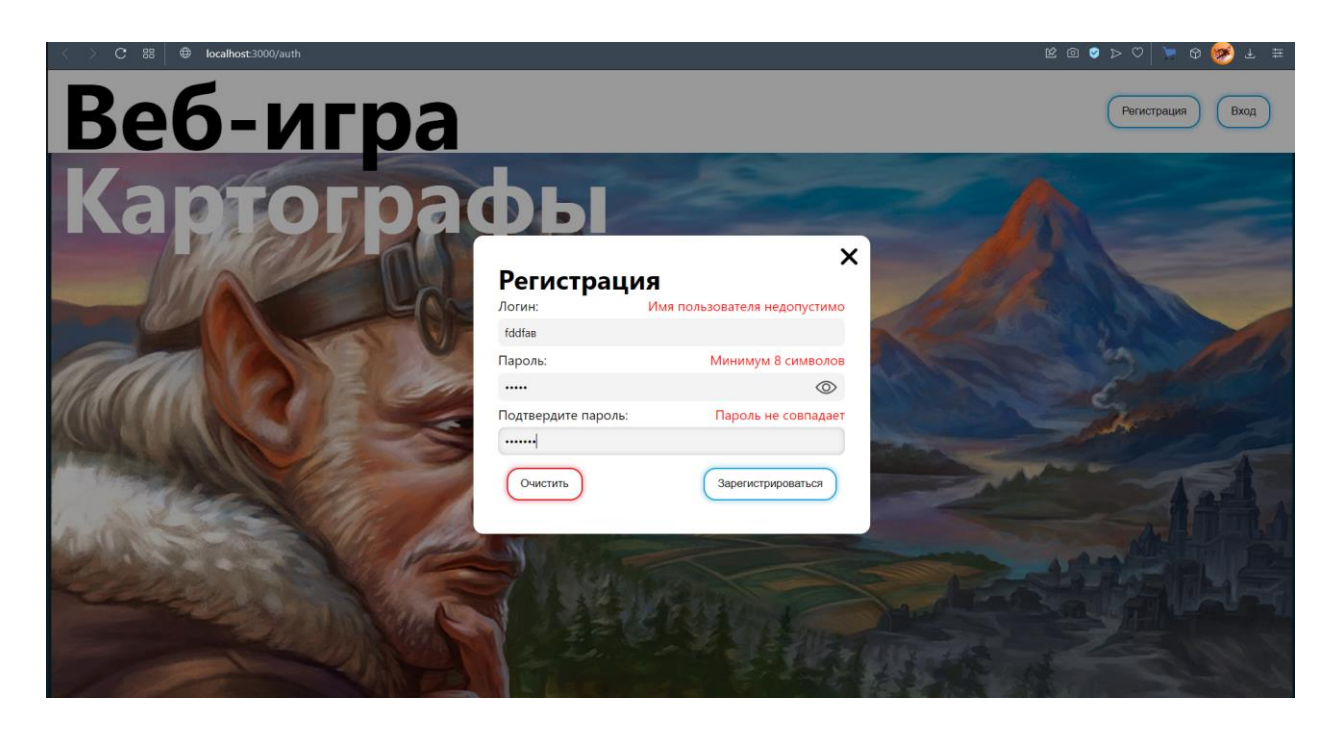

Рисунок 22 – Окно регистрации с вариантами ошибок, которые могут возникнуть

После успешной регистрации пользователь попадает на главный экран (рисунок 23), на котором представлены созданные игровые комнаты, в которые можно зайти, однако некоторые могут требовать пароль, также на экране представлены кнопки для создания и поиска игровых комнат. Комнаты с игроками, которые уже начали игру, становятся неактивными.

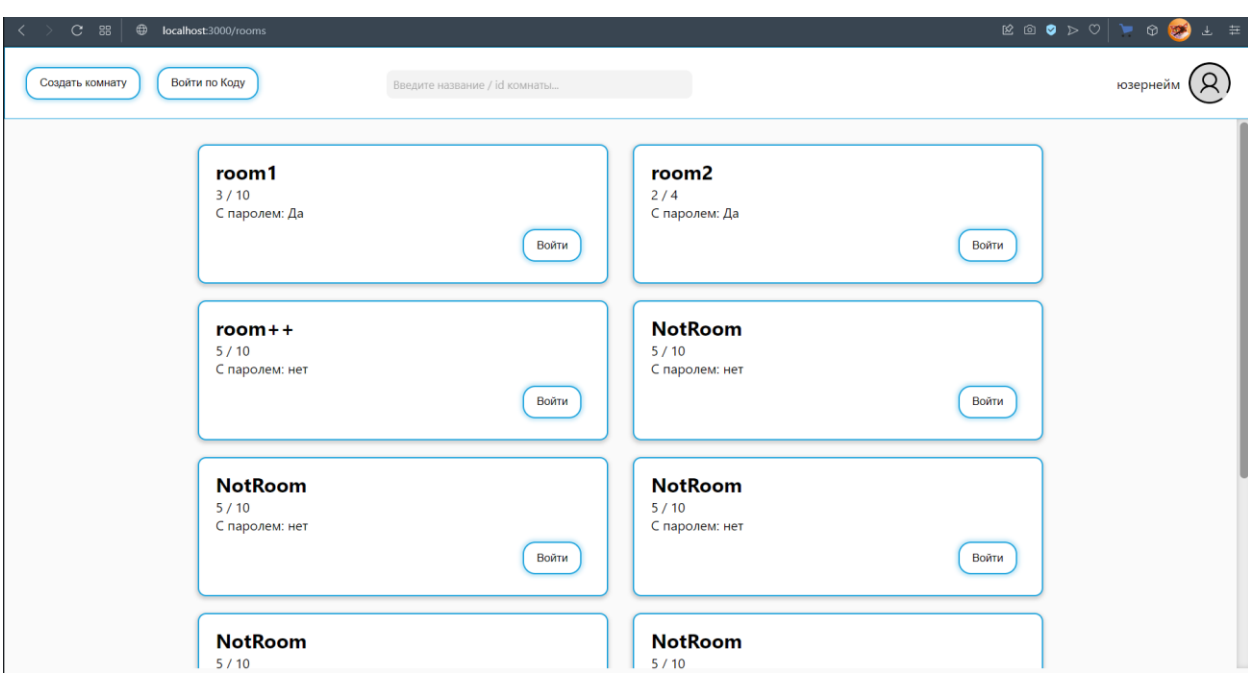

Рисунок 23 – Главный экран

На рисунке 24 представлена форма создания комнаты, которая появляется при нажатии на кнопку «Создать комнату» на главном экране. Здесь пользователь вводит название комнаты, выбирает максимальное количество участников, а также, если это необходимо, задаёт пароль. При вводе некорректных данных выводится текст ошибки.

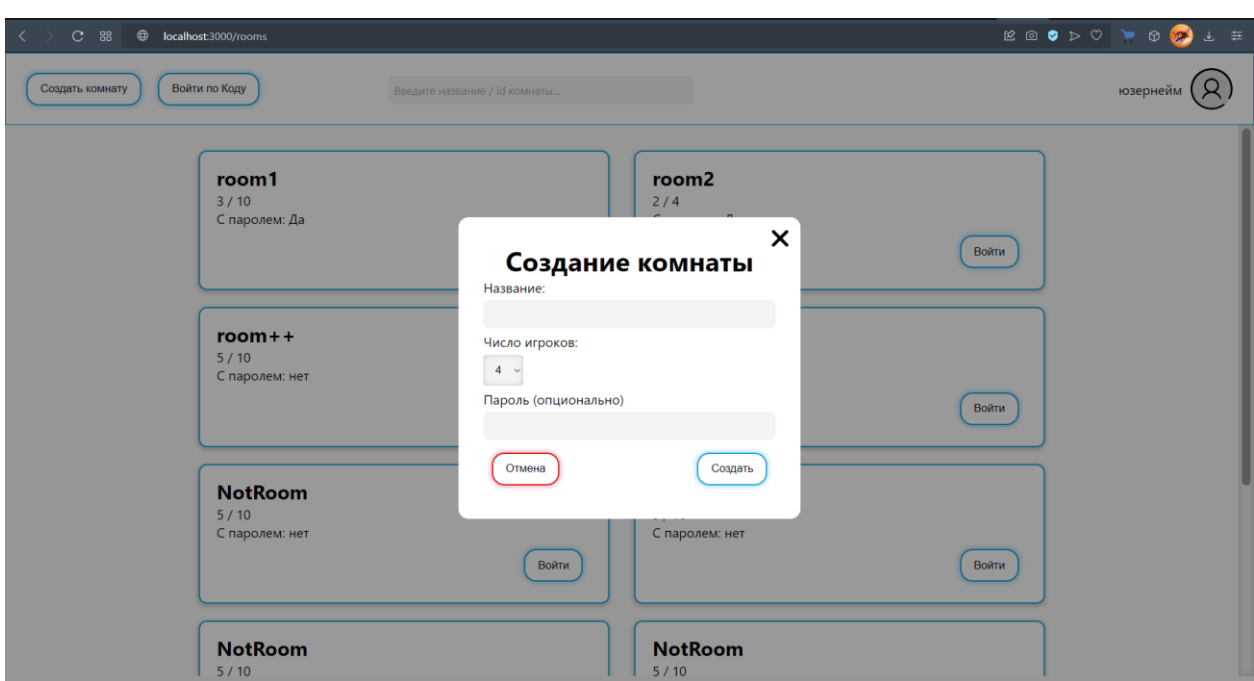

Рисунок 24 – Окно создание комнаты

На рисунке 25 представлено окно входа в комнату с паролем, где выводится информация о комнате, а также поле для введения пароля. При неверно введённом пароле выводится текст ошибки.

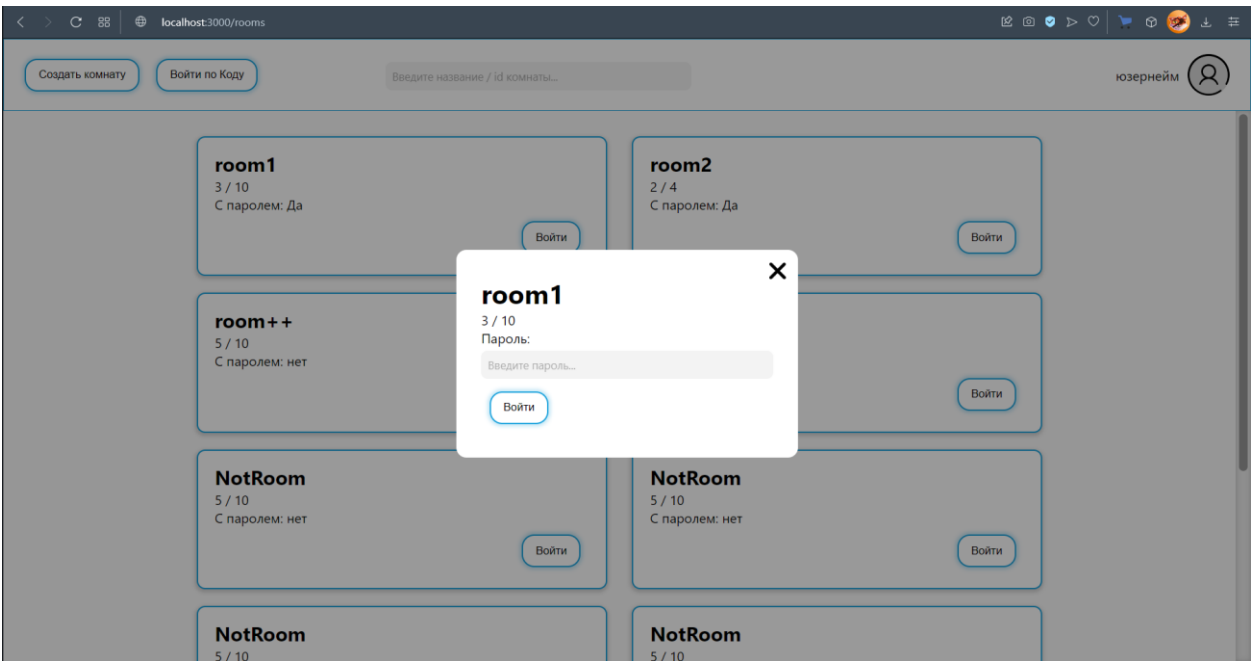

Рисунок 25 – Окно входа в комнату с паролем

В лобби (рисунок 26) пользователи могут получить код для приглашения друзей в комнату, также модератор комнаты имеет возможность исключать других игроков посредством красного крестика у их имён пользователя. После того, как все пользователи нажмут кнопку «Готов», администратор может начать игру.

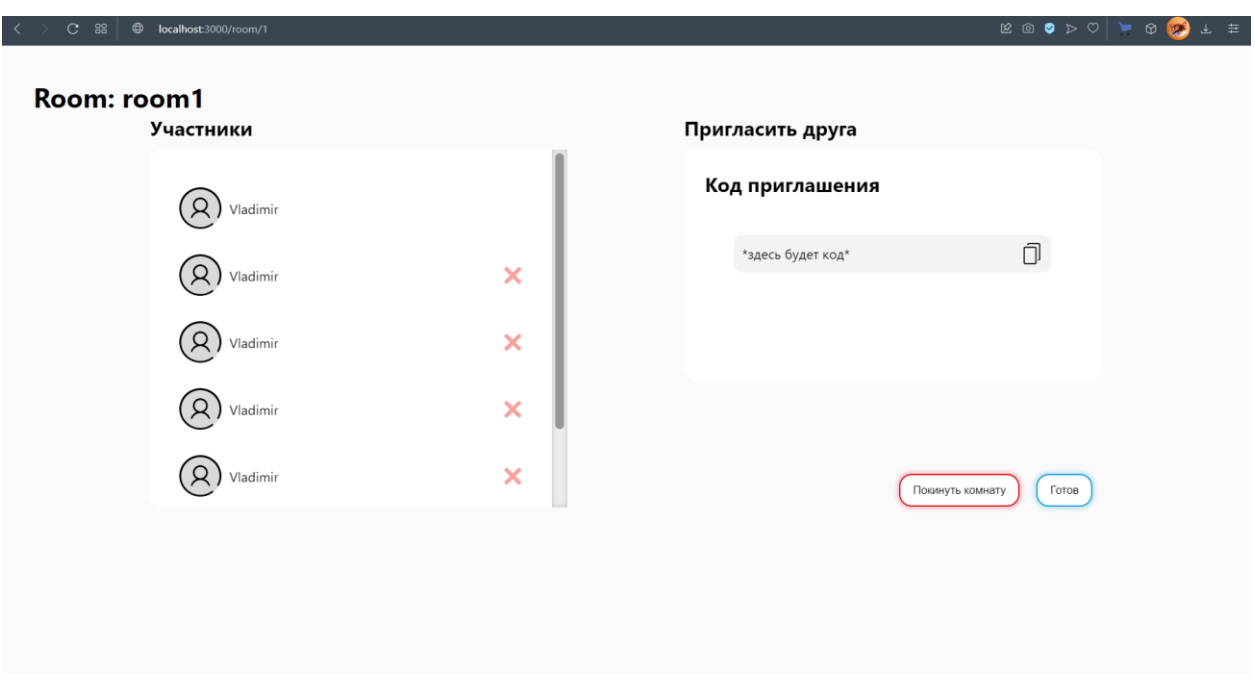

Рисунок 26– Страница лобби (игровой комнаты)

Страница с игровым процессом содержит поле 11х11, карту текущего сезона (рисунок 27), карты заданий, на которые можно кликнуть и подробнее почитать за что начисляются очки (рисунок 28), а также карта исследований, с помощью который происходит выбор фигуры и типа местности. При размещении фигуры на поле, её можно вращать и зеркалить с помощью элементов интерфейса, которые появляются в окружении фигуры, когда она непосредственно на поле. При нажатии на значок людей, всплывает окно с текущим счётом игроков (рисунок 29), а кнопка «выйти» позволяет досрочно покинуть партию.

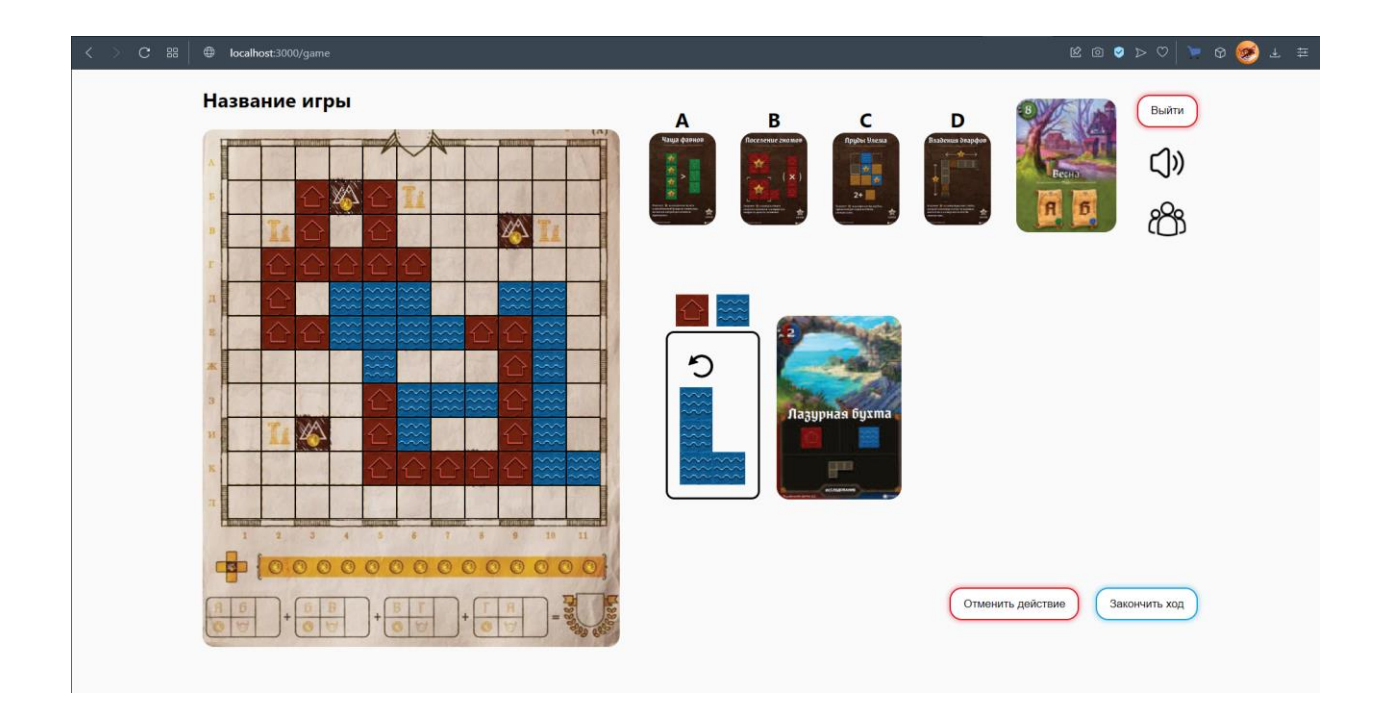

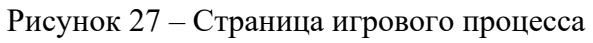

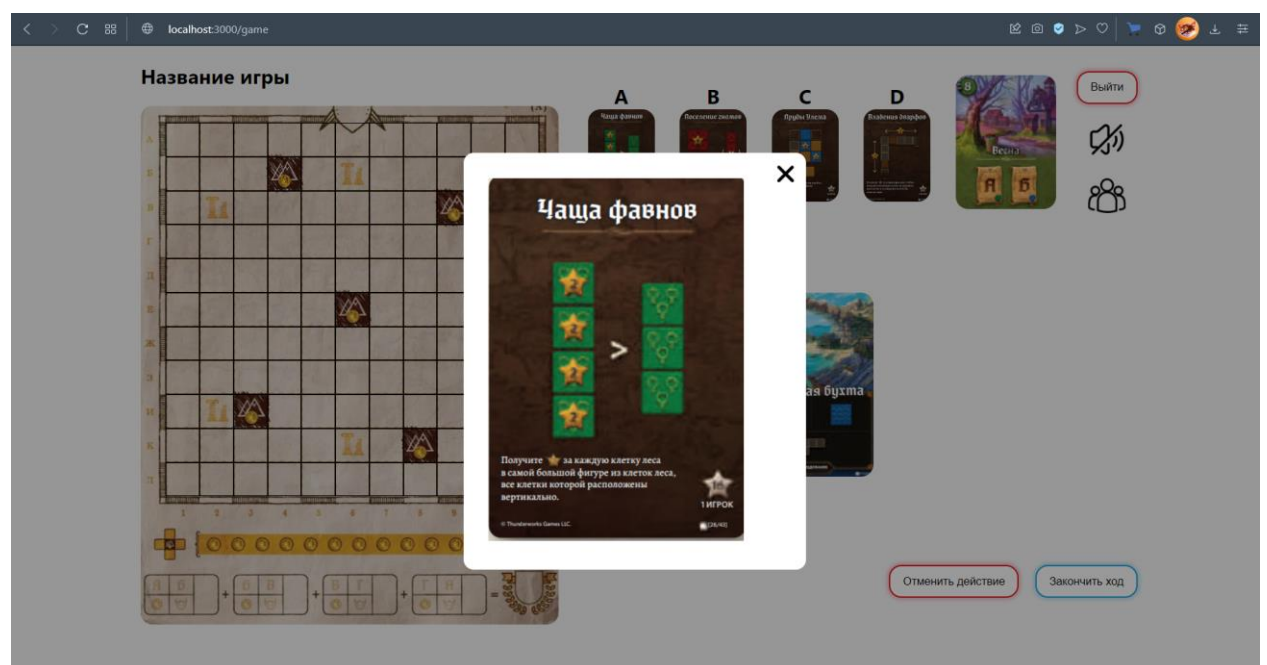

Рисунок 28 – Просмотр карт задания

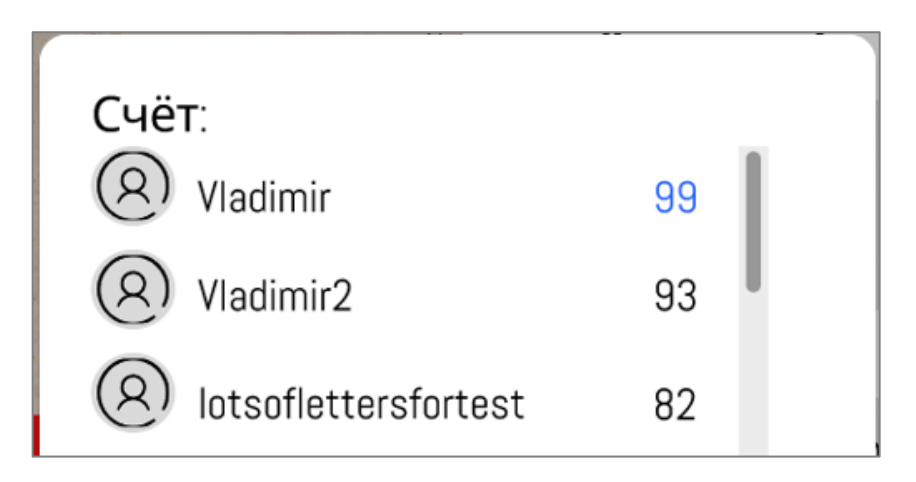

Рисунок 29 – Окно просмотра счёта игроков во время игры

В конце игры всплывает окно с окончательным счётом игроков (рисунок 30) и демонстрацией победителя.

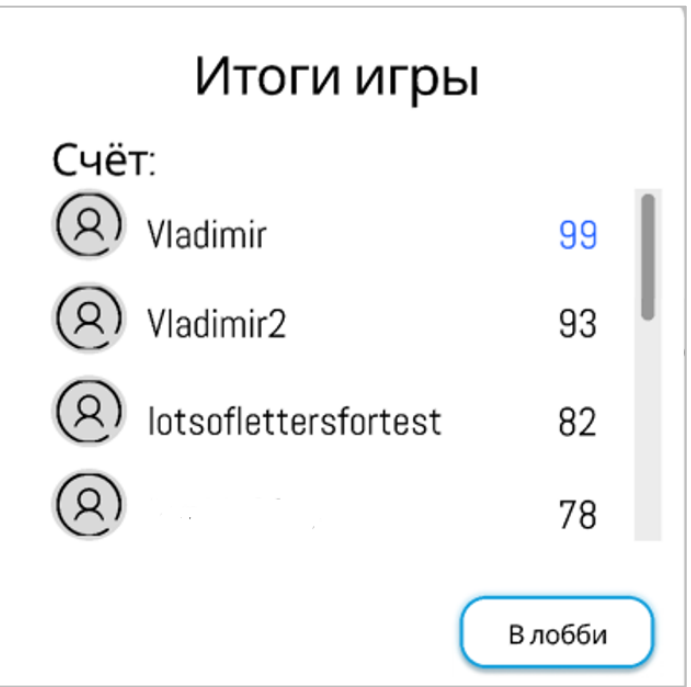

Рисунок 30 – Окно итогов игры

#### 3.2 Описание серверной части веб-приложения

#### 3.2.1 Описание структуры проекта

Серверная часть в системе работает на языке программирования Python [13] в месте с фреймворком Django [14] и его расширением Django REST Framework [15].

В нашем проекте веб-фреймворк Django используется для реализации компонентов "Controller" и "Model".

Для реализации "Model" использовались встроенные ORM-модели Diango для работы с РСУБД PostgreSQL [16] (см. Приложение A), а также собственноручно написанные модели для работы с СУБД Redis (см. Приложенте Б).

BaseDao (см. Приложение Б) - базовый класс, предоставляющий основные методы для работы с СУБД Redis. Эти методы предоставляют возможность считывания данных из БД в различных количествах и формах представления данных.

Kлассы DaoRedis и DaoFull - классы, наследующие функционал класса DaoRedis, а также реализующие методы для загрузки в БД Redis SQL-моделей и Redis-моделей (датаклассов) соответственно.

АРІ реализована с помощью стандартной системы диспетчеризации Diango.

В главном urls.ру происходит связывание url всех приложений в единую сеть. В urls.ру приложения rooms реализована часть API, отвечающая за весь функционал по взаимодействию с игровыми комнатами: создать комнату, обновить комнату, удалить игрока из комнаты и т.д. В urls.py приложения games реализована часть API, отвечающая непосредственно за сам игровой процесс (см. Приложение В).

61

## **3.2.2 Панель администратора**

Для управления контентом использовалось встроенное приложение Django admin. Приложение дает возможность использования моделей для создания, просмотра, редактирования и удаления данных приложения.

На рисунке 31 представлена панель управления контентом, доступ к которой имеет только администратор.

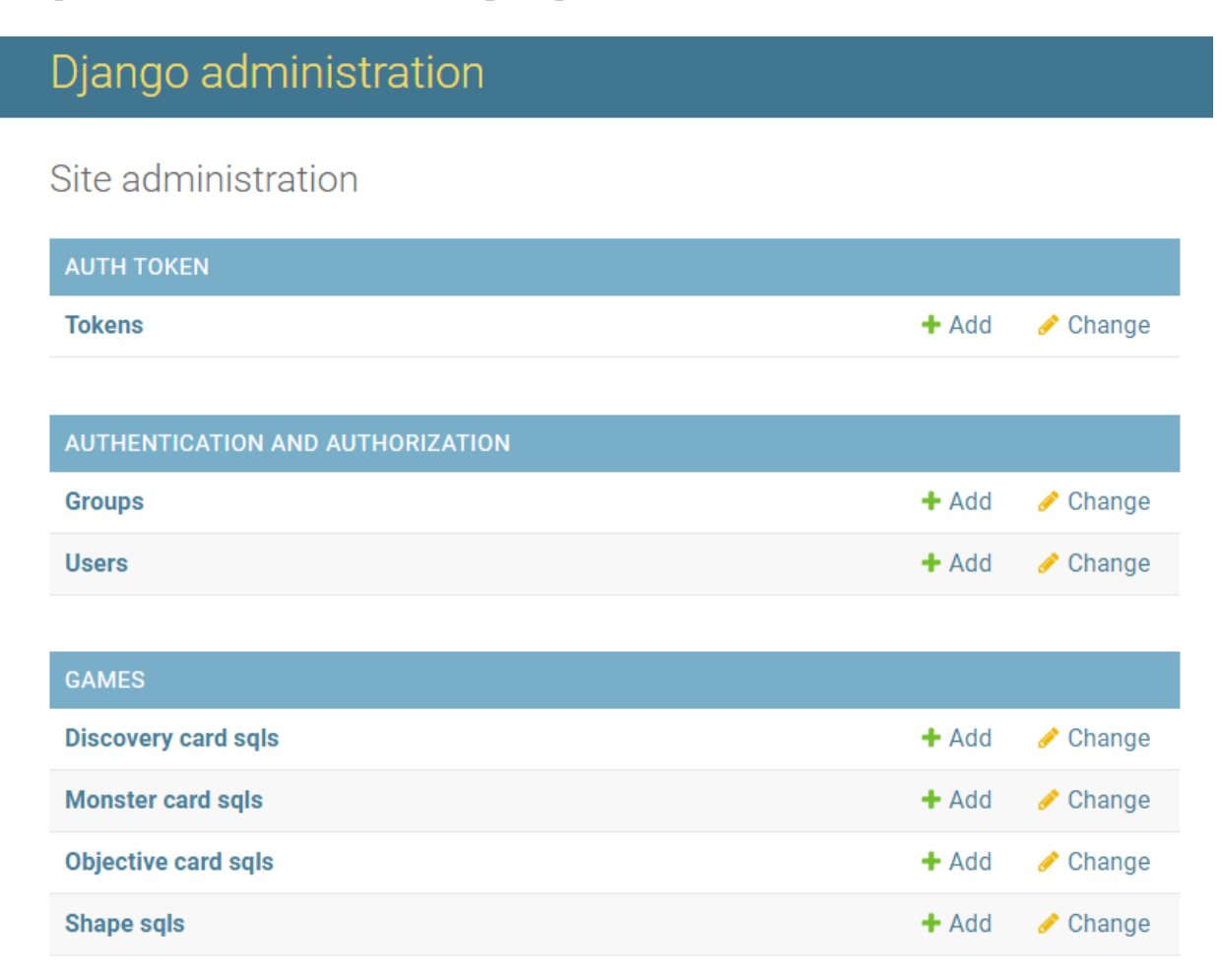

Рисунок 31 – Страница управления контентом

На главное странице админ-панели представлены зарегистрированные модели. Админ-панель позволяет модифицировать эти модели в соответствии с CRUD – записи можно создавать, считывать, изменять и удалять.

При создании карты исследований (рисунок 32) нужно указать ее название, загрузить изображение, выбрать тип этой карты, форму, указать (при

необходимости) дополнительную форму, а также тип местности и дополнительный тип местности. Помимо этого, необходимо указать количество очков сезона, которые приносит эта карта.

# Add discovery card sql

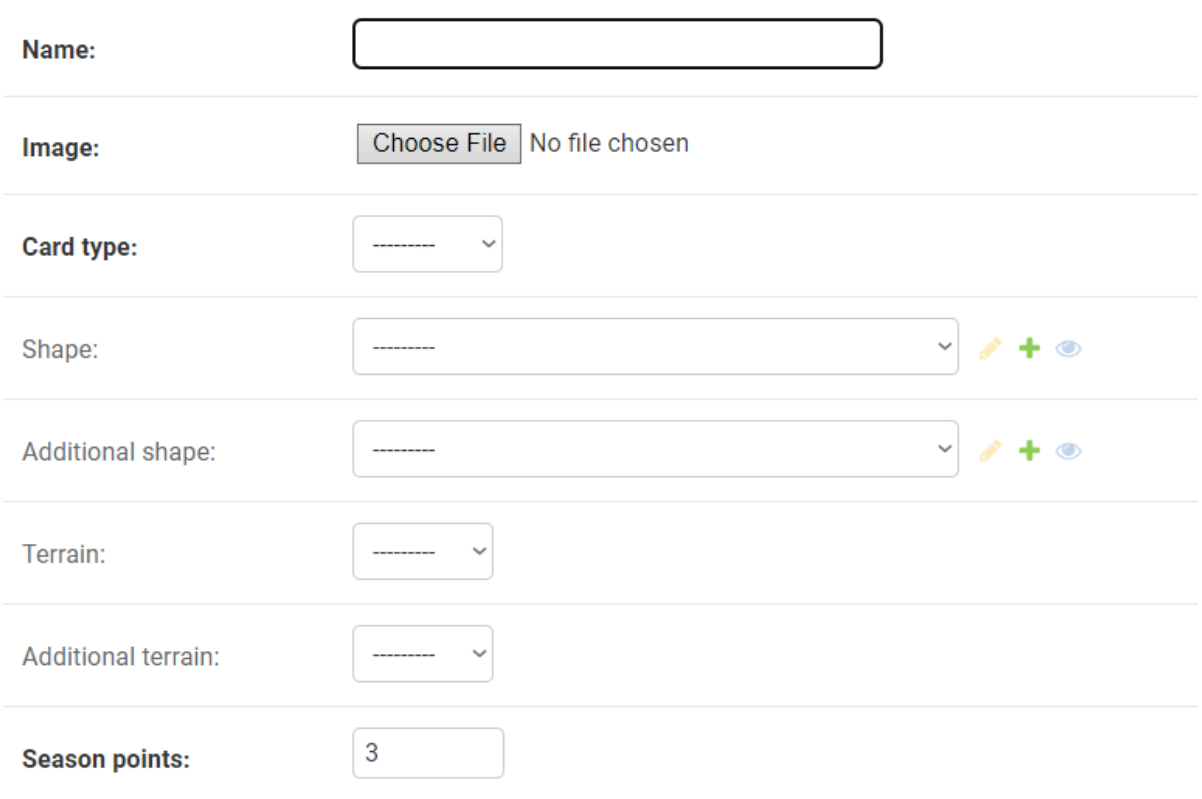

Рисунок 32 – Добавление карты исследований

#### **3.3 Вывод по главе**

В данной главе были описаны особенности программной реализации разрабатываемого приложения. Приложение состоит из 2 компонентов – клиентской и серверной части. При описании компонентов были выявлены подробно расписаны особенности разработки, структуры проекта и принятые в ходе разработки решения, а также приведены примеры исходного кода с пояснениями.

## **ЗАДАНИЕ ДЛЯ РАЗДЕЛА «ФИНАНСОВЫЙ МЕНЕДЖМЕНТ, РЕСУРСОЭФФЕКТИВНОСТЬ И РЕСУРСОСБЕРЕЖЕНИЕ»**

#### Студенту:

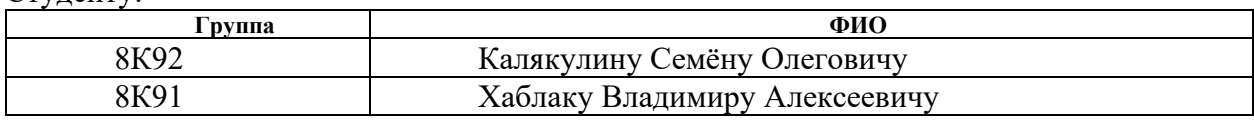

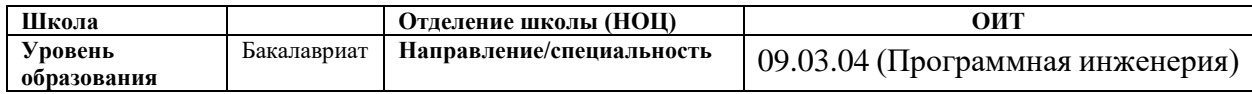

#### **Исходные данные к разделу «Финансовый менеджмент, ресурсоэффективность и ресурсосбережение»:**

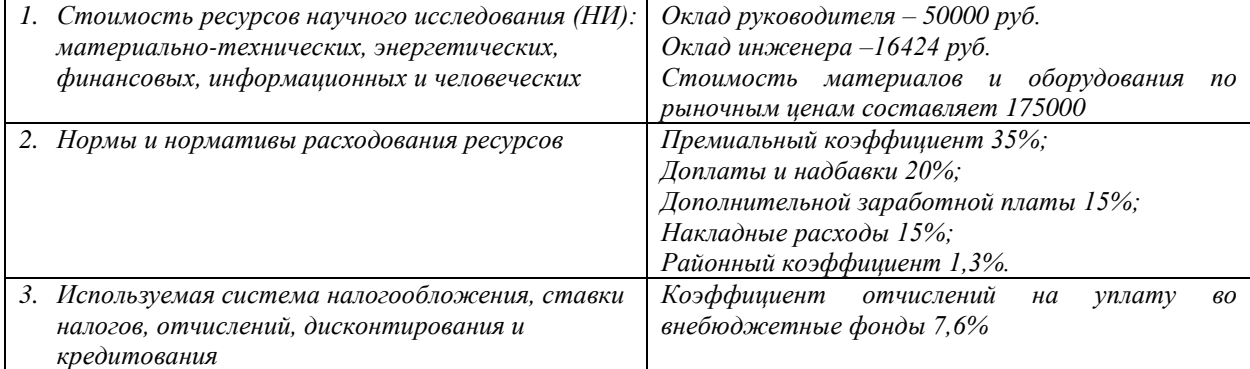

#### **Перечень вопросов, подлежащих исследованию, проектированию и разработке:**

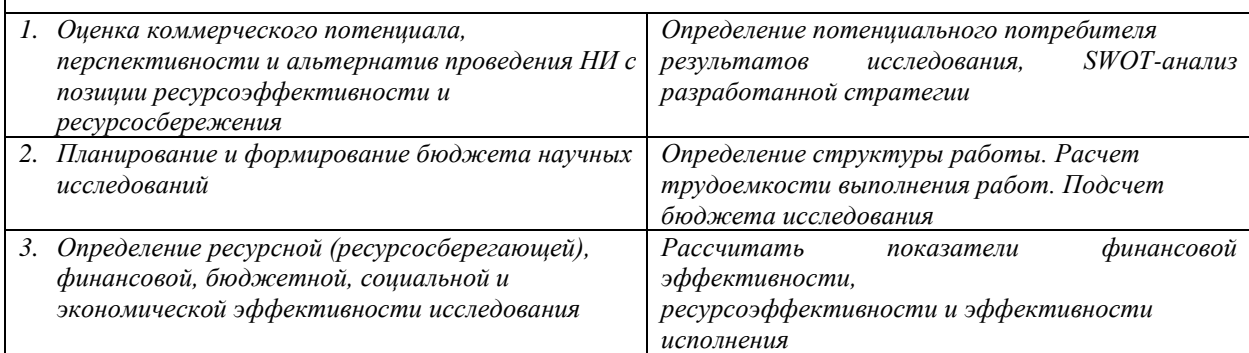

#### **Перечень графического материала**

- *1. Оценка конкурентоспособности технических решений*
- *2. Матрица SWOT*
- *3. Альтернативы проведения НИ*
- *4. График проведения и бюджет НИ*
- *5. Оценка ресурсной, финансовой и экономической эффективности НИ*

#### **Дата выдачи задания для раздела по линейному графику**

#### **Задание выдал консультант:**

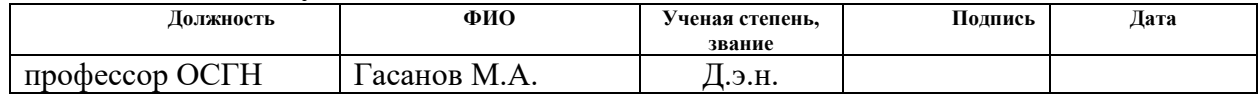

#### **Задание приняли к исполнению студенты:**

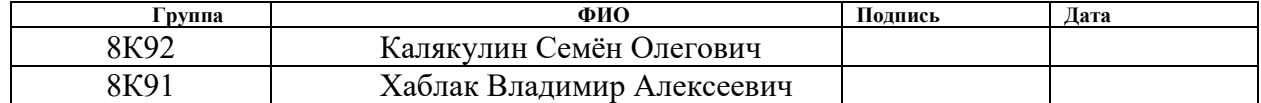

# **Глава 4. Финансовый менеджмент, ресурсоэффективность и ресурсосбережение**

#### **Введение**

Разработка НИ производится группой работников, состоящей из двух студентов и руководителя.

Описываемая выпускная квалификационная работа заключается в проектировании и разработке игрового веб-приложения «Картографы». Разрабатываемая система позволит людям проводить больше времени со своими близкими, хоть и в интернет-среде.

В рамках данной работы реализуется само веб-приложение и основные модули-сервисы. Целью раздела «Финансовый менеджмент, ресурсоэффективность и ресурсосбережение» является выбор наиболее конкурентоспособных методологий разработки, оценка эффективности, определение рисков и стратегий их устранения, формирование состава работ и бюджета проекта.

Для достижения поставленной цели были сформулированы следующие задачи:

- 1. Проанализировать альтернативные варианты реализации проекта;
- 2. Оценить коммерческий потенциал и перспективность разработки проекта;
- 3. Провести оценку научно-технического уровня исследования и оценку рисков;
- 4. Составить план работ по реализации проекта;
- 5. Рассчитать бюджет проекта.

#### **4.1 Потенциальные потребители**

В условиях современного мира человек перестаёт уделять должное внимание своему окружению (при этом проводя в среднем 6+ часов за экранами электронных девайсов). Уже не получается собираться компанией друзей, как в школьные и студенческие годы (одним из поводов к этому служат настольные игры). Теряются важные социальные связи, что негативно сказывается как на каждом индивиде в отдельности, так и на всём обществе в целом.

Настольные игры являются популярным объектом развлечения, а также способствуют развитию логического мышления, в то же время, основное назначение настольных игр заключается в совместном времяпрепровождении близких людей.

Подводя итог, потенциальными потребителями являются люди, у которых нет возможности провести время с близкими вживую и/или которым нравятся настольные игры в целом. При этом, эти люди должны обладать навыками использования браузера.

#### **4.2 Анализ конкурентных технических решений**

Поскольку рынок находится в постоянном движении, и каждый день появляются все новые продукты и решения, для успешных продаж продукт должен быть конкурентоспособен. Это означает, что нужно здраво оценивать свои сильные и слабые стороны и принимать решения в зависимости от них.

В выборе наиболее эффективного подхода к реализации проекта анализ конкурентных технических решений очень важен. Необходимо учесть все сильные и слабые стороны продукта для того, чтобы всегда быть востребованным на рынке.

Ближайшими конкурентами являются веб-приложения «Tabletopia: cartographers» и «Monopoly one»

«Tabletopia: cartographers» - англоязычный сервис с красивым и удобным дизайном и большой библиотекой игр. Серьезными недостатками являются

66

отсутствие русского языка и необходимость платить деньги за подписку, чтобы поиграть.

«Monopoly one» является хорошим вариантом переноса настольной игры в онлайн-формат. Сервис полностью направлен на поддержание интереса к конкретной игре - всё выстроено вокруг этого, присутствует мета-прогресс, поддерживающий интерес пользователей. Поддерживается адаптивность. Русский язык присутствует.

Для оценки конкурентоспособности разрабатываемого веб-приложения была составлена карта сравнения конкурентных технических решений, представленная в таблице 2. Индексом «ф» обозначена собственная разработка, индексом «к1» – сервис «Monopoly one», индексом «к2» – сервис «Tabletopia: cartographers».

| Критерии оценки                                                              | <b>Bec</b>     | Баллы          |                |                         | Конкурентоспособность |                |                |
|------------------------------------------------------------------------------|----------------|----------------|----------------|-------------------------|-----------------------|----------------|----------------|
|                                                                              | критерия       | Бф             | $BK1$          | $\mathbf{b}_{\kappa 2}$ | $K_{\Phi}$            | $K_{\kappa 1}$ | $K_{\kappa 2}$ |
| 1                                                                            | $\overline{2}$ | 3              | $\overline{4}$ | 5                       | 6                     | 7              | 8              |
| Технические критерии оценки эффективности                                    |                |                |                |                         |                       |                |                |
| Удобство<br>1.<br>интерфейса                                                 | 0,15           | 5              | 5              | $\overline{4}$          | 0,75                  | 0,75           | 0,6            |
| 2.<br>Скорость<br>отклика                                                    | 0,15           | 5              | $\overline{4}$ | 5                       | 0,75                  | 0,6            | 0,75           |
| 3.<br>Качество<br>дизайна                                                    | 0,15           | $\overline{4}$ | 5              | 3                       | 0,6                   | 0,75           | 0,45           |
| 4.<br>Наличие<br>русского языка                                              | 0,2            | 5              | 5              | $\overline{0}$          | $\mathbf{1}$          | $\mathbf{1}$   | $\overline{0}$ |
| Экономические критерии оценки эффективности                                  |                |                |                |                         |                       |                |                |
| 5.<br>Отсутствие<br>платного контента                                        | 0,25           | $\overline{4}$ | 3              | $\mathbf{1}$            | $\mathbf{1}$          | 0,75           | 0,25           |
| 6. Необходимость<br>денежных трат на<br>покупку<br>устройства<br>ДЛЯ<br>игры | 0,1            | 5              | 5              | 5                       | 0,5                   | 0,5            | 0,5            |
| Итого                                                                        | 1              | 28             | 27             | 18                      | 4,6                   | 4,35           | 2,55           |

Таблица 2 – Сравнение аналогов с проектируемой системой

Анализ конкурентоспособности показал, что продукт опережает технические и экономические показатели эффективности. Основными преимущественными факторами являются: быстрый и удобный интерфейс на русском языке и отсутствие необходимости приобретения платной подписки для возможности играть.

## **4.3 Технология QuaD**

Для того, чтобы оценить перспективность разработки в соответствие с методологией QuaD была составлена оценочная карта, представленная в таблице 3. При составлении оценочной карты для каждого критерия был определён его вес таким образом, чтобы сумма всех весов равнялась единице.

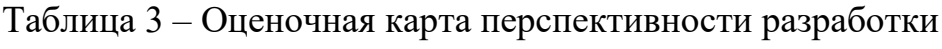

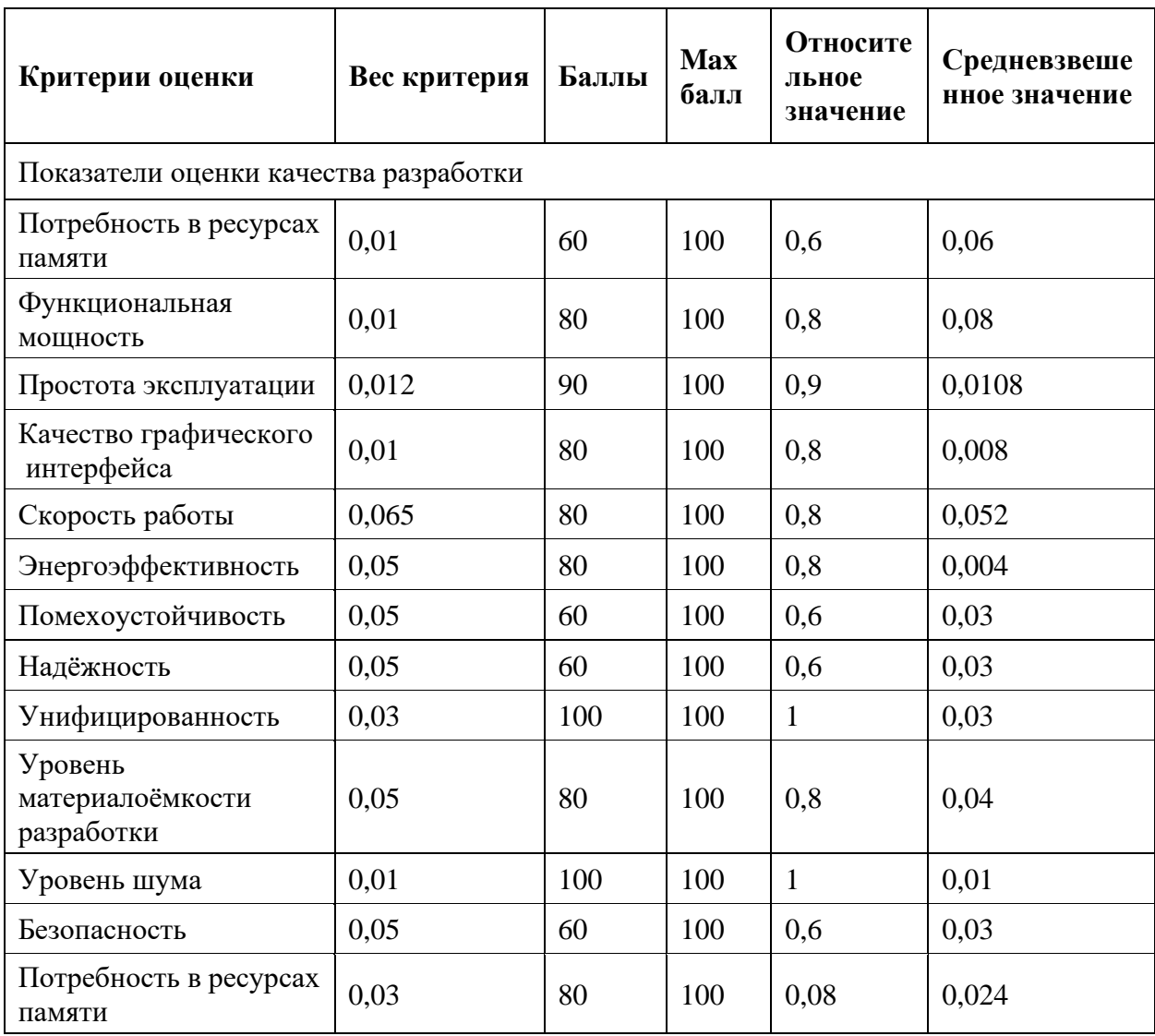

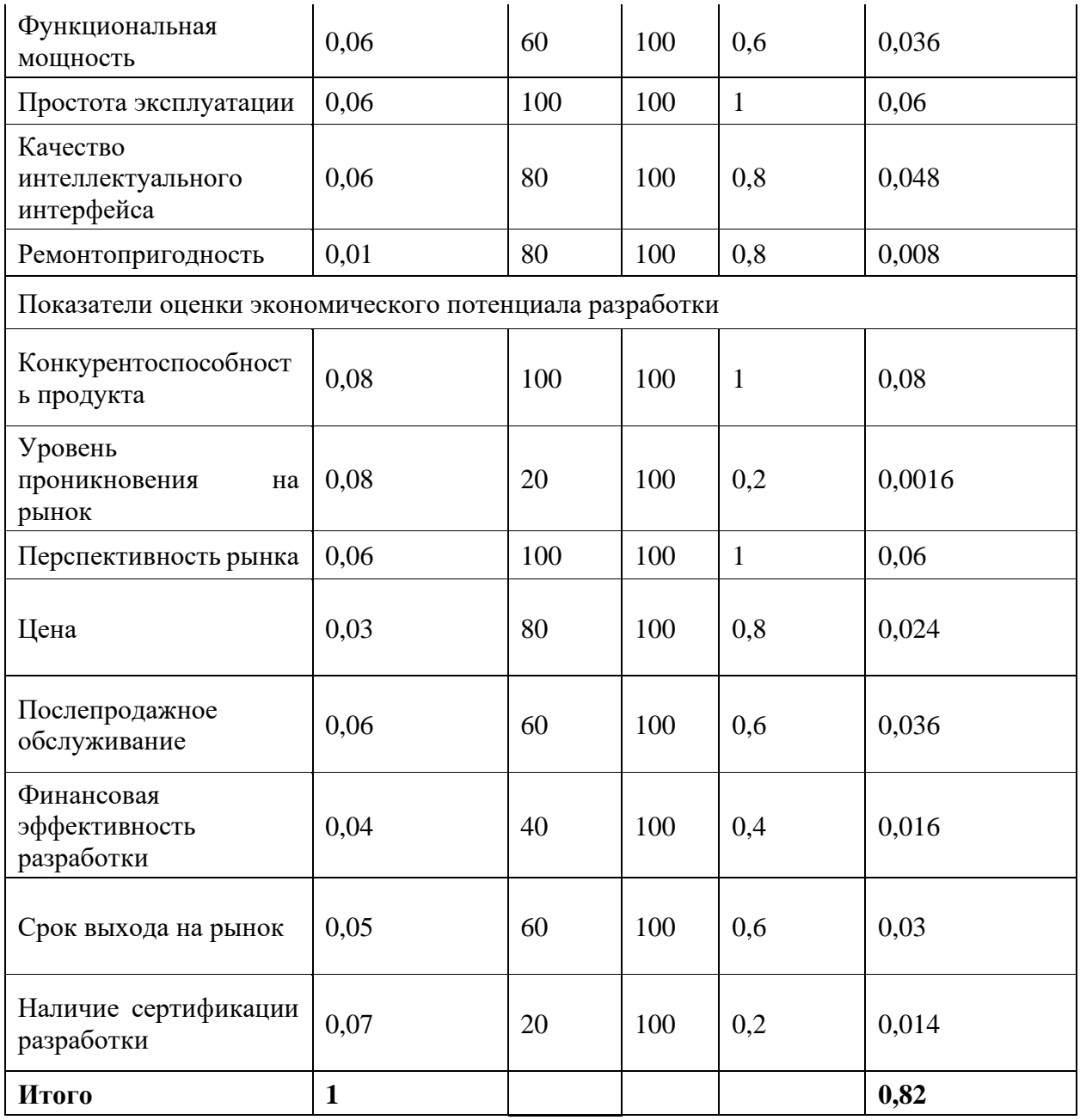

Анализ, выполненный по технологии QuaD, показал, что разработка данного веб-приложения является перспективной, так как итоговое показательное значение 82.

## **4.4 SWOT-анализ**

Для того чтобы структурированно описать выбранный вариант решения поставленной цели, а именно разработку собственных программных модулей, применим один из методов стратегического планирования – SWOT-анализ. Анализ позволяет дать качественную оценку текущей ситуации, а также

показывает, насколько достижима реализация имеющихся возможностей при наличии внешних угроз.

Процесс анализа можно разделить на два этапа. Начальный выявление сильных и слабых сторон решения, возможностей, а также угроз, завершающий - определение соответствий утверждений, определенных на предыдущем этапе, между собой. Результаты выполненной в ходе данного этапа работы приведены в таблице 4

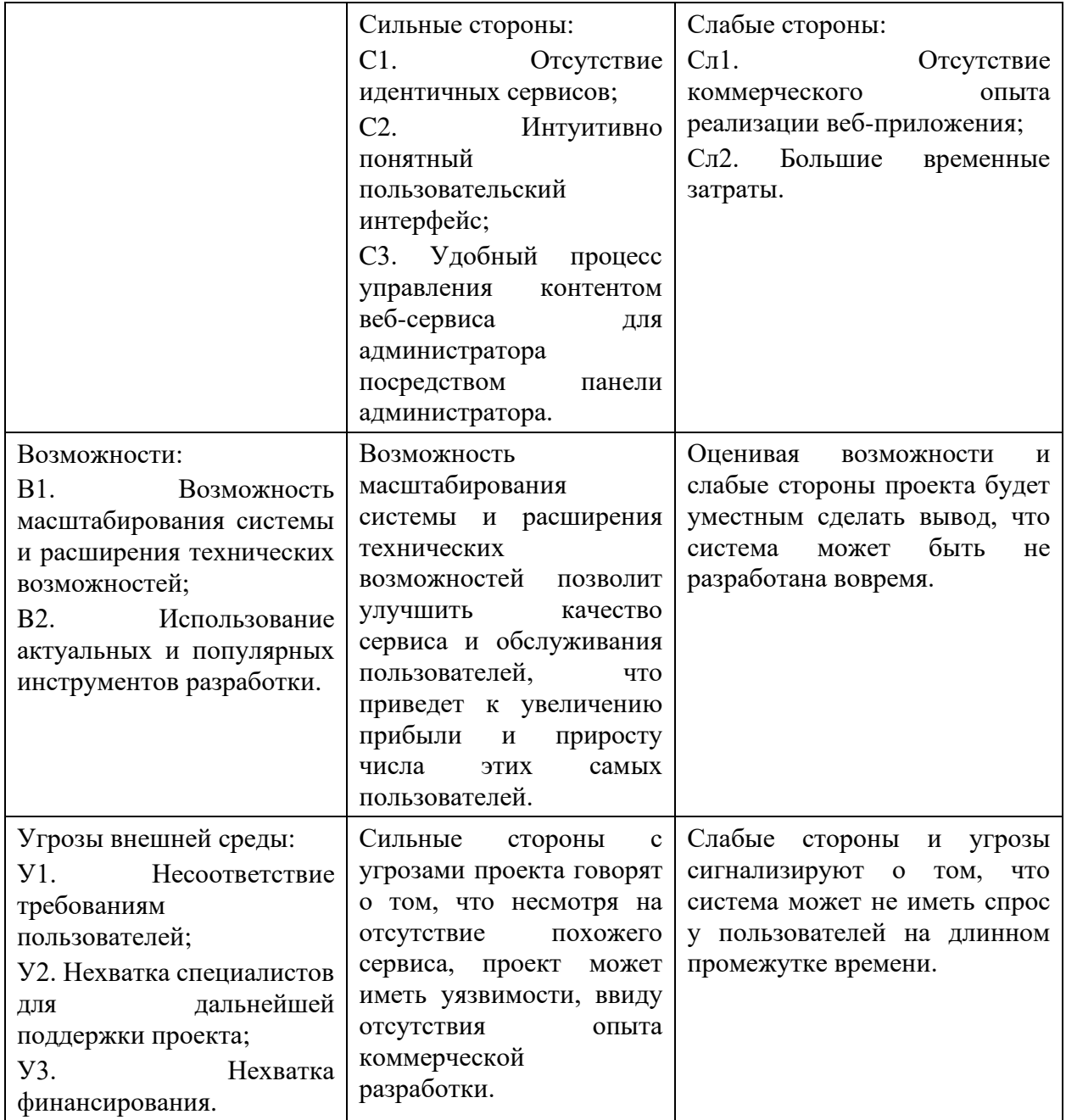

Таблица 4 - SWOT анализ

Из результатов проведенного SWOT-анализа [17] следует, что несмотря на угрозы и слабые стороны, планируемое решение обладает сильными сторонами и возможностями для развития, что делает его выгодным для разработки и выведения на рынок.

# 4.5 Определение возможных альтернатив проведения научных исследований

В таблице 5 представлены возможные варианты реализации разработки.

Таблица 5 - Морфологическая таблица

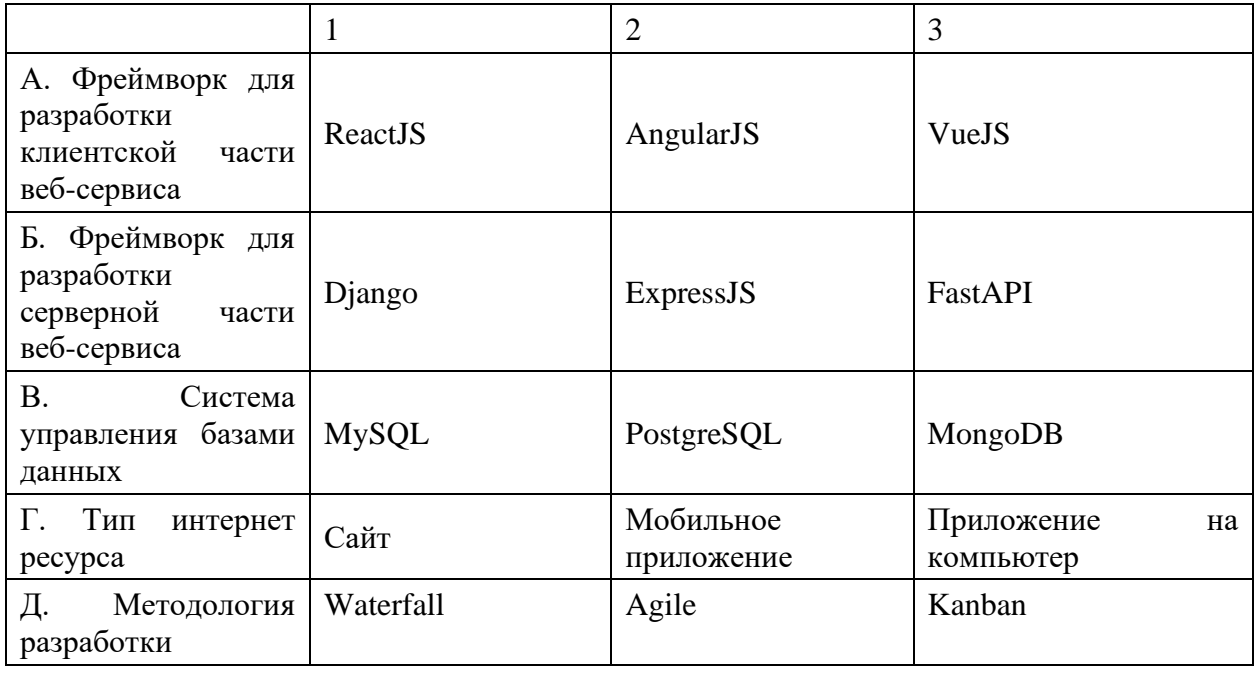

Основным вариантом решения является А1Б1В2Г1Д2. Выбор данного варианта решения обусловлен такими факторами, как наличие опыта разработки  $\mathbf c$ использованием данных технологий, использование реляционной базы данных, а также кроссплатформенный формат приложения, который позволит взаимодействовать с ресурсом на любом популярном устройстве.

Альтернативными вариантами решения являются:

− А1Б1В3Г1Д2 – позволит использовать не реляционную базу данных для использования облачных вычислений и хранилищ, а также хранения больших объемов неструктурированной информации;

А1Б3В2Г1Д1 – позволит использовать другой фреймворк для разработки серверной части приложения, который будет более прост в понимании, однако займет больше времени разработки. Также данный вариант позволит изменить методологию разработки, что приведёт к альтернативному подходу к проектированию приложения.

# **4.6 Планирование работ по научно-техническому исследованию**

## **4.6.1 Структура работ в рамках научного исследования**

Перечень этапов и работ, распределение исполнителей по данным видам работ приведен в таблице 6.

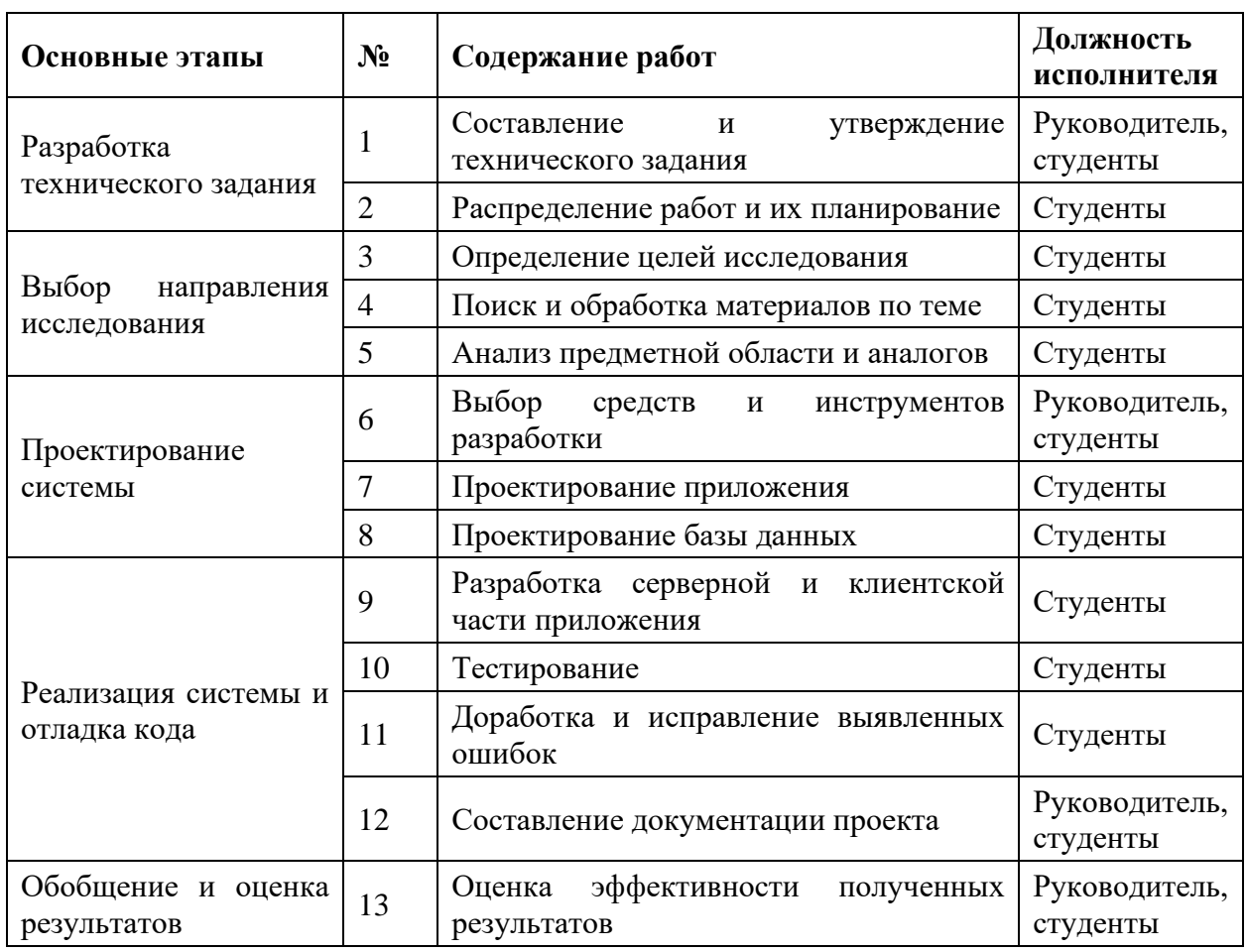

Таблица 6 Перечень этапов, работ и распределения исполнителей
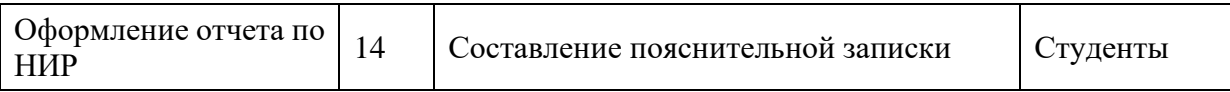

#### **4.6.2 Определение трудоемкости выполнения работ**

Трудовые затраты в большинстве случаях образуют основную часть стоимости разработки, поэтому важным моментом является определение трудоемкости работ каждого из участников научного исследования.

Трудоемкость выполнения научного исследования оценивается экспертным путем в человеко-днях и носит вероятностный характер, который зависит от множества трудно учитываемых факторов. Для определения ожидаемого (среднего) значения трудоемкости  $t_{\text{ox}i}$  используется следующая формула:

$$
t_{\text{ox}i} = \frac{3t_{\text{min}i} + 2t_{\text{max}i}}{5},\tag{1}
$$

где  $t_{\text{oxid}}$  – ожидаемая трудоемкость выполнения i-ой работы чел.-дн.;

 $t_{\text{min }i}$  – минимально возможная трудоемкость выполнения заданной i-ой работы, чел.-дн.;

 $t_{\text{max }i}$  – максимально возможная трудоемкость выполнения заданной i-ой работы, чел.-дн.;

Исходя из ожидаемой трудоемкости работ, определяется продолжительность каждой работы в рабочих днях  $T_n$ , учитывающая параллельность выполнения работ по нескольким исполнителями.

$$
T_{pi} = \frac{t_{\text{ox}i}}{q_i},\tag{2}
$$

где  $T_{pi}$  – продолжительность одной работы, раб.дн.;

 $t_{\text{oxid}}$  – ожидаемая трудоемкость выполнения одной работы, чел.-дн.;

 $\Psi_i$  – численность исполнителей, выполняющих одновременно одну и ту же работу на данном этапе, чел.

Руководитель и студенты считаются отдельно, т.к. выполняли разную работу.

#### **4.6.3 Разработка графика проведения научного исследования**

Диаграмма Ганта – горизонтальный ленточный график, на котором работы по выбранной теме изображены протяженными отрезками, представляющие собой временные промежутки, имеющие даты начала и окончания выполнения работ.

Для удобства построение графика, длительность каждого из этапов работ из рабочих дней следует перевести в календарные дни. Для этого необходимо воспользоваться следующей формулой:

$$
T_{ki} = T_{pi} \cdot k_{\kappa a\pi} \,, \tag{3}
$$

где  $T_{ki}$  – продолжительность выполнения i-й работы в календарных днях;

 $T_{ni}$  – продолжительность выполнения i-й работы в рабочих днях;  $k_{\text{KaJ}}$ – коэффициент календарности.

Коэффициент календарности определяется по следующей формуле:

$$
k_{\text{KaJ}} = \frac{T_{\text{KaJ}}}{T_{\text{KaJ}} - (T_{\text{bL}X} + T_{\text{np}})},
$$
\n<sup>(4)</sup>

где  $T_{\text{kan}}$  – количество календарных дней в году;

 $T_{\text{bbIX}}$  – количество выходных дней в году;

 $T_{\text{np}}$  – количество праздничных дней в году.

Расчет коэффициента календарности:

$$
k_{\text{rad}} = \frac{T_{\text{rad}}}{T_{\text{rad}} - (T_{\text{bdx}} + T_{\text{np}})} = \frac{365}{365 - (14 + 54)} = 1,23
$$

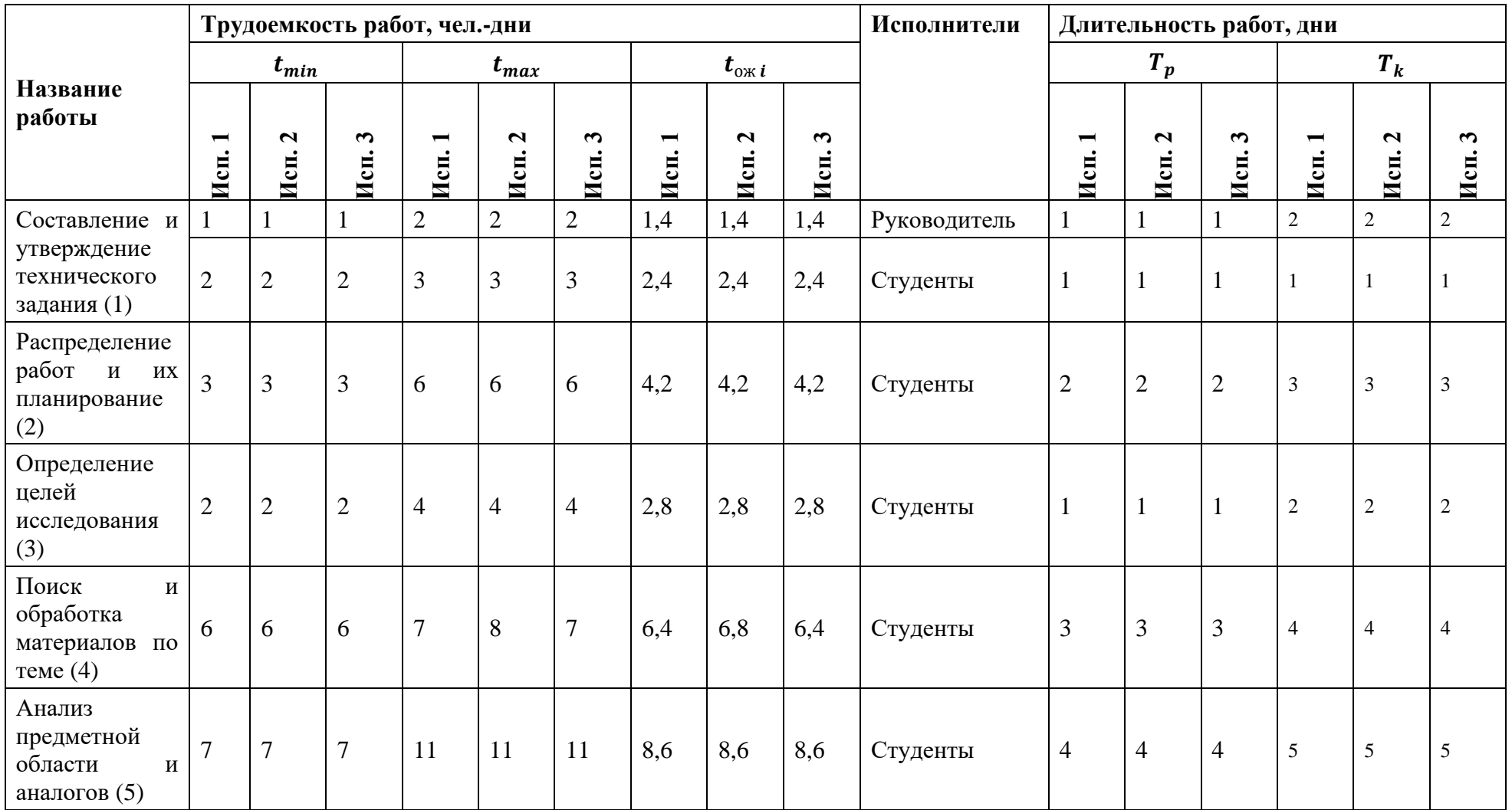

# Таблица 7 – Временные показатели проведения научного исследования

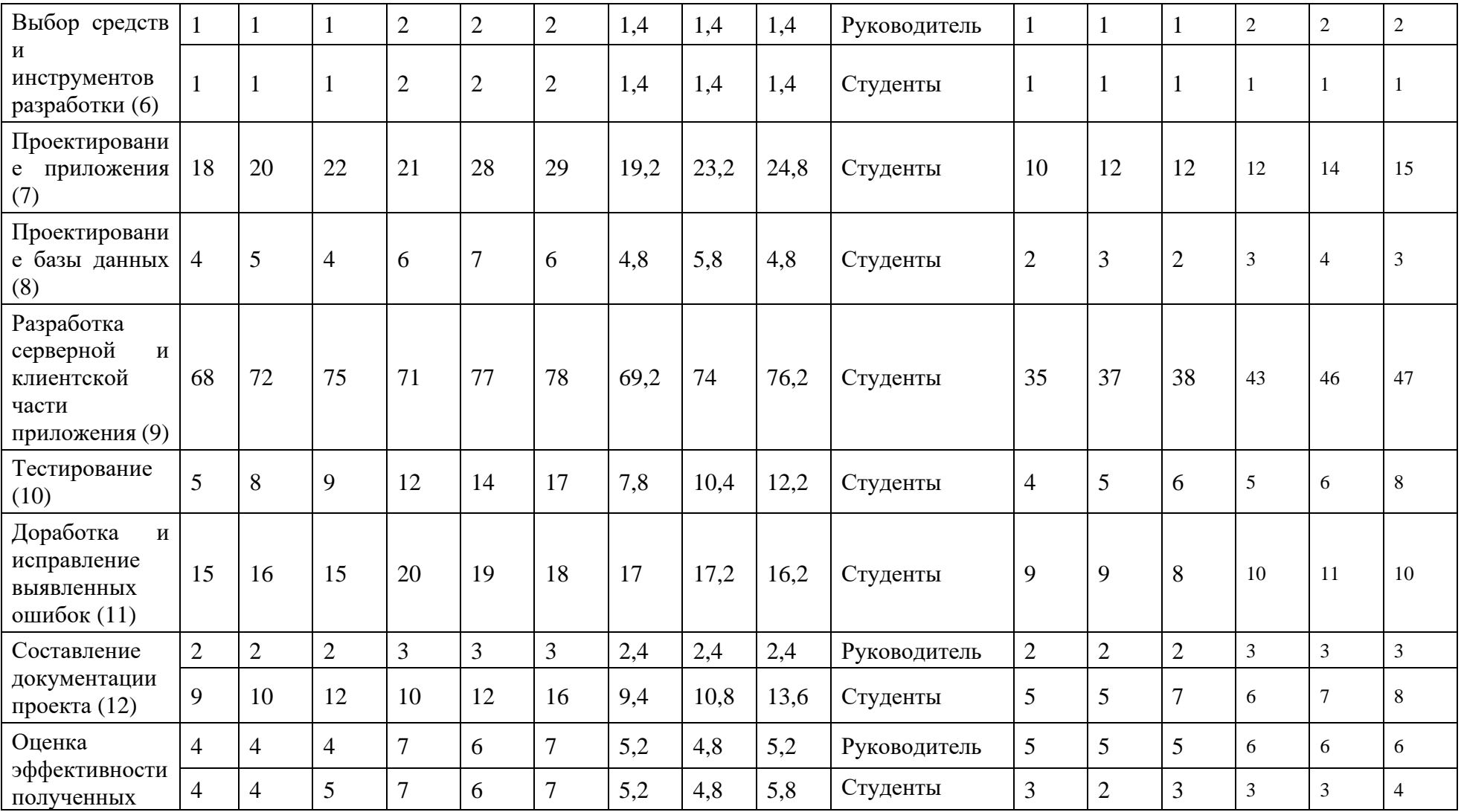

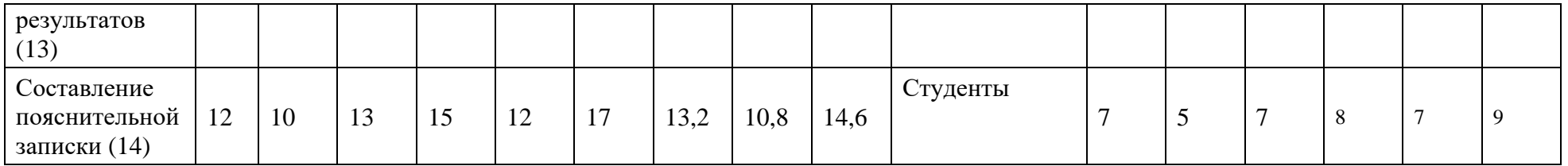

На основе полученных результатов была построена диаграмма Ганта для проекта, представленная на рисунке 33.

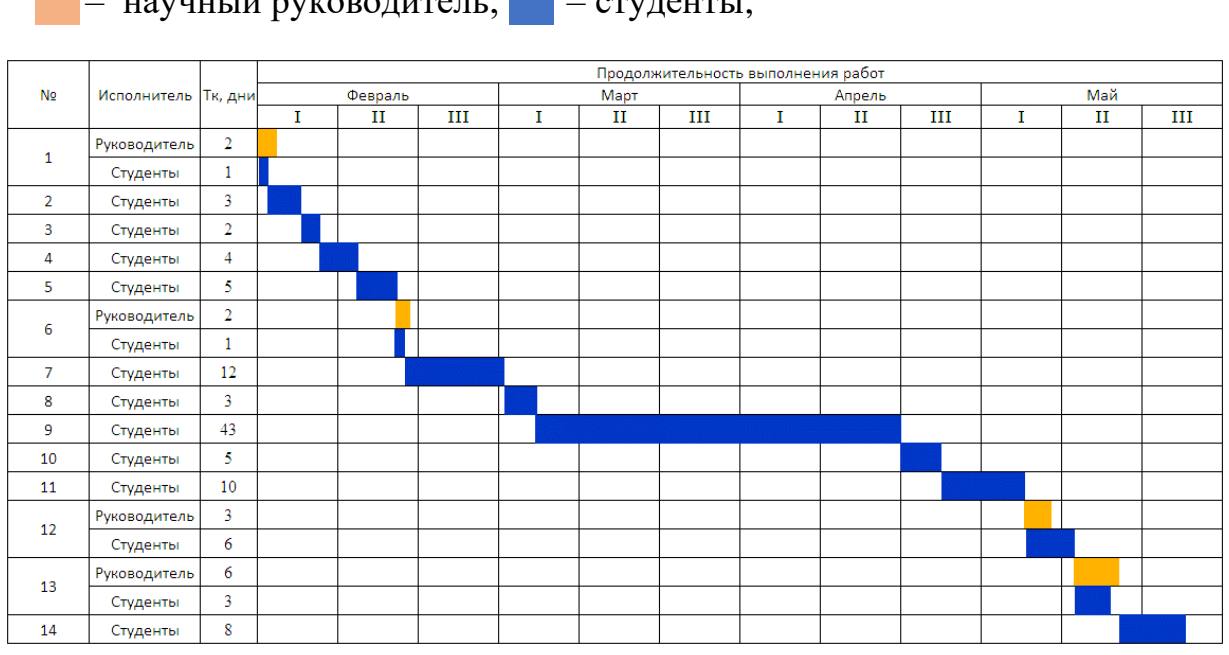

– научный руководитель; – студенты;

Рисунок 33 – Диаграмма Ганта

#### **4.7 Бюджет научно-технического исследования (НТИ)**

Для обеспечения полного и достоверного отражения всех видов расходов, связанных с выполнением научно-технического исследования, необходимо провести бюджетное планирование проекта. Уделение данному вопросу должного внимания позволит облегчить планирование и координацию деятельности, а также сделать прозрачными все мероприятия и расходуемые ими ресурсы, что существенно повышает эффективность работ.

#### **4.7.1 Расчет материальных затрат**

Поскольку расходы на электроэнергию, интернет и канцелярские принадлежности относятся к накладным расходам и не включаются в категорию материальных затрат, то итоговая сумма материальных затрат равна нулю.

### **4.7.2 Расчет затрат на специальное оборудование для научных работ**

В данную статью включают все затраты, связанные с приобретением специального оборудования (приборов, контрольно-измерительной аппаратуры, стендов, устройств и механизмов), необходимого для проведения работ по конкретной теме. Определение стоимости спецоборудования производится по действующим прейскурантам, а в ряде случаев по договорной цене. Расчет затрат по данной статье представлен в таблице 8.

| Наименование<br>оборудования | Количество<br>единиц<br>оборудования | Цена<br>$3a \quad 1$<br>ед.<br>оборудования | Затраты, руб. |
|------------------------------|--------------------------------------|---------------------------------------------|---------------|
| Персональный<br>компьютер    | $\overline{2}$                       | 65000                                       | 130000        |
| Монитор                      | 4                                    | 8000                                        | 32000         |
| Компьютерная<br>МЫШЬ         | $\overline{2}$                       | 1500                                        | 3000          |
| Клавиатура                   | $\overline{2}$                       | 2000                                        | 4000          |
| Наушники                     | $\overline{2}$                       | 3000                                        | 6000          |
| Итого:                       |                                      |                                             | 175000        |

Таблица 8 – Затраты на специальное оборудование

Общие затраты на оборудование составили 175 000 руб.

## **4.7.3 Основная заработная плата исполнителя темы**

Данная статья включает в себя расчет основной заработной платы исполнителей: студентов и научного руководителя. Так как работа, выполняемая студентами рассчитана на 2 человек, ежедневная заработная плата берется для двоих. Расчет основной заработной платы приводится в таблине 9.

Таблица 9 – Расчет основной заработной платы

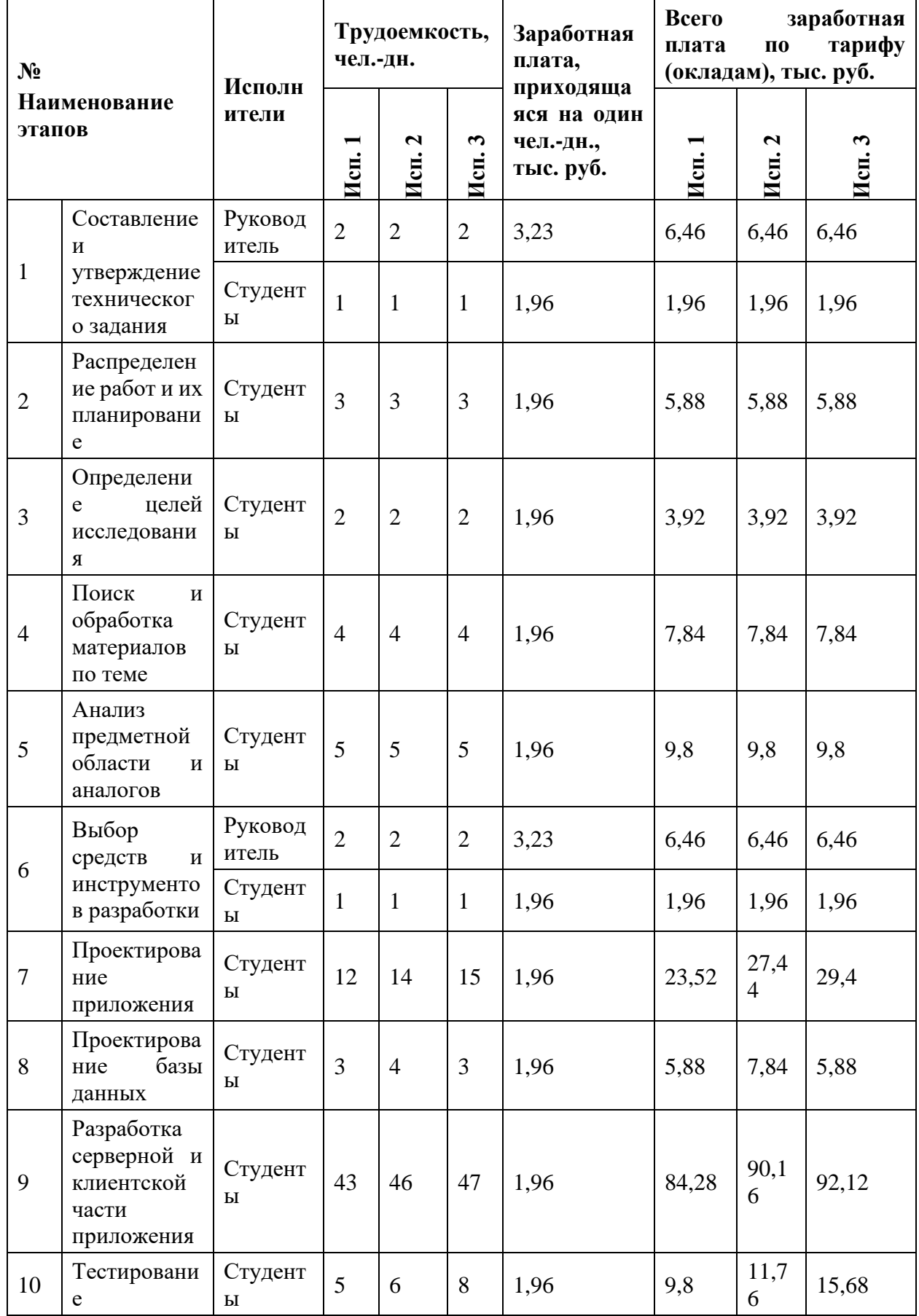

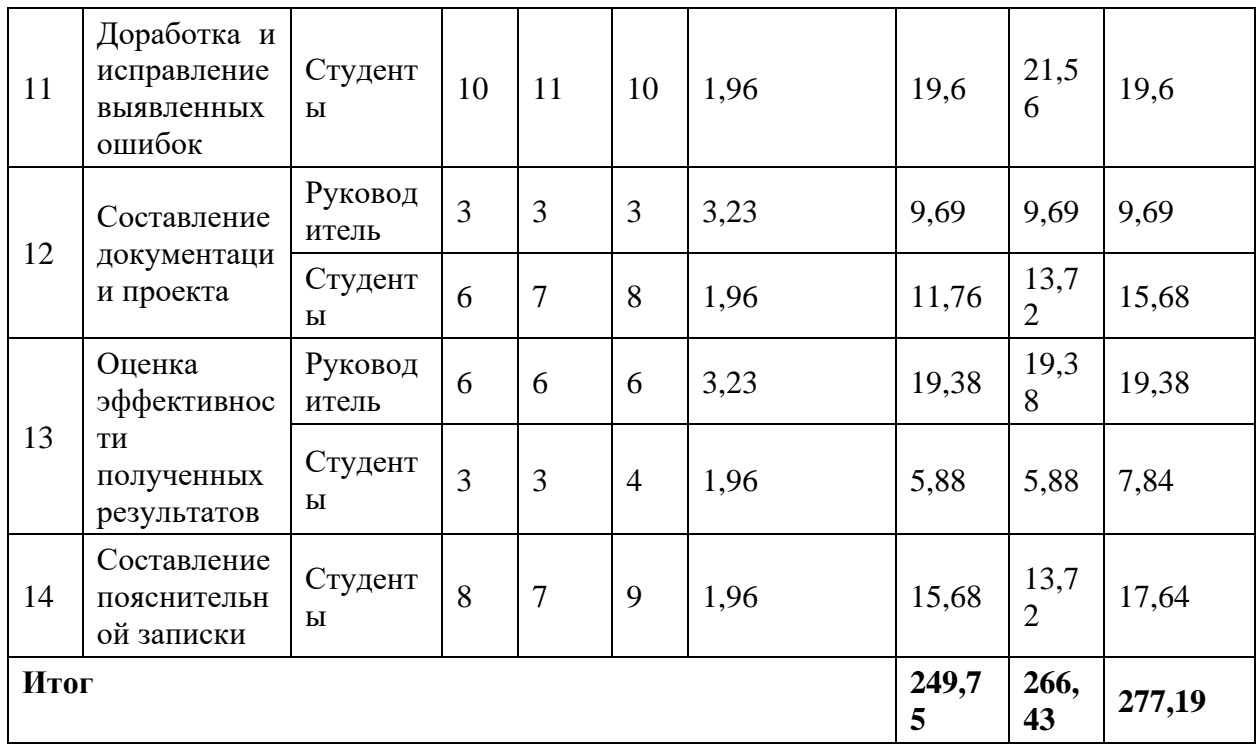

Статья включает основную заработную плату работников, непосредственно занятых выполнением проекта, (включая премии, доплаты) и дополнительную заработную плату и рассчитывается по формуле:

$$
3_{\rm 3\pi} = 3_{\rm 0CH} + 3_{\rm AOH} \tag{5}
$$

где  $3_{ocn}$  – основная заработная плата;

Здоп – дополнительная заработная плата.

Основная заработная плата руководителя рассчитывается по следующей формуле:

$$
3_{\text{oCH}} = 3_{\text{AH}} \cdot \text{T}_{\text{p}} \tag{6}
$$

где Зосн– основная заработная плата одного работника;

Т<sup>р</sup> – продолжительность работ, выполняемых научно-техническим работником, раб. дн.;

 $3_{\mu\mu}$  – среднедневная заработная плата работника, руб.

Среднедневная заработная плата рассчитывается по формуле:

$$
3_{\mu\mu} = \frac{3_{\mu} \cdot M}{F_{\mu}} \tag{7}
$$

где  $3<sub>M</sub>$  – месячный должностной оклад работника, руб.;

М – количество месяцев работы без отпуска в течение года:

при отпуске в 24 раб. дня М =11,2 месяца, 5–дневная неделя;

при отпуске в 48 раб. дней М=10,4 месяца, 6–дневная неделя;

F<sup>д</sup> – действительный годовой фонд рабочего времени научно– технического персонала, раб. дн.

Месячный должностной оклад работника (руководителя):

$$
3_{\rm M} = 3_{\rm rc} \cdot (1 + k_{\rm np} + k_{\rm A}) \cdot k_{\rm p} \tag{8}
$$

где  $3<sub>rc</sub>$  – заработная плата по тарифной ставке, руб.;

 $k_{np}$  – премиальный коэффициент, равный 0,35;

 $k_{\mu}$  – коэффициент доплат и надбавок составляет 0,2;

k<sup>p</sup> – районный коэффициент, равный 1,3 (для Томска).

Тарифный коэффициент для НР = 1,866; для С = 1,407.

Расчет основной заработной платы представлен в таблице 10

Таблица 10 – Расчет основной заработной платы при условии распределения рабочих дней для исп. 1

| Исполните<br>ЛИ             | Разряд  | $k_{\rm T}$ | 3 <sub>Te</sub><br>руб. | $\mathbf{k}_{\text{np}}$ | ${\bf k}_{\rm A}$ | $\mathbf{k}_{\mathbf{p}}$ | 3 <sub>m</sub><br>руб. | Здн,<br>руб. | T <sub>p</sub> ,<br>pa <sub>6</sub> .<br>ДН. | Зосн, руб. |
|-----------------------------|---------|-------------|-------------------------|--------------------------|-------------------|---------------------------|------------------------|--------------|----------------------------------------------|------------|
| Научный<br>руководите<br>ЛЬ | Доцент  | 1,866       | 50000                   | 0,35                     | 0,2               | 1,3                       | 77500                  | 3229         | 13                                           | 41977      |
| Студент 1                   | Инженер | 1,407       | 16424                   | 0,35                     | 0,2               | 1,3                       | 25457                  | 979          | 105                                          | 102795     |
| Студент 2                   | Инженер | 1,407       | 16424                   | 0,35                     | 0,2               | 1,3                       | 25457                  | 979          | 105                                          | 102795     |
| Итого                       |         |             |                         |                          |                   |                           |                        | 247567       |                                              |            |

#### **4.7.4 Расчет дополнительной заработной платы**

Дополнительная заработная плата учитывает величину предусмотренных Трудовым кодексом РФ доплат за отклонение от нормальных условий труда, а также выплат, связанных с обеспечением гарантий и компенсаций (при исполнении государственных и общественных обязанностей, при совмещении работы с обучением, при предоставлении ежегодного оплачиваемого отпуска и т.д.).

Расчет дополнительной заработной платы рассчитывается по формуле:

$$
3_{\text{qon}} = k_{\text{qon}} \cdot 3_{\text{och}} \,, \tag{9}
$$

где  $k_{\text{non}}$  – коэффициент дополнительной заработной платы, принятый на стадии проектирования за 0,15.

#### **4.7.5 Отчисления во внебюджетные фонды**

В данной статье расходов отражаются обязательные отчисления по установленным законодательством Российской Федерации нормам органам государственного социального страхования (ФСС), пенсионного фонда (ПФ) и медицинского страхования (ФФОМС) от затрат на оплату труда работников.

Расчет произведен в соответствии с Федеральным законом от 24.07.2009 №212-ФЗ.

Так как предстоящий проект является частью сферы информационных технологий, проводим дальнейший расчет с учетом письма ФНС России от 01.03.2022 N БС-4-11/2441:

- 6% на обязательное пенсионное страхование;
- 1,5% на обязательное социальное страхование;
- 0,1% на обязательное медицинское страхование.

Таким образом общий тариф составляет 7,6%.

Отчисления во внебюджетные фонды представлены в таблице 11.

| Исполнитель             | заработная<br>Основная<br>плата,<br>руб. |        |        | Дополнительная<br>плата, руб. | заработная |         |  |
|-------------------------|------------------------------------------|--------|--------|-------------------------------|------------|---------|--|
|                         | Mcn.1                                    | Mcn.2  | Исп.3  | Mcn.1                         | Mcn.2      | Исп.3   |  |
| Руководитель<br>проекта | 41977                                    | 41977  | 41977  | 6296,55                       | 6296,55    | 6296,55 |  |
| Студенты                | 205590                                   | 219296 | 233002 | 30838,5                       | 32894,4    | 34950,3 |  |
| Итого                   |                                          |        |        |                               |            |         |  |
| Исполнение 1            | 21637,36                                 |        |        |                               |            |         |  |
| Исполнение 2            | 22835,26                                 |        |        |                               |            |         |  |
| Исполнение 3            | 24033,16                                 |        |        |                               |            |         |  |

Таблица 11 – Отчисления во внебюджетные фонды

## **4.7.6 Накладные расходы**

Накладные расходы учитывают прочие затраты организации, не попавшие в предыдущие статьи расходов. Их величина определяется по формуле:

$$
3_{\text{HAKJ}} = (\sum \text{CTare} \check{n}) \cdot k_{\text{hp}} \tag{10}
$$

где kнр – коэффициент, учитывающий накладные расходы.

Величину коэффициента накладных расходов можно взять в размере 15%.

Расчёт накладных расходов приведён в таблице 12

Таблица 12 – Расчет накладных расходов

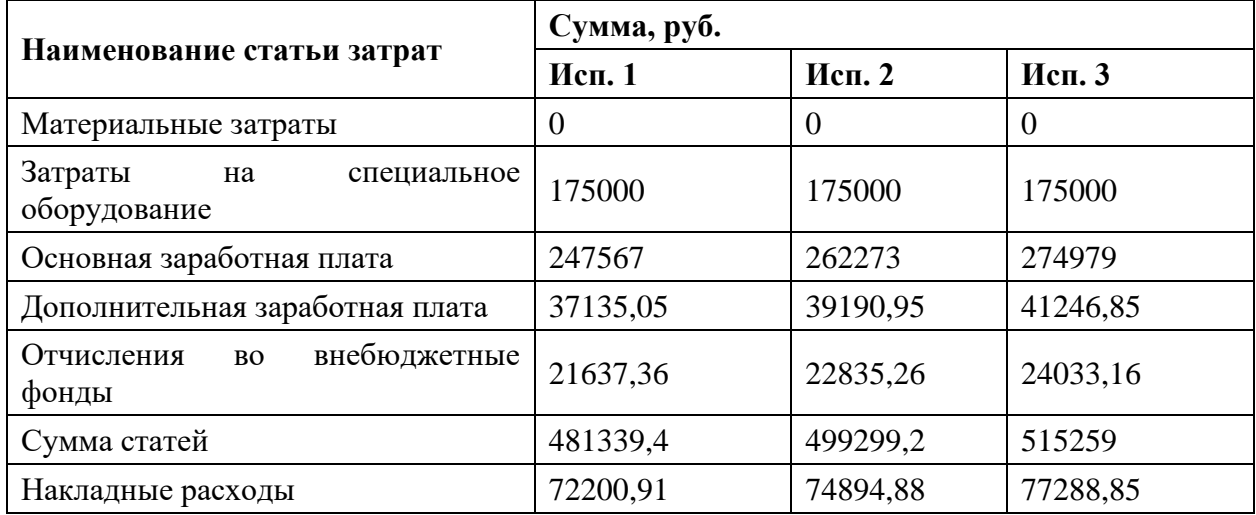

# **4.7.7 Формирование бюджета затрат научно-исследовательского проекта**

Рассчитанная величина затрат научно–исследовательской работы является основой для формирования бюджета затрат проекта. Определение бюджета затрат на научно–исследовательский проект приведено в таблице 13.

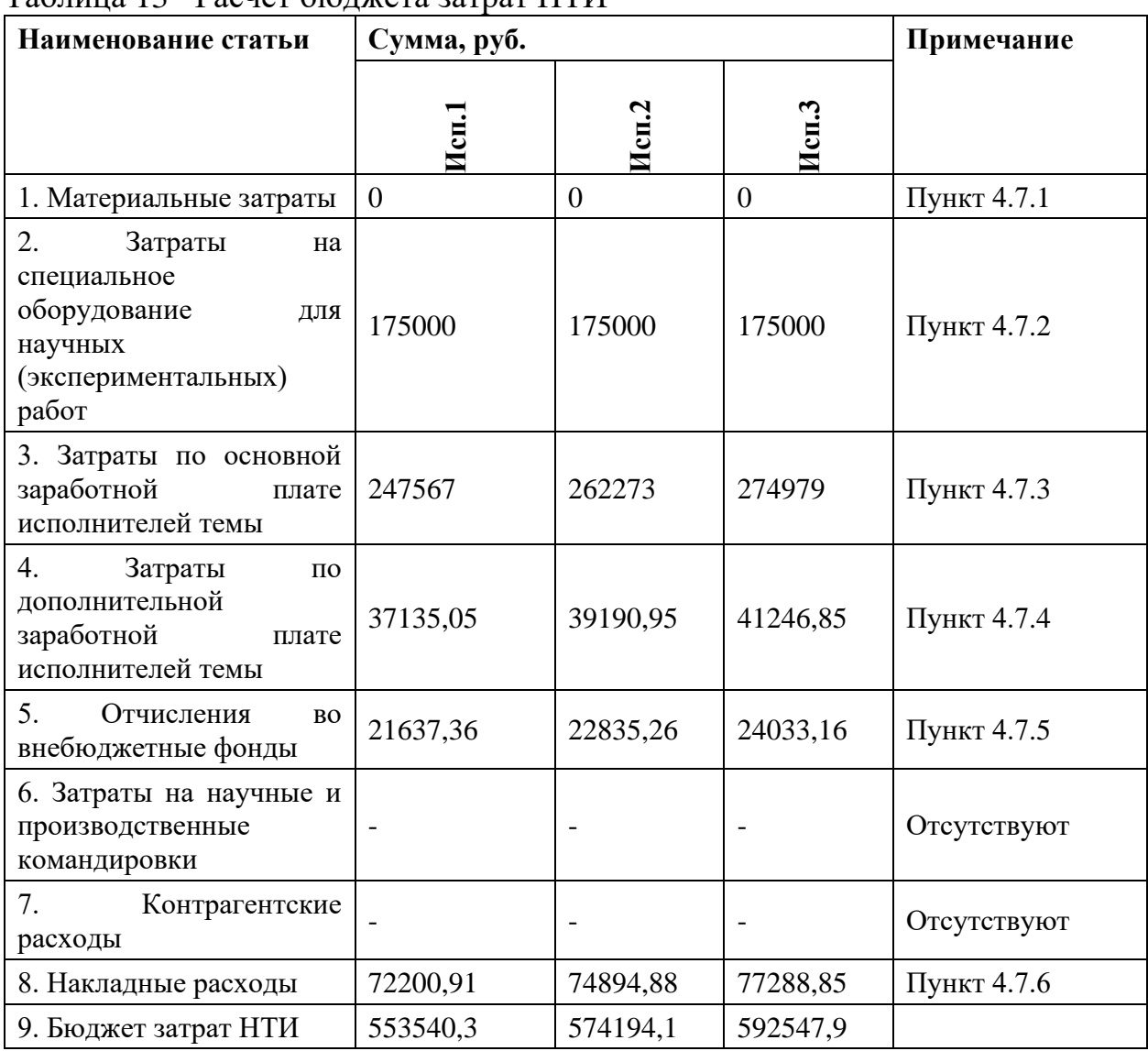

## Таблица 13 –Расчет бюджета затрат НТИ

## **4.8 Определение ресурсной (ресурсосберегающей), финансовой, бюджетной, социальной и экономической эффективности исследования**

Определение эффективности происходит на основе расчета интегрального показателя эффективности научного исследования. Его нахождение связано с определением двух средневзвешенных величин: финансовой эффективности и ресурсоэффективности.

Интегральный показатель финансовой эффективности научного исследования определяется как:

$$
I_{\phi\mu\mu,p}^{\text{ncn}.i} = \frac{\Phi_{pi}}{\Phi_{max}} \tag{11}
$$

где  $I_{\Phi^{\mathrm{H}\mathrm{c}\mathrm{n},i}}^{\mathrm{uc}\mathrm{n},i}$  — интегральный финансовый показатель разработки;

 $\Phi_{pi}$  – стоимость i-го варианта исполнения;

 $\Phi_{max}$  – максимальная стоимость исполнения научно-исследовательского проекта.

$$
I_{\phi\mu\mu,p}^{\text{MCT1}} = \frac{553\,540,3}{592\,547,9} = 0,934;
$$
  

$$
I_{\phi\mu\mu,p}^{\text{MCT2}} = \frac{574\,194,1}{592\,547,9} = 0,969;
$$
  

$$
I_{\phi\mu\mu,p}^{\text{MCT3}} = \frac{592\,547,9}{592\,547,9} = 1.
$$

Интегральный показатель ресурсоэффективности вариантов исполнения объекта исследования можно определить следующим образом:

$$
I_{pi} = \sum_{i=1}^{n} a_i \times b_i
$$
 (12)

где  $I_{\text{pi}}$  – интегральный показатель ресурсоэффективности для *i*-го варианта исполнения разработки;

 $a_i$  – весовой коэффициент i-го варианта исполнения разработки;

 $b_i^a$ ,  $b_i^p$  – бальная оценка i-го варианта исполнения разработки, устанавливается экспертным путем по выбранной шкале оценивания;

 $n$  – число параметров сравнения.

## Таблица 14 – Сравнительная оценка характеристик вариантов исполнения проекта

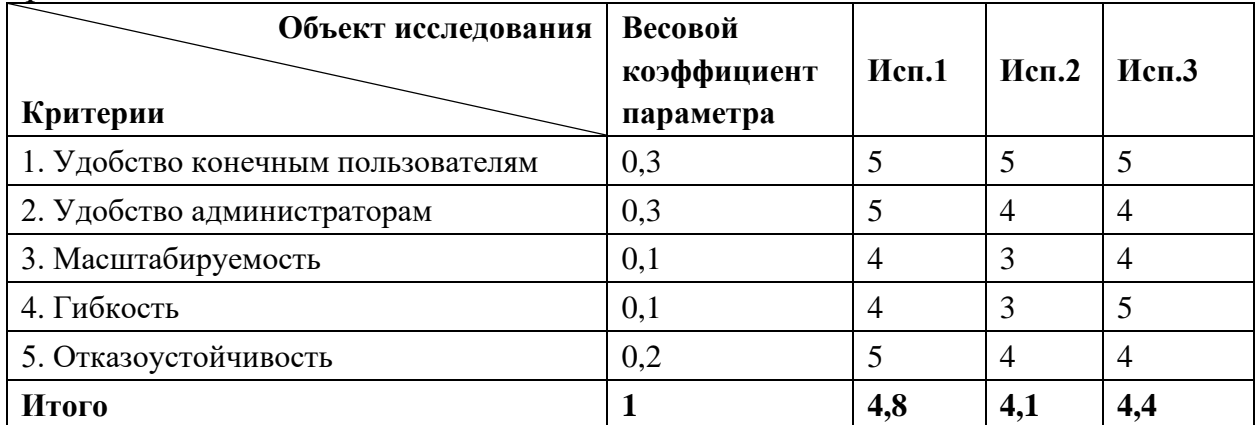

Интегральный показатель эффективности вариантов исполнения разработки  $(I<sub>ucni</sub>)$  определяется на основании интегрального показателя ресурсоэффективности и интегрального финансового показателя по формуле:

$$
I_{\text{HCH1}} = \frac{I_{\text{p--HCH1}}}{I_{\text{qHH.p}}^{\text{HCH1}}} = \frac{4,8}{0,934} = 5,14;
$$

$$
I_{\text{HCl}} = \frac{I_{\text{p}-\text{HCl}}}{I_{\text{qHH,p}}^{\text{HCl}}}= \frac{4,1}{0,969} = 4,23;
$$

$$
I_{\text{HCI3}} = \frac{I_{\text{p}-\text{HCI3}}}{I_{\text{qHH.p}}^{\text{HCI3}}} = \frac{4.4}{1} = 4.4.
$$

Сравнение интегрального показателя эффективности вариантов исполнения разработки позволит определить сравнительную эффективность проекта и выбрать наиболее целесообразный вариант из предложенных.

Сравнительная эффективность проекта (Э<sub>ср</sub>):

$$
\Theta_{\rm cp} = \frac{I_{\rm acn2}}{I_{\rm acn1}} \tag{13}
$$

88

| $N_2$          | Показатели                                                       | Mcn.1 | Mcn.2 | Mcn.3 |
|----------------|------------------------------------------------------------------|-------|-------|-------|
|                | Интегральный финансовый показатель разработки                    | 0.934 | 0,969 |       |
|                | ресурсоэффективности<br>Интегральный<br>показатель<br>разработки | 4,8   | 4,1   | 4,4   |
|                | Интегральный показатель эффективности                            | 5,14  | 4,23  | 4,4   |
| $\overline{4}$ | Сравнительная эффективность вариантов исполнения                 |       | 0,823 | 0,856 |

Таблица 15 – Сравнительная эффективность разработки

Сравнив значения интегральных показателей эффективности, можно сделать вывод, что реализация технологии в первом исполнении является более эффективным вариантом решения задачи, поставленной в данной работе с позиции финансовой и ресурсной эффективности.

#### **4.9 Вывод по главе**

В ходе выполнения раздела финансового менеджмента был проведен анализ финансово-экономических показателей разработки веб-приложения, а также был составлен список работ, продемонстрирован линейный график.

Полагаясь на результаты проведенной работы, разработка вебприложения характеризуется как конкурентоспособная и перспективная. Рассчитанный бюджет составил 553540,3 рублей.

Сравнение интегральных показателей эффективности вариантов исполнения показало, что наиболее выгодным с точки зрения ресурсоэффективности является 1 вариант исполнения, который и был реализован.

# **ЗАДАНИЕ ДЛЯ РАЗДЕЛА «СОЦИАЛЬНАЯ ОТВЕТСТВЕННОСТЬ»**

#### Студенту:

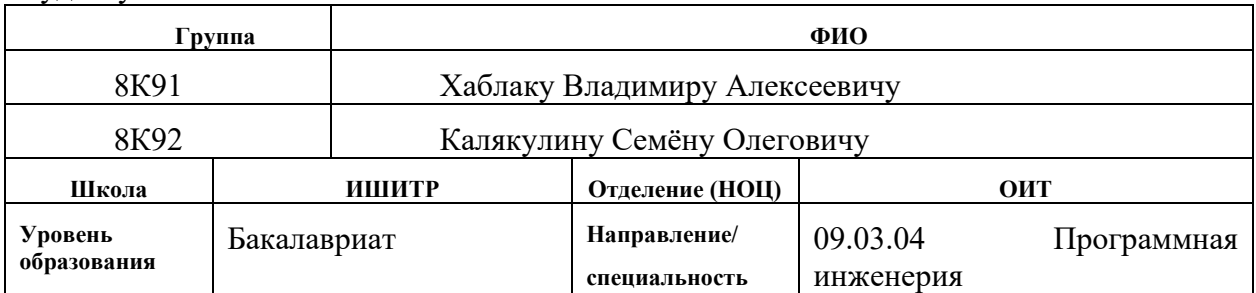

Тема ВКР:

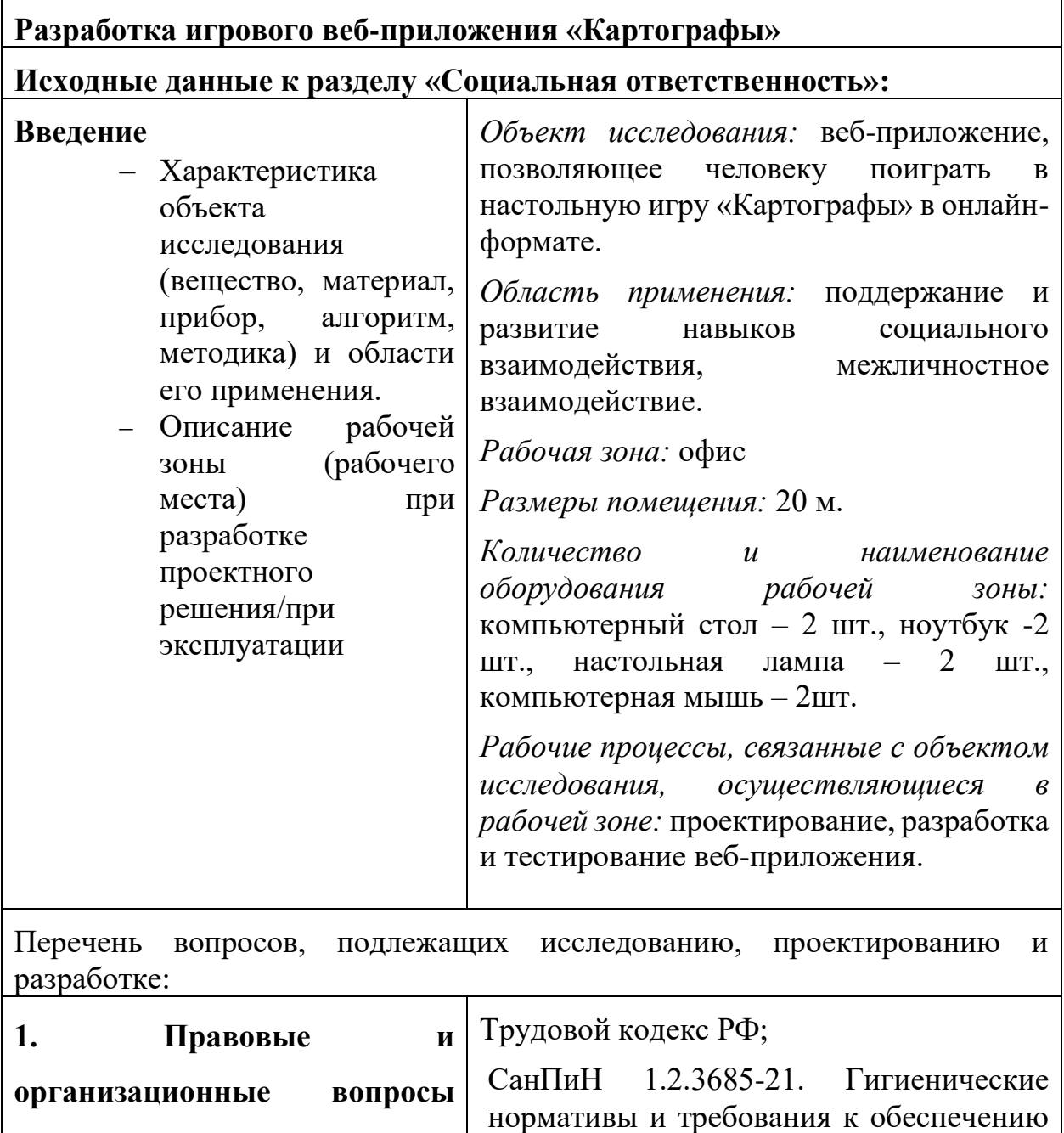

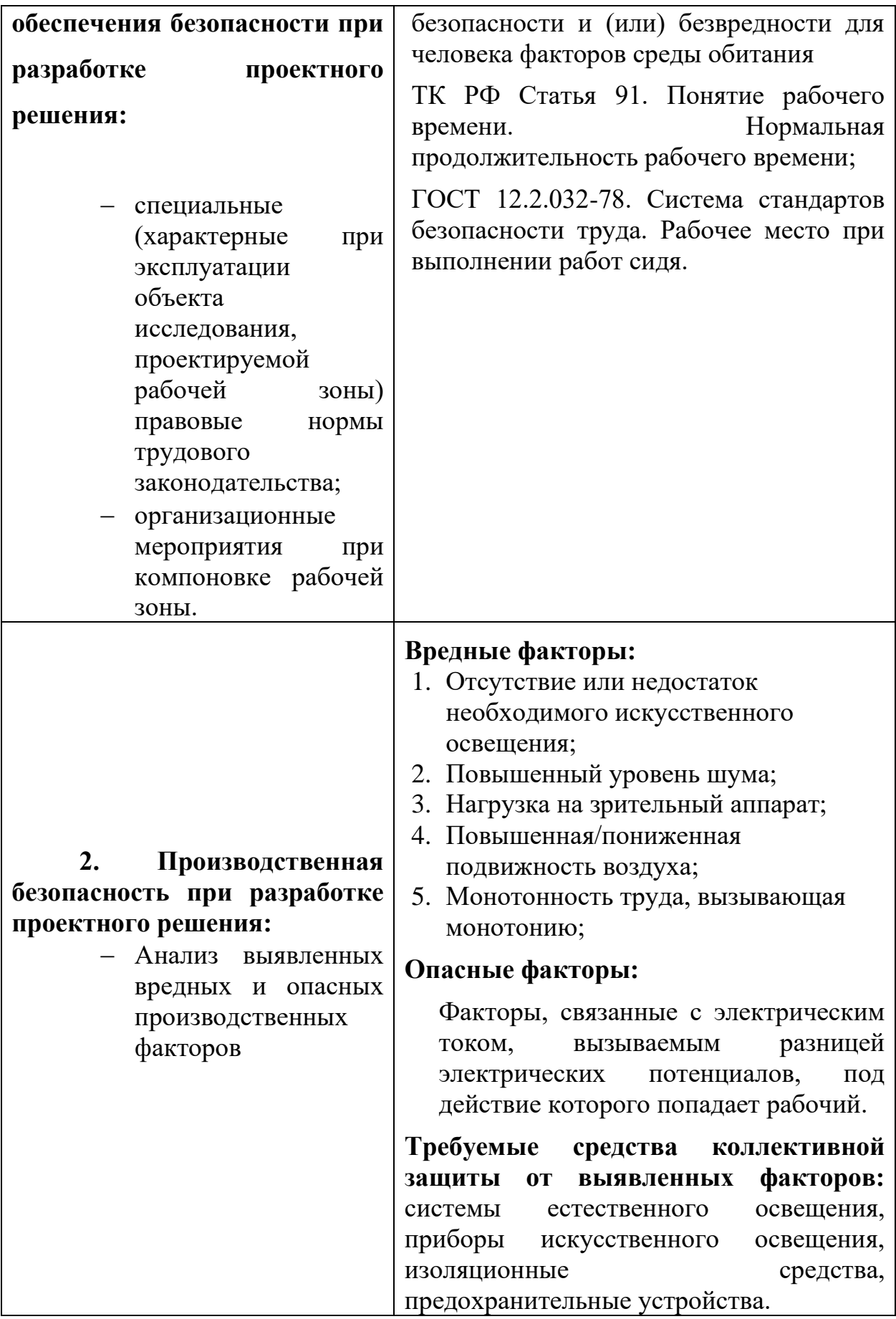

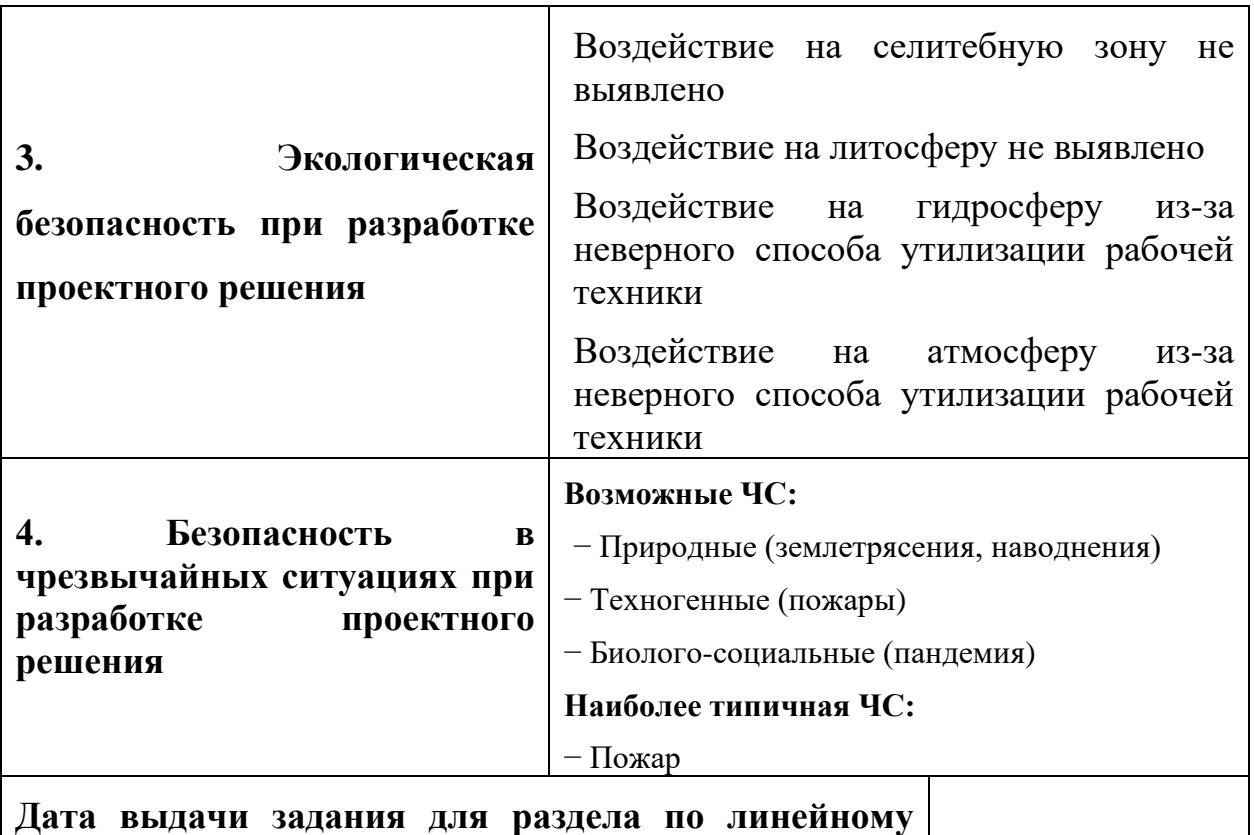

## **графику**

#### **Задание выдал консультант:**

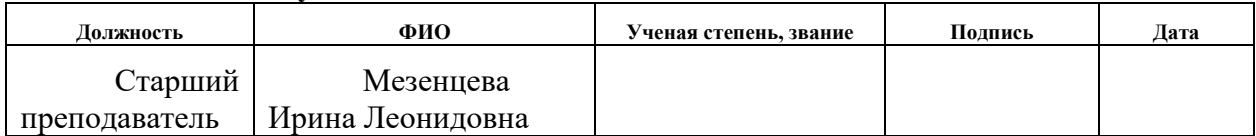

### **Задание принял к исполнению студент:**

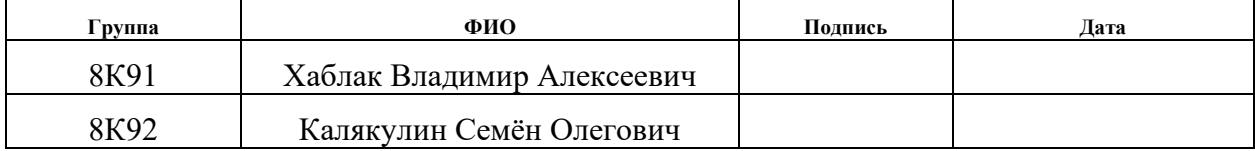

#### **Глава 5. Социальная ответственность**

#### **Введение**

В рамках выпускной квалификационной работы было разработано игровое веб-приложение, позволяющее людям проводить больше времени со своими знакомыми, друзьями, родственниками и т.д. Пользователи – люди, которым по разным причинам не удается проводить достаточно времени с близкими.

Работа производилась группой из трех человек – двух студентовразработчиков и руководителя.

Данное приложение разрабатывалось в офисе. Рабочая зона оборудована 2 столами, 2 ноутбуками, 2 компьютерными мышами, 2 настольными лампами. Характеристика помещения:

- − площадь 20 м2;
- − объем 45 м3;

− в помещении установлен вентилятор, имеется естественная вентиляция – дверь, окно, щели;

в помещении установлено искусственное освещение, имеется естественное освещение.

В данном разделе проведен анализ вредных и опасных факторов труда, определен комплекс мер организационного, правового, технического и режимного характера, который должен способствовать снижению возможности возникновения негативных последствий работы разработчика.

## **5.1 Правовые и организационные вопросы обеспечения безопасности**

Любая трудовая деятельность в нашем государстве регулируется Трудовым кодексом Российской Федерации, в том числе, и деятельность по разработке программного обеспечения. Специфика данной области такова, что для полноценной работы достаточно иметь лишь персональный компьютер и стабильный доступ в сеть Интернет. Но также немаловажными факторами производительности сотрудника являются удобство его рабочего места, режим рабочего дня, атмосфера в коллективе и т.д.

Можно выделить основные положения для выполнения:

- Нормальная продолжительность рабочего времени не может превышать 40 часов в неделю.

- Всем работникам предоставляются выходные дни (еженедельный непрерывный отдых).

- Организация-работодатель выплачивает заработную плату работникам. Возможно удержание заработной платы только в случаях, установленных ТК РФ ст. 137. В случае задержки заработной платы более чем на 15 дней, работник имеет право приостановить работу, письменно уведомив работодателя.

- Согласно статье 108 Трудового Кодекса РФ, в течение рабочего дня работнику должен быть предоставлен перерыв для отдыха и питания продолжительностью не более двух часов и не менее 30 минут. Правилами внутреннего трудового распорядка или трудовым договором может быть предусмотрено, что указанный перерыв может не предоставляться работнику, если установленная для него продолжительность ежедневной работы (смены) не превышает четырех часов (в ред. Федерального закона от 18.06.2017 N 125- ФЗ).

Рабочее место должно быть организовано с учетом требований ГОСТ 12.2.032-78 «Система стандартов безопасности труда (ССБТ). Рабочее место при выполнении работ сидя. Общие эргономические требования». При организации работы с ЭВМ, согласно указанному выше требованию, должны быть соблюдены следующие условия:

94

1. Конструкция рабочей мебели должна обеспечивать возможность индивидуальной регулировки соответственно росту пользователя и создавать удобную позу для работы;

2. Рабочее место должно быть установлено так, чтобы, подняв глаза от экрана, можно было увидеть какой-нибудь удаленный предмет в помещении или на улице, таким образом, предоставляя эффективный способ разгрузки зрительного аппарата;

3. Окна в помещениях с компьютерами должны быть оборудованы регулирующими устройствами – жалюзи, занавески, внешние козырьки;

4. Помещения, где размещаются рабочие места с ПЭВМ, должны быть оборудованы защитным заземлением (занулением) в соответствии с техническими требованиями по эксплуатации;

5. В помещениях, оборудованных ПЭВМ, проводится ежедневная влажная уборка и систематическое проветривание после каждого часа работы на ЭВМ;

6. Высота рабочего стола с клавиатурой должна составлять 680 - 800 мм над уровнем пола;

7. Высота экрана над полом – 900-1280 мм, монитор должен находиться на расстоянии 600-700 мм от работника на 20 градусов ниже уровня глаз;

8. Положение тела пользователя относительно монитора должно соответствовать направлению просмотра под прямым углом 90 градусов или под углом 75 градусов.

При выполнении выпускной квалификационной работы правовых и организационных нарушений по указанным требованиям не было выявлено, рабочее место было оборудовано согласно всем нормам и правилам.

95

## **5.2 Производственная безопасность**

Согласно производственным факторам ГОСТ 12.0.003-2015 ССБТ, на оператора ПЭВМ в течение рабочего дня воздействует множество различных производственных факторов, каждый из которых влияет на производительность, работоспособность и физическое состояние.

В процессе работы химические и биологические факторы не оказывают влияния на состояние здоровья, поэтому рассмотрим только физические и психофизиологические факторы.

К вредным и опасным производственным факторам можно отнести:

1. Производственные факторы, связанные с аномальными микроклиматическими параметрами воздушной среды на местонахождении работающего.

2. Отсутствие или недостаток необходимого искусственного освещения.

3. Монотонность труда, вызывающая монотонию.

4. Производственные факторы, связанные с электрическим током, вызываемым разницей электрических потенциалов, под действие которого попадает работающий.

5. Длительное сосредоточенное наблюдение.

Все выявленные факторы приведены в Таблице 16.

Таблица 16 – Возможные опасные и вредные факторы производственные факторы на рабочем месте за персональным компьютером

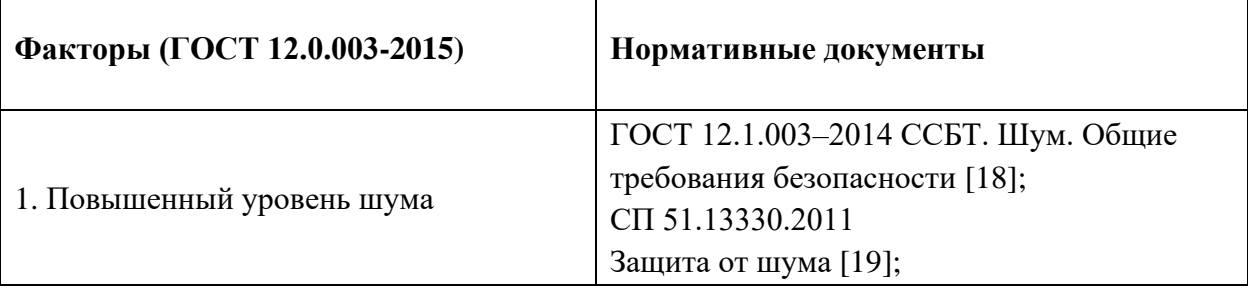

 $\overline{\phantom{0}}$ 

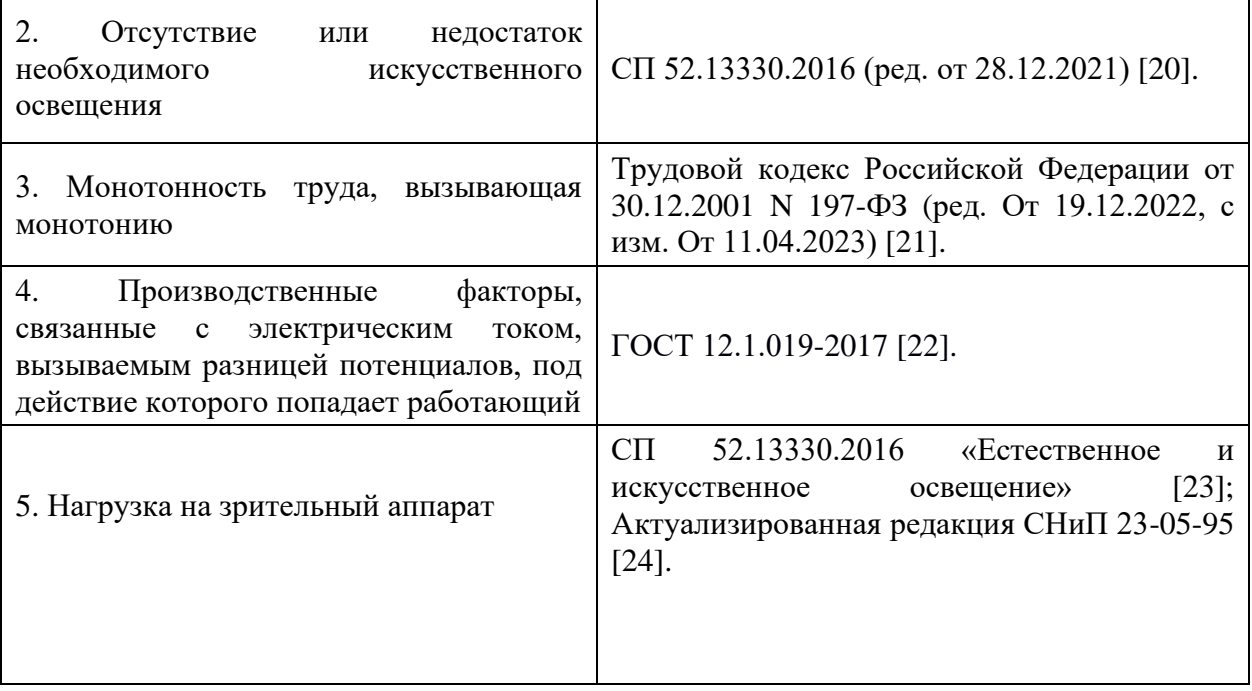

#### **Повышенный уровень шума.**

Основными источниками шумов в офисных помещениях являются электроприборы, компьютеры, ноутбуки, транспорт и городской шум на улицах, разговоры людей. Допустимый уровень шума – это уровень, который не вызывает у человека значительного беспокойства и существенных изменений показателей функционального состояния систем и анализаторов, чувствительных к шуму. Повышенный шум влияет на нервную и сердечнососудистую системы, репродуктивную функцию человека, вызывает раздражение, нарушение сна, утомление, агрессивность, способствует психическим заболеваниям. При постоянном нахождение в помещение с высоким уровнем шума могут наблюдаться нарушения слуха.

Уровень шума на рабочем месте инженера-программиста при эффективной длительности номинального рабочего дня равной 8 часам, согласно ГОСТ 12.1.003-2014, не должен превышать нормативный эквивалентный уровень звука, который равен 65 дБА, определенный в СП 51.13330.2011 (таблица 1, 13 категория помещений).

Защита от шума регламентируется [СП 51.13330.2011.](http://isi.sfu-kras.ru/sites/is.institute.sfu-kras.ru/files/SP_51.13330.2011_Zashchita_ot_shuma..pdf) Мероприятия по защите от шума должны предусматривать:

1) рациональное объемно-планировочное решение жилого или общественного здания;

2) применение при строительстве и реконструкции зданий:

- − ограждающих конструкций, обеспечивающих нормативную звукоизоляцию;
- − звукопоглощающих облицовок (в помещениях общественных зданий); глушителей шума в системах принудительной вентиляции и кондиционирования воздуха;
- − виброизоляции инженерного и санитарно-технического оборудования зданий;

## **Отсутствие или недостаток необходимого искусственного освещения.**

При выполнении работы по разработке веб-приложения было использовано в основном искусственное освещение.

Недостаточная освещенность приводит к понижению работоспособности, а также может вызвать проблемы со здоровьем, а именно может повлиять на качество зрения работников.

Согласно СП 52.13330.2016 зрительную работу разработчика программного обеспечения можно характеризовать как работу разряда Б – высокой точности (наименьший эквивалентный размер объекта различения составляет 0,3-0,5 мм), подразряда 1 (относительная продолжительность зрительной работы при направлении зрения на рабочую поверхность не менее 70%). В таблице 17 представлены требования к освещению рабочего помещения для указанного разряда.

| T WONTTHW TH<br>трессвания к севещению расс тего помещения для разряда в г   |                                    |                                                        |                                                           |  |  |  |  |
|------------------------------------------------------------------------------|------------------------------------|--------------------------------------------------------|-----------------------------------------------------------|--|--|--|--|
| Искусственное освещение                                                      |                                    |                                                        |                                                           |  |  |  |  |
| Освещенность на<br>рабочей поверхности<br>от системы общего<br>освещения, лк | Цилиндрическая<br>освещенность, лк | Объединенный<br>показатель<br>дискомфорта, не<br>более | Коэффициент пульсации<br>освещенности, Кп, %, не<br>более |  |  |  |  |
| 300                                                                          | 100                                | 21                                                     | 15                                                        |  |  |  |  |

Таблица 17 – Требования к освещению рабочего помещения для разряда Б1

Для снижения влияния фактора недостаточной освещенности на рабочем месте необходимо, чтобы уровень естественного освещения и яркость экрана персонального компьютера были приблизительно одинаковыми, так как яркий свет в зоне периферийного зрения заметно увеличивает глазное напряжение и приводит к быстрой утомляемости. Путем решения проблемы недостаточной освещенности помещения может стать расширение оконного проема или установка качественных источников искусственного освещения.

#### **Монотонность труда, вызывающая монотонию.**

Эмоциональное состояние сотрудника зависит от центральной нервной системы, нагрузку на которую отражает фактор «напряженность труда». К факторам, характеризующим напряженность труда, относятся: интеллектуальные, сенсорные, эмоциональные нагрузки, степень монотонности нагрузок, режим работы.

Эмоциональные перегрузки и стресс снижают работоспособность сотрудника, и наоборот, повышают конфликтность и раздражительность. Также может развиться апатия к тому, чем человек занимается, что в затяжной форме перерастает в болезнь, называемую профессиональным выгоранием. Кроме психологического здоровья, в большинстве случаев, страдает и физическое – повышение или понижение давления, расстройства желудочнокишечного тракта, нарушения деятельности сердца.

При первых симптомах психического перенапряжения необходимо:

- − дать нервной системе отдохнуть;
- − рационально чередовать периоды отдыха и работы;
- − начать заниматься спортом;
- − ложиться спать в одно и то же время;
- − в тяжелых случаях обратиться к врачу.

Естественно, что полностью исключить провоцирующие факторы из жизни вряд ли удастся, но можно уменьшить их негативное воздействие, давая нервной системе необходимый отдых.

# **Производственные факторы, связанные с электрическим током, вызываемым разницей электрических потенциалов, под действие которого попадает работающий.**

Электрический ток оказывает на человека термическое, электролитическое, биологическое и механическое воздействие. Действие электрического тока на человека приводит к травмам или гибели людей.

Работа программиста происходит в непосредственной близости от электрических сетей и приборов, поэтому работник должен с дополнительной осторожностью обращаться с электропроводкой и компьютером, помня об опасности поражения электрическим током.

Покрытие полов следует делать из однослойного линолеума, что снизит величины зарядов статического электричества. Несмотря на то, что эти величины безопасны для здоровья человека, вычислительная техника подвергается опасности при воздействии зарядов такого рода.

Также стоит уделить внимание на возможное поражение электрическим током. Факторами, повышающими вероятность удара током, являются:

- повышенная влажность (более 75%);
- − высокая температура воздуха и поверхностей (более 35 °С);
- − наличие токопроводящей пыли;
- − неверная проектировка рабочего места;
- − отсутствие защитных конструкций для проводов;
- − наличие посторонних предметов на электроприборах

Несмотря на соблюдение правил электробезопасности, существует риск поражения током при соприкосновении с предметами под напряжением в штатном режиме или при возникновении неполадки.

### **Нагрузка на зрительный аппарат.**

Работа на ПК сопровождается постоянным и значительным напряжением функций зрительного анализатора.

Спектр излучения компьютера включает в себя рентгеновскую и ультрафиолетовую области спектра, а также широкий диапазон электромагнитных волн других частот. Опасность рентгеновских лучей считается сейчас специалистами пренебрежимо малой, поскольку этот вид лучей поглощается веществом экрана.

Допустимые уровни излучения для мониторов регулируются в соответствии с СанПиН 1.2.3685-21 «Гигиенические нормативыи требования к обеспечению безопасности и (или) безвредности для человека факторов среды обитания» и указаны в таблице 18.

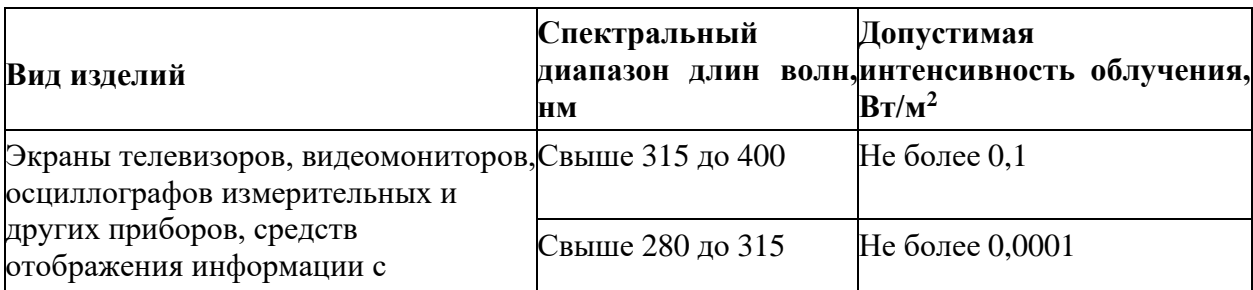

Таблица 18 – Допустимые уровни ультрафиолетового излучения

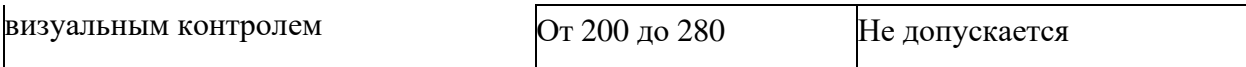

Чтобы снизить зрительное напряжение, необходимо выбрать такой монитор, параметры которого удовлетворяли бы параметрам таблицы 4. Соблюдение этих норм позволит снизить зрительное напряжение.

#### **5.3 Экологическая безопасность**

Анализ воздействия на литосферу реализации проекта по созданию вебприложения сводится к обычному бытовому мусору и отходам жизнедеятельности человека. В случае выхода из строя ПЭВМ, они списываются и отправляются на специальный склад, который при необходимости принимает меры по утилизации списанной техники и комплектующих.

Современные электронно-вычислительные устройства не выбрасывают в окружающую среду каких-либо вредных веществ, однако производство и утилизация современных вычислительных устройств составляют серьезную проблему: текстолит, используемый при производстве микросхем, имеющих срок разложения более тысячи лет.

Мероприятия, позволяющие сохранять экологическую безопасность находясь на своем рабочем месте:

− Правильная утилизация персональных компьютеров и ноутбуков, а также их комплектующих;

- Использование энергосберегающих ламп;
- − Использование аккумуляторов вместо солевых батареек;
- − Своевременное отключение неиспользуемых электроприборов.

#### **5.4 Безопасность в чрезвычайных ситуациях**

Выпускная квалификационная работа по разработке веб-приложения проходила в офисе. Ниже перечислены возможные ЧС:

- 1. Природные (землетрясения, наводнения);
- 2. Техногенные (пожары);
- 3. Биолого-социальные (пандемии).

Наиболее типичной ЧС для помещения, в котором проводилась работа по разработке веб-приложения, является пожар. Он может возникнуть вследствие причин электрического и неэлектрического характеров. Рабочее помещение, представленное для выполнения ВКР, согласно пункту 5 СП 12.13130.2009, можно отнести к категории В (так как содержит твёрдые горючие и трудногорючие вещества и материалы).

Согласно классификации пожаров по виду горючего материала, установленной Федеральным законом от 22.07.2008 № 123-ФЗ [14] (ред. от 30.04.2021), наиболее вероятные классы пожаров в помещениях с ПЭВМ - «А» и «Е» (т.е. могут гореть в основном твердые вещества, горение которых сопровождается тлением - класс А; или возможны пожары, вызванные возгоранием электроустановок -класс  $E$ ).

Для предотвращения возникновения пожара необходимо:

Регулярно проводить инструктажи сотрудников предприятия по пожарной безопасности;

Разместить в помещении план эвакуации и плакаты с краткой информацией с действиями при возникновении пожара;

− Соблюдать правила и нормы при монтаже электронных приборов и проведении электрической проводки;

− Оборудовать помещение пожарной сигнализацией и красными кнопками, а также средствами тушения пожара.

Если все же не удалось предотвратить пожар, то каждый сотрудник должен:

− Незамедлительно сообщить об это в пожарную охрану;

103

− Принять меры по эвакуации людей, каких-либо материальных ценностей согласно плану эвакуации;

− Отключить электроэнергию, приступить к тушению пожара первичными средствами пожаротушения при отсутствии прямых угроз здоровью и жизни.

Помещения с ПЭВМ должны оснащаться аптечкой первой помощи и углекислотными огнетушителями. Дополнительно к огнетушителям на каждые 200 м2 площади рекомендуется иметь: грубошерстную ткань или войлок размером не менее  $1 \times 1$  м, асбестовое полотно и пожарный стенд с емкостью для песка не менее 0, 1 м3. В случае возникновения пожара в здании автоматически срабатывают датчики пожаротушения, и звуковая система оповещает всех сотрудников о немедленной эвакуации из здания.

#### **5.5 Вывод по главе**

В результате создания социальной части ВКР были изучены правовые и организационные вопросы обеспечения безопасности, изучены правовые нормы трудового законодательства и требования к компоновке рабочей зоны, в которой проводилась разработка веб-приложения.

Была рассмотрена производственная безопасность, в т.ч. проанализированы вредные и опасные факторы, которые могут возникнуть при разработке и эксплуатации проектируемого решения. Предложены мероприятия по защите разработчика от действия опасных и вредных факторов.

Был рассмотрен характер воздействия проектируемого решения на окружающую среду и проведен анализ возможных чрезвычайных ситуаций, которые могут возникнуть при разработке и эксплуатации проектируемого решения.

104

Установлено, что по электробезопасности помещение относится к первой категории. Работники должны иметь I группу по электробезопасности согласно правилам по охране труда при эксплуатации электроустановок. По тяжести труда в соответствие с СанПин 1.2.3685-21 работа при разработке проектного решения относится к категории Iа. Рабочее помещение, представленное для выполнения ВКР, согласно СП 12.13130.2009, относится к категории В.

Подводя итоги, можно отметить, что нарушений по организации рабочего процесса при выполнении ВКР выявлено не было, а все необходимые требования и нормы безопасности соблюдены.

#### **ЗАКЛЮЧЕНИЕ**

В результате выполнения выпускной квалификационной работы было спроектировано и разработано веб-приложение, представляющее собой вебверсию настольной игры «Картографы».

Данное приложение призвано помочь людям проводить больше времени со своими близкими, тем самым поддерживая здоровые социальные связи в обществе.

Основные результаты проведенной работы:

− Проведен разбор предметной области и проанализированы конкурентные решения.

Спроектирована информационная система.

Выполнена программная реализация игрового веб-приложения.

− Описаны результаты проделанной работы.

В результате работы было разработано веб-приложение с игровой механикой настольной игры «Картографы»

При разработке использовались такие языки программирования, языки разметки и фреймфорки, как Python, Django, HTML, CSS, TypeScript, React.

На этапе финансового анализа были выявлены конкурентные черты разработки собственного решения, бюджет и сроки реализации.

На этапе анализа данных социальной ответственности было отмечено отсутствие нарушений при выполнении выпускной квалификационной работы по различным аспектам в области безопасности.

106

### **СПИСОК ИСПОЛЬЗОВАННЫХ ИСТОЧНИКОВ**

1. Club.CNews.ru: Анализ рынка настольных игр в России [Электронный pecypc]. CRL:

https://club.cnews.ru/blogs/entry/analiz\_rynka\_nastolnyh\_igr\_v\_rossii-2019-04-08 (дата обращения: 28.03.2023).

2. СБЕР Бизнес | Live [Электронный ресурс]. – URL: [https://sberbusiness.live/publications/rossiiane-provodiat-za-gadzhetami-shest](https://sberbusiness.live/publications/rossiiane-provodiat-za-gadzhetami-shest-chasov-v-den)[chasov-v-den](https://sberbusiness.live/publications/rossiiane-provodiat-za-gadzhetami-shest-chasov-v-den) (дата обращения: 17.04.2023).

3. Правила настольной игры «Картографы» [Электронный ресурс]. – URL: https://hobbygames.ru/download/rules/Cartographers\_rules.pdf (дата обращения: 09.04.2023).

4. Tabletopia – Cartographers [Электронный ресурс]. – URL: <https://tabletopia.com/games/cartographers-a-roll-player-tale> (дата обращения: 06.04.2023).

5. Monopoly One [Электронный ресурс]. – URL: [https://monopoly-one.com](https://monopoly-one.com/) (дата обращения: 01.05.2023).

6. Арена настолок [Электронный ресурс]. – URL: [https://ru.boardgamearena.com](https://ru.boardgamearena.com/) (дата обращения: 15.05.2023)

7. Гамблер [Электронный ресурс]. – URL: [https://www.gambler.ru](https://www.gambler.ru/) (дата обращения: 12.04.2023).

8. Игроутка [Электронный ресурс]. – URL:<https://igroutka.ru/nastolnye> (дата обращения: 20.03.2023).

9. TypeScript документация [Электронный ресурс]. – URL: <https://www.typescriptlang.org/docs/> (дата обращения: 09.04.2023).

10. React документация [Электронный ресурс]. – URL: <https://legacy.reactjs.org/docs/getting-started.html> (дата обращения: 29.04.2023). 11. JSX документация [Электронный ресурс]. – URL: <https://legacy.reactjs.org/docs/introducing-jsx.html> (дата обращения: 06.05.2023).

12. Python документация [Электронный ресурс]. – URL: <https://docs.python.org/3.10/> (дата обращения: 02.05.2023).

13. Django документация [Электронный ресурс]. – URL: <https://docs.djangoproject.com/en/4.2/> (дата обращения: 25.04.2023).

14. Django REST Framework документация [Электронный ресурс]. – URL: <https://www.django-rest-framework.org/> (дата обращения: 03.05.2023).

15. HTML документация [Электронный ресурс]. – URL: <https://developer.mozilla.org/en-US/docs/Web/HTML> (дата обращения: 18.04.2023).

16. PostgreSQL документация [Электронный ресурс]. – URL: <https://legacy.reactjs.org/docs/getting-started.html> (дата обращения: 13.05.2023).

17. SWOT-анализ [Электронный ресурс]. URL: <https://www.calltouch.ru/glossary/swot-analiz/> (дата обращения: 15.04.2023).

18. ГОСТ 12.1.003–2014 ССБТ. Шум. Общие требования безопасности [Электронный ресурс]. – URL: [https://ntm.ru/UserFiles/File/document/SHUM](https://ntm.ru/UserFiles/File/document/SHUM%20/NORM/GOST_12.1.003-2014.pdf) [/NORM/GOST\\_12.1.003-2014.pdf](https://ntm.ru/UserFiles/File/document/SHUM%20/NORM/GOST_12.1.003-2014.pdf) (дата обращения: 29.04.2023).

19. СП 51.13330.2011. Защита от шума [Электронный ресурс]. – URL: [http://isi.sfu-kras.ru/sites/is.institute.sfu](http://isi.sfu-kras.ru/sites/is.institute.sfu%20kras.ru/files/SP_51.13330.2011_Zashchita_ot_shuma..pdf)

kras.ru/files/SP 51.13330.2011 Zashchita ot shuma..pdf (дата обращения: 28.04.2023).

20. СП 52.13330.2016 (ред. от 28.12.2021) [Электронный ресурс]. – URL: https://ac-mos.ru/about/price-expert/chatbot/market-price/download/rent/44-

ФЗ/acts/12.%20СП%2052.13330.2016.%20Свод%20правил.%20(ред.%20от%2 028.12.2021).pdf (дата обращения: 07.04.2023).

21. Трудовой кодекс Российской Федерации от 30.12.2001 N 197-ФЗ (ред. От 19.12.2022, с изм. от 11.04.2023) [Электронный ресурс]. – URL: [https://www.consultant.ru/document/cons\\_doc\\_LAW\\_34683/](https://www.consultant.ru/document/cons_doc_LAW_34683/) (дата обращения: 23.04.2023).
22. ГОСТ 12.1.019-2017 [Электронный ресурс]. – URL: <https://docs.cntd.ru/document/1200161238> (дата обращения: 15.05.2023).

23. СП 52.13330.2016 [Электронный ресурс]. – URL: [https://energy.midural.ru/images/Upload/2017/101/SPEIO\\_07.11.2016\\_777.pdf](https://energy.midural.ru/images/Upload/2017/101/SPEIO_07.11.2016_777.pdf) (дата обращения: 12.04.2023).

24. СНи $\Pi$  23-05-95 [Электронный ресурс]. – URL: [https://kola.rosavtodor.gov.ru/storage/app/media/kola/uploaded-files/08-16-sp-](https://kola.rosavtodor.gov.ru/storage/app/media/kola/uploaded-files/08-16-sp-52133302016-estestvennoe-i-iskusstvennoe-osveshchenie-aktualizirovannaya-redaktsiya-snip-23-05-95-1.pdf)[52133302016-estestvennoe-i-iskusstvennoe-osveshchenie-aktualizirovannaya](https://kola.rosavtodor.gov.ru/storage/app/media/kola/uploaded-files/08-16-sp-52133302016-estestvennoe-i-iskusstvennoe-osveshchenie-aktualizirovannaya-redaktsiya-snip-23-05-95-1.pdf)[redaktsiya-snip-23-05-95-1.pdf](https://kola.rosavtodor.gov.ru/storage/app/media/kola/uploaded-files/08-16-sp-52133302016-estestvennoe-i-iskusstvennoe-osveshchenie-aktualizirovannaya-redaktsiya-snip-23-05-95-1.pdf) (дата обращения: 11.04.2023).

# **ПРИЛОЖЕНИЕ А**

Листинг 1 Компонент «Input» import React, {ChangeEventHandler, FC} from 'react'; import s from "./Input.module.css" interface InputProps extends React.DetailedHTMLProps<React.InputHTMLAttributes<HTMLInputElement>, HTMLInputElement>{ title?: string; type: React.HTMLInputTypeAttribute; onChange?: ChangeEventHandler<HTMLInputElement>; value?: any; placeholder?: any; } const Input:  $FC = (props) => {$  return ( <div className={s.wrapper}> {props.title && <label>{props.title}</label>} <input className={s.input} {...props}  $/$  $\langle$ div $>$  ); };

export default Input;

#### **ПРИЛОЖЕНИЕ Б**

```
Листинг 1 ORM-модель карты местности
class DiscoveryCardSQL(models.Model):
   name = models.CharField(
     max_length=20, default=None, null=True,
  \lambda image = models.ImageField(
     upload_to='discovery_cards/',
  \lambda card_type = models.CharField(
     choices=ETerrainCardType.choices, max_length=20
  \lambdashape = models. For eignKey(
     to='ShapeSQL', on_delete=models.CASCADE,
     related_name='main_shape_cards',
     blank=True, null=True,
  \lambdaadditional shape = models. ForeignKey(
     to='ShapeSQL', on_delete=models.CASCADE,
     blank=True, null=True,
     related_name='additional_shape_cards',
   ) # blank True - value can be unsigned
   # null is False - value can't be null, it must be meaningful
   terrain = models.CharField(
     choices=ETerrainTypeLimited.choices, max_length=20,
     blank=True, null=True,
  \lambda additional_terrain = models.CharField(
     choices=ETerrainTypeLimited.choices, max_length=20,
     blank=True, null=True,
   )
   season_points = models.IntegerField(null=True, blank=True)
  def\_str_(self) \rightarrow str:
     return str(self.name)
```
#### Листинг 2 Обобщенная модель для работы с Redis

from typing import Iterable, Callable, Generator, Any, TypeVar

from django.db.models import Model from redis.client import Redis

from services.redis.key\_schemas\_base import IKeySchema

from .transformers\_base import BaseRedisTransformer, DictModel, HashModel, BaseFullTransformer

 $T = TypeVar(T)$ 

```
class DaoBase:
   _key_schema: IKeySchema
   _redis: Redis
   _model_class: DataClassModel
   def __init__(self,
          redis client: Redis,
          ) -> None:
     self. redis = redis client
  def get all ids(self) -> Generator:
      ids_key = self._key_schema.ids_key
     ids = (int(id) for id in self. _redis.get(ids\_key)) return ids
   def get_model_field(self,
               model id: int,
                field_name: str,
                converter: Callable[[bytes], T],
               ) -> T:
      key = self._key_schema.get_hash_key(model_id)
      res = converter(self._redis.hget(key, field_name))
      return res
   def _fetch_hash_models(self,
                  ids: Iterable[int],
                  ) -> list[HashModel]:
     hash_models = [
       self. fetch_hash_model(id)
        for id in ids
      ]
     return hash_models
   def _fetch_hash_model(self,
                model id: int,
                 ) -> HashModel:
     hash_key = self._key_schema.get_hash_key(model_id)
      hash_model = self._redis.hgetall(hash_key)
      return hash_model
   def delete_by_id(self,
             id: int,
             ) -> None:
      ids_key = self._key_schema.ids_key
     self. redis.srem(ids key, id)
```

```
def get all ids(self) -> set[int]:
  all ids hash = self. key schema.ids key
  all ids = \{int(id) for id in self. redis.smembers(all ids hash)}
   print(all_ids)
   return all_ids
 @staticmethod
 def _get_ids_for_page(all_ids: Iterable[int],
               page: int,
               limit: int,
              ) -> list[int]:
  start id = (page - 1) * limit + 1end_id = start_id + limit - 1
  ids = sorted(all\_ids)[start_id - 1:end_id] print(ids)
   return ids
def insert many(self,
           models: Iterable[Model | DataClassModel],
           dumper: Callable[[Model | DataClassModel], DictModel],
           ) -> list[DictModel]:
  hash_models = \lceilself. insert single(model, dumper)
      for model in models
   ]
   return hash_models
def insert single(self,
             model: Model | DataClassModel,
             dumper: Callable[[Model | DataClassModel], DictModel],
             ) -> DictModel:
  hash_key = self._key_schema.get_hash_key(id=model.id)
   ids_key = self._key_schema.ids_key
   # these actually should be a transaction
  dict model = dumper(model)
   self._redis.hset(hash_key, mapping=dict_model)
   self._redis.sadd(ids_key, model.id)
   return dict_model
def gen new id(self) \rightarrow int:
  ids = self._get\_ids()id = self. gen idids) return id
def get\_ids(self) -> set[int]:
  ids key = self. key schema.ids key
  ids = \{int(id) for id in self. redis.smembers(ids key)}
   return ids
 @staticmethod
def gen_id(ids: set[int]) \rightarrow int:
```

```
new id = 1 # start with the lowest possible ID value
```

```
while new id in ids:
  new id \neq 1 # increment the ID until an available one is found
```

```
 return new_id
```

```
class DaoRedis(DaoBase):
   _transformer: BaseRedisTransformer
   def fetch_dc_models(self,
                model_ids: Iterable[int],
                ) -> list[DataClassModel]:
     redis_models = [
       self.fetch_dc_model(id)
        for id in model_ids
      ]
```
return redis\_models

```
 def fetch_dc_model(self,
            model_id: int,
            ) -> DataClassModel:
  hash_model = self._fetch_hash_model(model_id)
  redis_model = self._transformer. \setminus hash_model_to_dc_model(hash_model)
   return redis_model
```

```
 def insert_dc_models(self,
              models: Iterable[DataClassModel],
              ) -> list[DictModel]:
  dict\_models = [ self.insert_dc_model(model)
      for model in models
   ]
```
return dict\_models

```
def insert_dc_model(self,
             model: DataClassModel,
             ) -> DictModel:
  dict model = self. insert_single(
     model, dumper=self._transformer.dc_model_to_dict_model
  \lambda return dict_model
```

```
class DaoFull(DaoRedis):
   _transformer: BaseFullTransformer
```

```
 def insert_sql_models(self,
              models: Iterable[Model],
```

```
 ) -> list[DictModel]:
  hash_models = \lceil self._insert_single(
        model, dumper=self._transformer.sql_model_to_dict_model
     )
     for model in models
   ]
   return hash_models
 def insert_sql_model(self,
             model: Model,
             ) -> DictModel:
   hash_model = self._insert_single(
     model, dumper=self._transformer.sql_model_to_dict_model
   )
   return hash_model
```
### **ПРИЛОЖЕНИЕ В**

#### Листинг 1. urls.py главного приложения Django:

```
urlpatterns = [
   re_path(r'^auth/', include('djoser.urls')),
   re_path(r'^auth/', include('djoser.urls.authtoken')),
   path('admin/', admin.site.urls),
   path('rooms/', include('rooms.urls')),
   path('games/', include('games.urls'))
]
```
# Листинг 2. url.py приложения "rooms" Django:

```
urlpatterns = [
   path('', DisplayRoomsAPIView.as_view(), name='rooms'),
   path('room/', RoomAPIView.as_view(), name='room'),
  path('enter_details/', EnterDetails.as_view(), name='enter-details'),
   path('search/', Search.as_view(), name='search'),
   path('delete/', Delete.as_view(), name='delete'),
  path('kick_user/', KickUser.as_view(), name='kick_user'),
   path('ready/', Ready.as_view(), name='ready'),
   path('leave/', Leave.as_view(), name='leave'),
]
```

```
Листинг 3. urls.py приложения "games" Django:
```

```
urlpatterns = [
   path('game/', GameAPIView.as_view()),
   path('move/', MoveAPIView.as_view()),
]
```